#### Software Component Specification

SYSTEM:

**C** 

MOD400

SUBSYSTEM: LACS SOFTWARE COMPONENT: Connectionless (Type 1) Logical Link-Layer Entity PLANNED RELEASE: Release 4.0 SPECIFICATION REVISION NUMBER: 2.1 DATE: Aug. 31, 1986  $\sim$ Michael Lu AUTHOR:

This specification describes the current definition of the subject software component. LACS LLC Software has been released on Aug. 21 1986. Further modification will be done after Dec. 1986 release.

#### HONEYWELL PROPRIETARY

The information contained in this document is proprietary to Honeywell Information Systems, Inc. and is intended for internal Honeywell use only. Such information may be distributed to others only by written permission of an authorized Honeywell official.

 $\sqrt{2\,}$  $\begin{pmatrix} \cdot & \cdot & \cdot \end{pmatrix}$ 

# Table of Contents

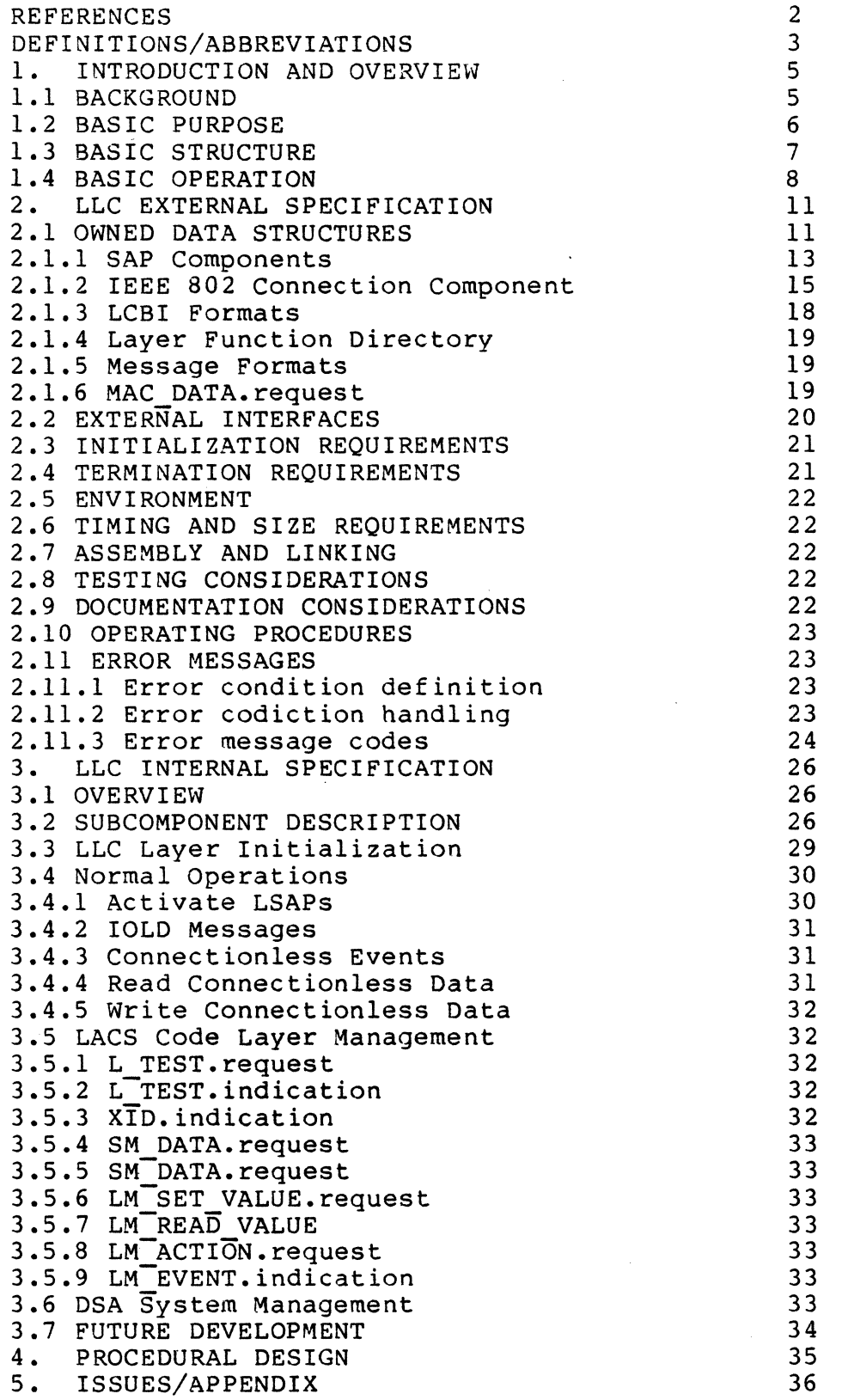

#### REFERENCES

- (1] IEEE Standard 802.1
- [2] IEEE Standard 802.2
- [3] IEEE Standard 802.3
- [4] IEEE Standard 802.4
- [5] IEEE Standard 802.5
- [6] ISO 7498-1984
- 
- 
- [9] ISO/DP 8473
- [10] 09-0016-00

*(j* 

 $\blacktriangledown$ 

- [11] 60149817
- [12] 60149766
- [13] 60149824
- [14] DSA-41
- [15] ISO 7498
- [16] MC68000UM

Local Area Netwark Overview

- Logical Link Control, 1985.
- CSMA/CD, MAC 1985
- Token Bus, MAC 1985.

Token Ring, MAC 1985.

Information Processing Systems Open systems interconnection

[7] ISO/DIS 8348/DAD 1 Information Processing Systems Data communications, Network.

[8] ISO/DIS 8348/DAD 2 Addendum to the Network Service Definition convering Network Layer addressing.

> Information Processing Systems Data Communications, Protocal.

ESPL Software Technical Reference Manual. vol 1. Kernel and Support Software (Bridge Communications Inc. )

LAN Software EPS-l.

Local Area Controller Subsystem (LACS) EPS-l.

DPS6 Local Area Network Controller PFS.

- Local Area Networks.
	- Open System Interconnection Reference Model.
	- MC68000 User's Manual. (Motorola Inc.)

# DEFINITIONS/ABBREVIATIONS

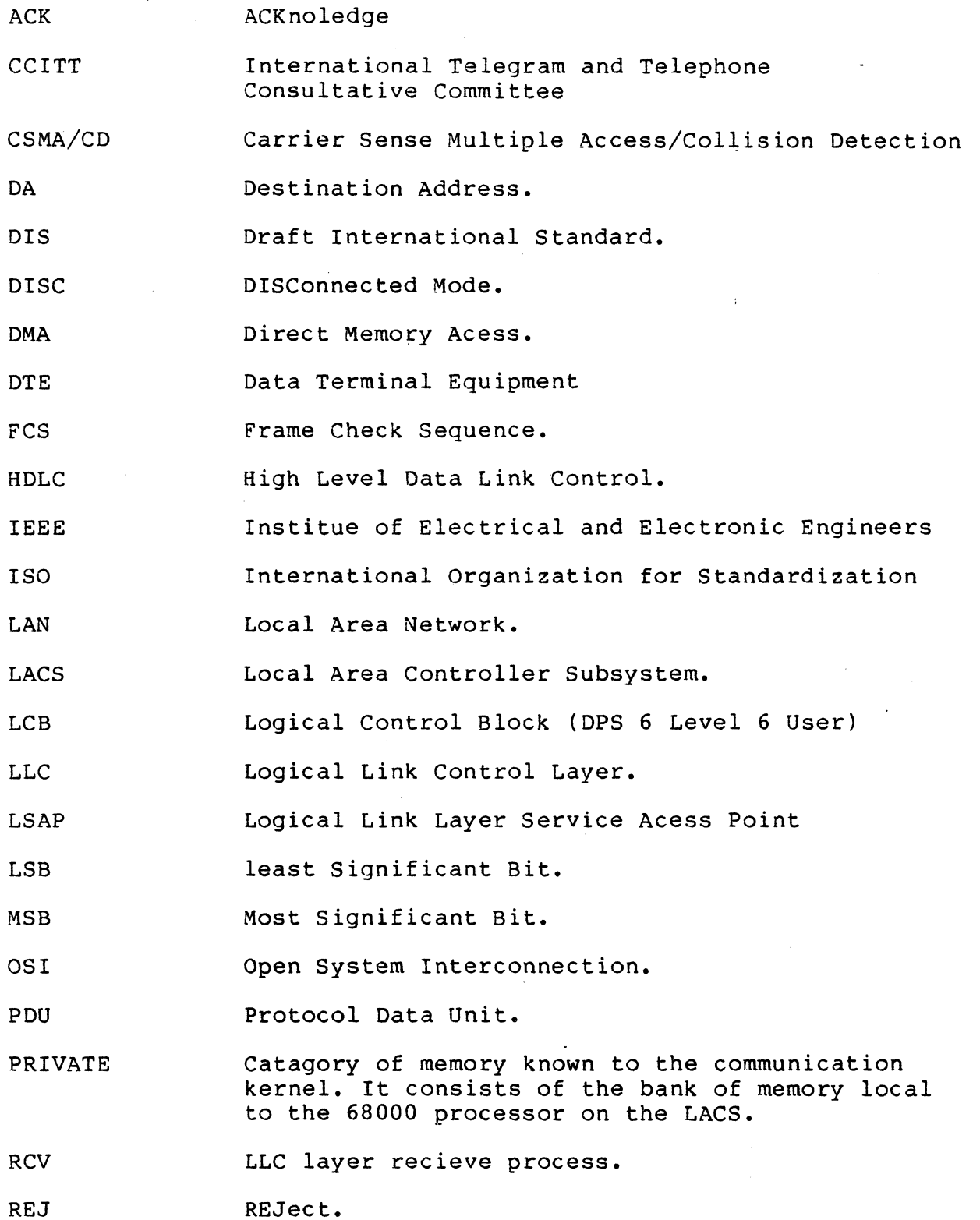

SA Source Address.

SAP Service Access Point.

SHARED Catagory of memory known to the communication kernel. It consists of the bank of memory local to the Layers on the LACS.

SSAP Source Service Access Point.

TEST TEST function on LLC Layer.

UA Unnumbered Acknowledgment.

UI Unnumbered Information.

XID eXchange IDentification.

XMIT Transmit process.

c

c

#### **1.** INTRODUCTION AND OVERVIEW

#### 1 **.1** BACKGROUND

The Logical Link Control Layer for LACS oftware and Hardware development is designed and implemented to meet IEEE 802.2 standard. The logical link layer is the conceptual layer of control or processing logic existing in the hierachical structure of a station that is responsible for maintaining control of the data link. The logical link layer functions provide an interface between the station higher layer logic and the data link. These functions include address/control field interpretation, channel access and command PDU/response PDU generation, transmission and interpretation.

The IEEE 802 standard identifies two distinct "classes" of LLC operation Currently, we support Class I which provides data-link-connectionless service only. (Class II provides<br>data-link-connection-oriented service plus data-link-connection-oriented data-link-connectionless service, this will be support later).

In the IEEE 802 model, the LLC sublayer is responsible for supporting logical access points called LSAPs. The sublayer accepts write primitives from the Network layer above and formats them into write primitives for the MAC sublayer below. Incoming data in the form of indicate primitives from the MAC sublayer are prepared for the Network layer. Addresses associated with each layer are either added or removed as is appropriate for the direction of data flow and the layer involved.

# $\bf{C}$   $_{1.2}$  basic purpose

The service of the Logical Link Layer is the capabilities which it offers to a user in the next higher layer (or lower layer). In order to provide its services, LLC layer builts its functions on the services which it requires from the next lower layer (MAC layer). The LLC layer's primitive services are:

REQUEST

The request primitive is passed from the LLC layer's user (it could be the higher layer: Level 6, or Network layer, or Transport layer, or could be the lower layer: MAC layer), to the LtC layer's sublayer to request that a service be initiated.

INDICATION

The indication primitive is passed from the LLC layer's sublayer to the LLC layer's user to indicate<br>an event which is significant to the LLC laver's event which is significant to the LLC laver's user. This event may be logically related to a remote servicerequest, or may be cause by an event internal to the LLC sublayer.

CONFIRM

c

The confirm primitive is passed from the LLC layer to the LLC layer's user to convey the results of one or more associated previous service request(s). This primitive may indicate either failure to comply or some level of compliance. It does not necessarily indicate any activity at the remote peer interface.<br>IN THE CURRENT RELEASE, WE DO NOT USE THIS IN THE CURRENT RELEASE, MECHANISM TO HANDLE THE LAYER INDICATION.

The Logical service access points called LSAPs are managed by the LLC sublayer and the LLC sublayer management services. Communications take place between local LSAPs and their peer enities, remote LSAPs, in the form of protocol data units (PDU). The Network layer or layers above LLC will select and use LSAPs to route messages to and from Network (or SubNetwork, or Transport) service access points called NSAPs (or TSAP's).

#### 1.3 BASIC STRUCTURE

The LLC Sublayer and the LLC Sublayer Management functions are provided by a set of 3 processes that run under the Bridge Kernel The 3 processes are a layer management process (LM), a transmit process (XMT) and a receive process Each process will have public access to tables that contain the state and status of the process itself as well as the various service access points (SAPs).

The mailboxes for a LLC-Layer instance interface with the megabus software, the MAC layer and System Management. A the MAC layer and System Management. A mailbox will be created for each interface as follows.

> Mailbox Names (For Layer Instance 0-3)

 $\ell\to\infty$  .  $\mathcal{L} = \mathcal{L}$ *'.J* 

*'''-j* 

Layer Management LM default mailbox

> LNMLME LLC LMO LLC-LMI LLC-LM2 LLC-LM3

Default mailbox for the LM process. System Management messages arrive here and  $\sigma$ ystem handgement messages affixed here and  $\sigma$ routed here. All

Default mailbox for Transmit process XMIT

llc txO llc-txl  $llc$ <sup>-tx2</sup>

 $llc$  $tx3$ 

Layer Management messages from LLC LM to transmit process LLC XMIT arrive here.

Default mailbox for Receive process RCV

> llc rxO llc-rxl  $11c$  $rx2$  $llc$  $rx3$

Layer Management messages from LLC LM to receive process LLC RCV arrive here.

Megabus mbx

#### IODISP

MEMDMA IOLD messages and returning DMA requests arrive here.

MAC Data mbx MAC DATA. indication messages and returning MAC<sup>DATA.request messages arrive here.</sup>

> Honeywell Infomation Systems Page  $-7 -$

#### 1.4 BASIC OPERATION

 $\mathbf{C}$ 

The Logical Link Control Layer in the IEEE 802 Local Area Network Protocol is common to the various medium access methods that are defined and supported by the IEEE 802 activity.

The Logical Link Control Layer interface service to the Network (Transport) Layer provides various services that the LLC layer, plus underlying layers and sublayer, offer to the Network (Transport) layer, as viewed from the Network (Transport) layer. These services are defined so as to be independent of the form of the medium access methodology, and of the nature of the medium itself.

In order to support the LACS, a software driver will be written for the DPS 6 to provide the interface to the different layers. In addition to this, System Management facilities will be provided in the DPS 6 and LACS to help control and administer the local LACS as well as the entire network.

The following diagrams illustrate the Logical Link Layer serves to different configuration of Local Area Network Protocals

 $\epsilon$ *\c,j* 

> $/$ :~'

LLC LAYER AT THE CURRENT RELEASE LAN CONFIGURATION

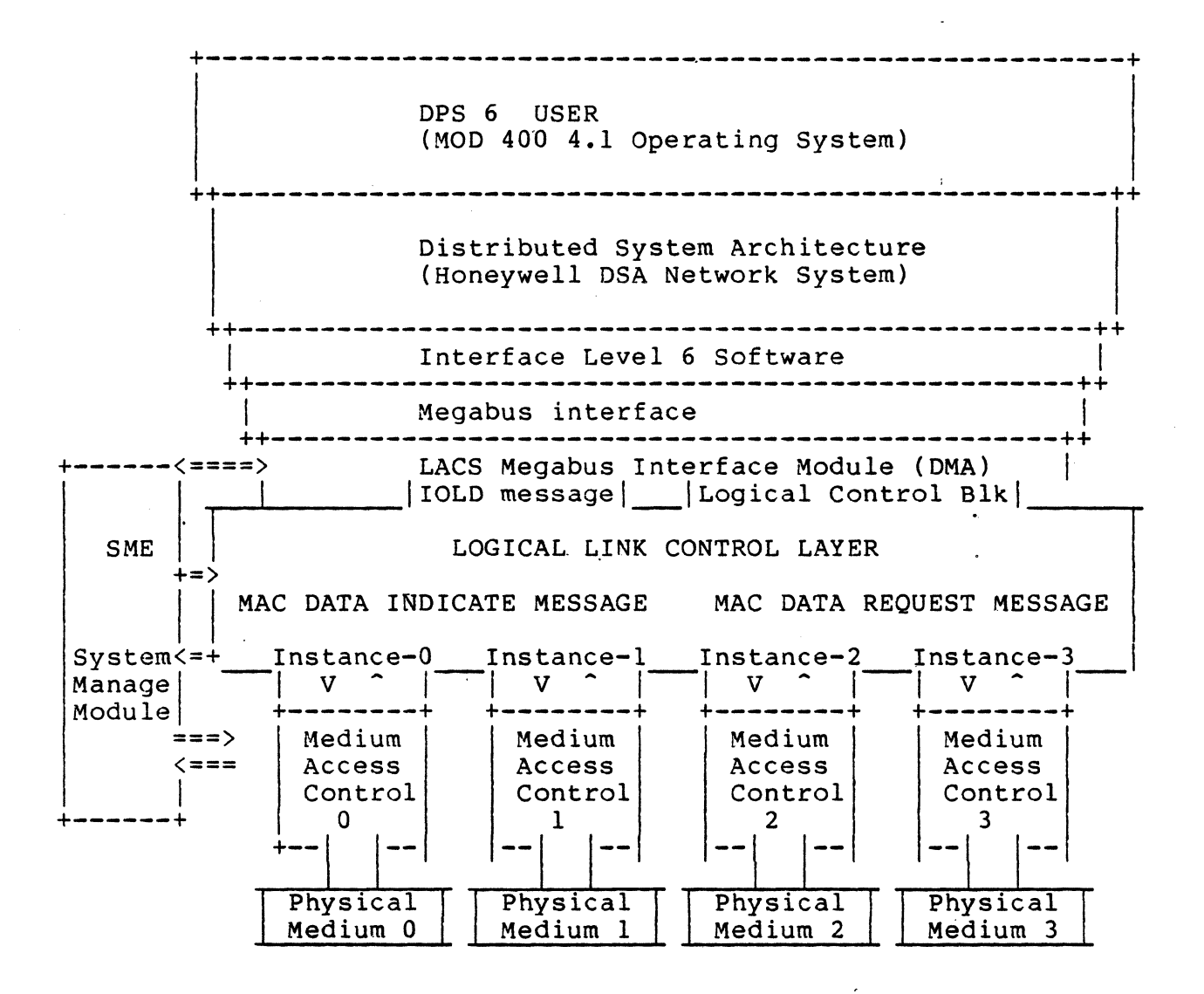

LLC LAYER AT THE NEXT RELEASE LAN CONFIGURATION (with Network, Transport layers)

 $\big($ 

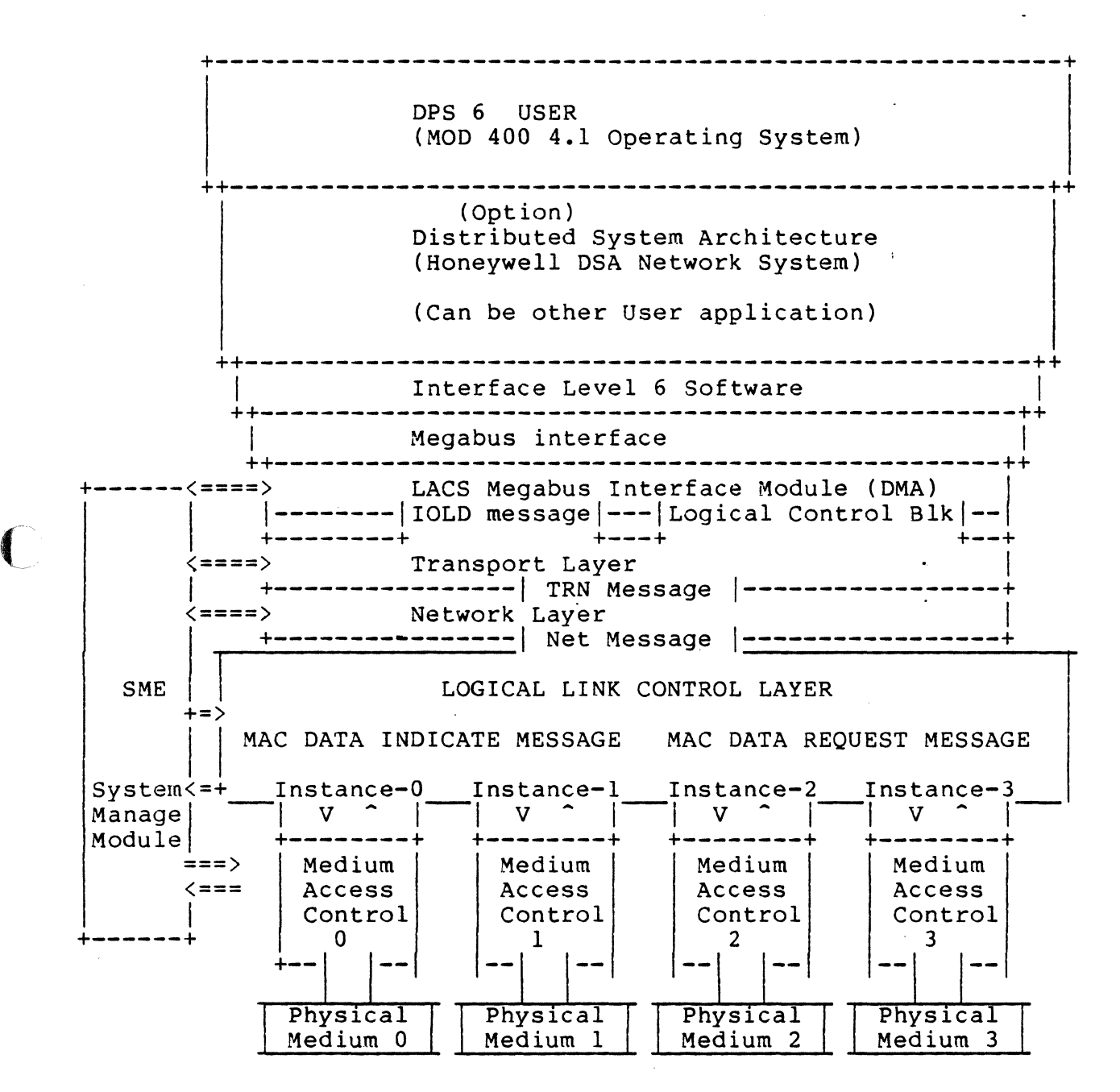

Code for the LLC and LLC layer mamagement functions will be loaded with the rest of the LACS board code and begin operating when the process has been activated by System Management. Data exchanged with other processes such as MAC or megabus interface software, will take the form of messages delivered to process mailboxes via services provided by the Kernel.

#### LLC Layer Instance Block Diagram

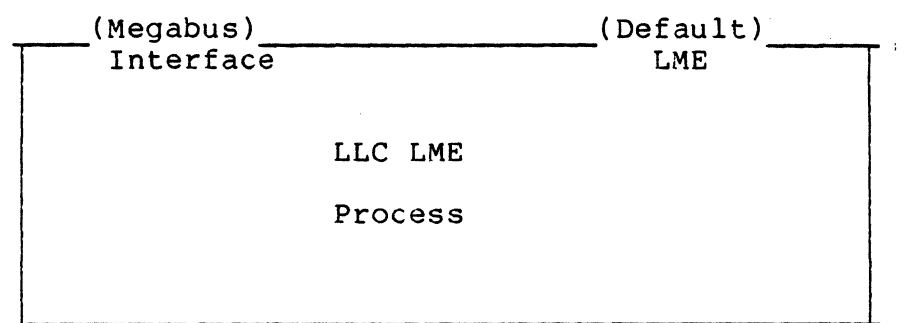

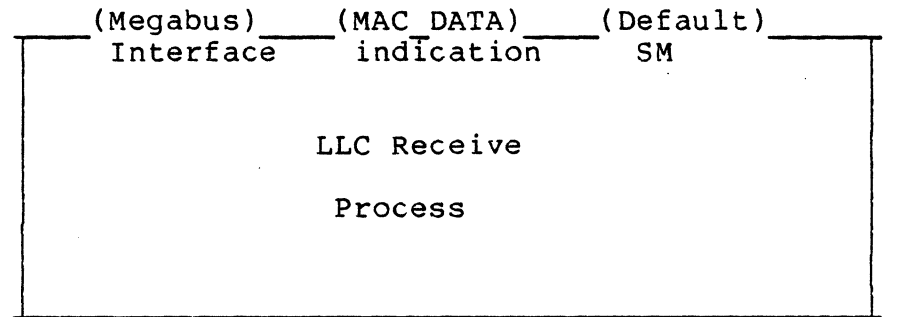

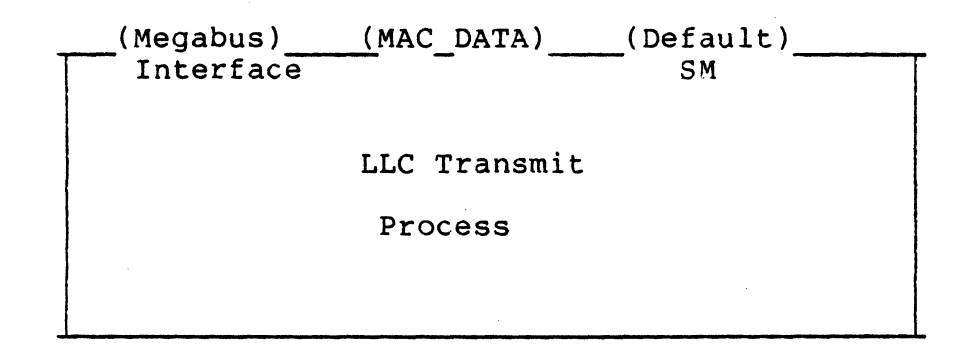

Honeywell Infomation Systems Page -11-

*If'* "'.  $\mathcal{L}_\mathcal{L}$ 

The Process for transmit is the following:

- 1. recieve "xmit" LCB from level 6.
- 2. Validate LCB.

c

- . 3. detect if data in LCB directly. If it is, go to step 5.
- 4. If data is not in LCB, call DMA bring data buffer cross the MEGABUS interface from level 6.
- 5. allocate llc trans block.
- 6. convert LCB data to transaction block.
- 7. prepend the LLC header.
- 8. send message LLC PDU (llc trans) th MAC layer for transmit.
- 9. Set up all statiatic counters.

The Process for recieve is of the following:

There are three cases, recieve LCB arrival, POU arrival, and XID, TEST response.

- I. recieve LCB
	- 1. recieve "READ" LCB from level 6.
	- 2. validate LCB.
	- 3. If POU queue has waiting POU block, then convert each of the POU block (in the queue structure order) to LCB data format, andsend each one (in order) back to level 6. Untill PDU in queue are sent out completely. Complete the READ LCB.
	- 4. If PDU queue is empty, allocate READ LCB transaction block to transfer the LCB data to READ transaction block. Hang up the transaction block at the READ LCB queue. (If the queue is already full, drop this transaction block return the memory allocated) •
	- 5. set statistic counter.

II. recieve POU

- 1. recieve POU data block from MAC layer.
- 2. validate POU. If illigal POU, drop it.
- 3. If POU is valid, strip the LLC header.
- 4. convert POU block to lIe trans block. If there are outstanding read LCB in the LCB queue, send PDU llc trans block to level 6. If read LCB queue is empty, hang the PDU transaction block in the POU queue. If the queue is full, drop the POU, and clean the POU memory.
- 5. update statistic counters.

III. recieve XID/TEST:

- 1. upon receipt of an XIO command POU from MAC prepare and send response XID POU to requesting station.
- 2. upon receipt of a TEST command POU from MAC prepare and send response TEST POU to requesting station.

2. LOGICAL LINK LAYER EXTERNAL SPECIFICATION

#### 2.1 OWNED DATA STRUCTURES

Each process in the set that make up a LLC layer instance will have access to layer data structures via an Instance Common Area. Pointers to local and remote LSAP tables, the IOLD function directory, and mailbox IDs for the various interfaces will all be contained in the Instance Common Area.

Layer Instance Common Area<br>Data structure type LICA: Data structure type

Data Structure discription

LLC Layer entry name

Function directory mailbox ID array Recieve default mailbox Receive mailbox Receive MAC data indication Megabus DMA mailbox ID "MEMDMA" Megabus IO Dipatcher ID "IODISP" Controller layer MGR 10 "LNMLME" Transmit default mailbox Transmit mailbox LLC layer LME mailbox System MGR event mailbox MAC data request mailbox MAC activate mailbox fc mbx dir[16]

Number of local sap dir entries LSAP table pointer array Number of remote sap dir entries Index to next free entry in remote Remote LSAP table pointer array

Emergency event message pointer

PDUs to undefined remote LSAPs

Layer instance major state Layer instance substate Max PDU size for the layer instance Layer instance number Layer number Layer instance init step

rx<sup>-</sup>default rx-mbx rx mac dma mbx iodisp mbx ct 1m mbx tx-default xmft mbx Ime mbx sm event mac data mac-act mbx

I Isap dir sz I-lsap-dirr-lsap-dir sz nxt r dir Index r lsap dir

emer event

ctr\_und\_pdu

Ii majorstate li-substate max pdu sz inst numbr layer init\_step

Unknown error counter IOLDs counter for layer manager LCB to level 6 counter for LM LCB to lacs counter for receive IOLDs counter for receive LCB to level 6 counter for receive LCB to lacs counter for receive IOLDs counter for xmit LCB to level 6 counter for xmit LCB to lacs counter for xmit Buffer to level 6 counter Buffer to lacs counter Number of xmit PDU dropped Number of receive PDU dropped

ctr unk err  $ctr$  IOLDs  $1$  $ctr$  LCB  $1\overline{6}$  1 ctreLCB-1ac 1 ctr\_IOLDs\_r  $ctr$  LCB  $16$  r  $ctr$  LCB<sup>-1ac</sup>  $r$  $ctr$  $IOL\overline{D}s$   $x^$  $ctr\_LCB_1\overline{6}x$  $ctr\_LCB\_1a\bar{c}$  x  $ctr$ BUF $-16$ ctr-BUF-1ac ctr-PDUd tx ctr-PDUd-rx

#### Honeywell Infomation Systems Page  $-15-$

---------

# 2.1.1 LLC Local SAP Components

**C** 

LSAPs are represented in the The table is created when exsist until deleted by Component tables will contain the following entries. LLC layer by SAP componemt tables. directed by system management and system management messages. SAP

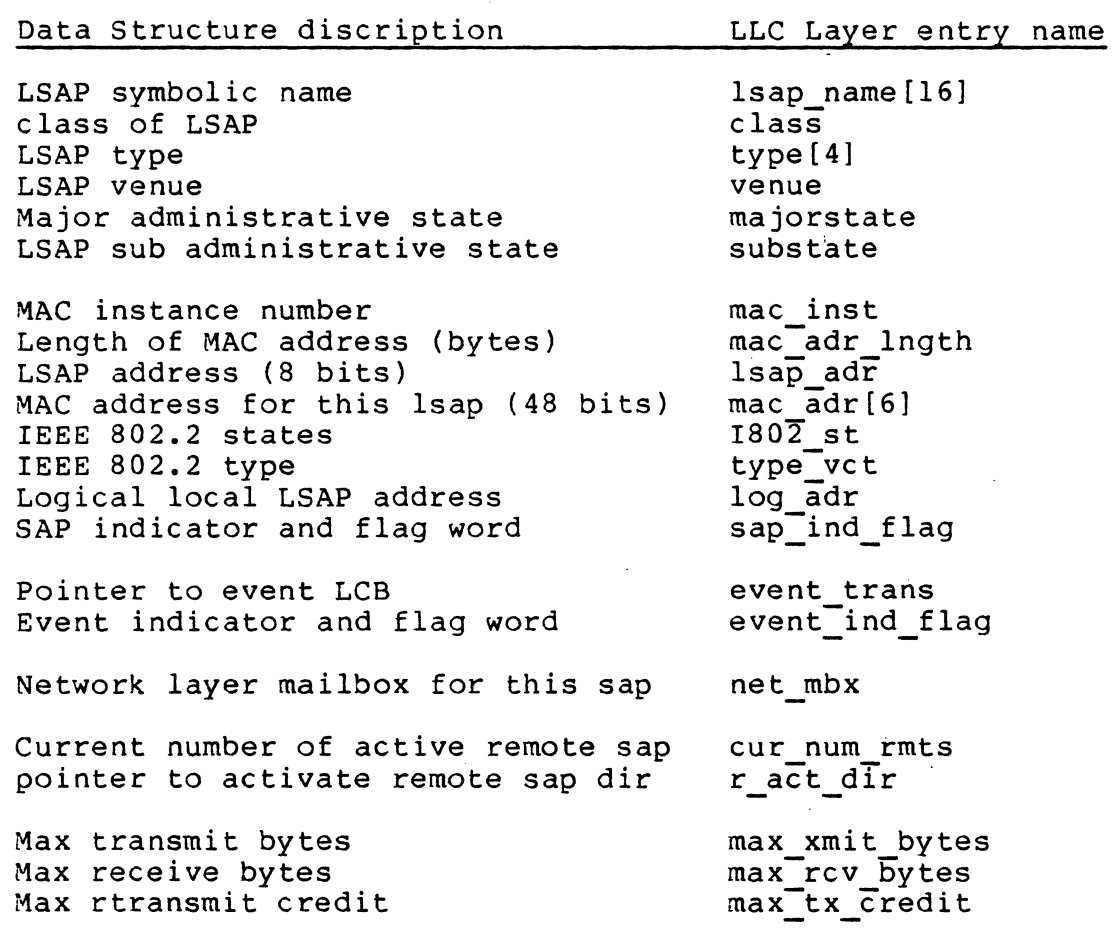

Honeywell Infomation Systems Page **-16-**

Receive LCB queue counter Receive PDU queue counter Transmit LCB queue counter Transmit PDU queue counter Actual transmit credit Actual receive credit Max PDU size First LCBI transaction in queue LCBl root back pointer Dummy LCB last forward in queue Dummy LCB last backward in queue First PDU message in queue<br>PDU root back pointer root back pointer Dummy PDU last forward in queue Dummy PDU last backward in queue First EVENT transaction in queue EVENT root back pointer Dummy EVENT last forward in queue Dummy EVENT last backward in queue Array if IEEE 802 group address Number of data octets transmitted Number of data octets received Number of frames with unknown command ctr\_uk\_fr Number of LCB transmitted Number of LCB received Number of receive connection 10LDs Number of event lOLDs Number of active lOLDs Number of U1 frames transmitted Number of U1 frames received Number of XID commands transmitted Number of XID commands received Number of XID responses transmitted Number of X1D responses received Number of TEST commands transmitted Number of TEST commands received Number of TEST responses transmitted Number of TEST responses received Number of transmitt PDU dropped Number of receive PDU dropped rcvq lcb count rcvq-pdu-count  $xmit\overline{q}$  lcb count xmitq-pdu\_count ctr-PDUd-rx

act xmit credit act rcv credit max pdsz 1cb fwd lcb-bwd 1cb-end f 1cb<sup>-</sup>end<sup>-b</sup> pdu-fwdpdu-bwd pdu-end f pdu-end-b evn<sup>-f</sup><br>evn-b evn-end f evn-end-b grp addr[64] ctr do tx ctr-do-rx ctr-LCB tx ctr-LCB-rx ctr<sup>-</sup>IOLDs rc ctr<sup>-</sup>IOLDs<sup>-ev</sup> ctr<sup>-</sup>IOLDs<sup>-ac</sup> ctr-U1 txctr UI rx ctr-XlDc tx ctr-X1Dc-rx ctr-X1Dr-tx ctr-X1Dr-rx ctr<sup>-</sup>TEST<sub>c</sub> tx ctr-TESTc-rx ctr\_TESTr\_tx ctr-TESTr-rx ctr-PDUd tx

)

IEEE802 Private states(DSA) IN USE ENABLED DISABLED LOCKED TEST SHUTDOWN

2.1.2 IEEE 802 Connection Components

oriented service is not provided in this Connection implmentation.  $\bar{A}$ 

# Honeywell Infomation Systems Page -18-

#### 2.1.3 LLC Layer LCBI Formats

The portion of the LCB actually transferred across the megabus is all that is used by LACS board code. Equivalent' C' code structures are used to locate and modify portions of the LCB while the image is resident on the LACS board. The format for LACS resident LCB blocks, known as LCBIs, is given below in 'C' notation. Be aware that this structure represents only the Be aware that this structure represents only the portion of the L6 defined LCB that is actually transferred across the megabus.

/

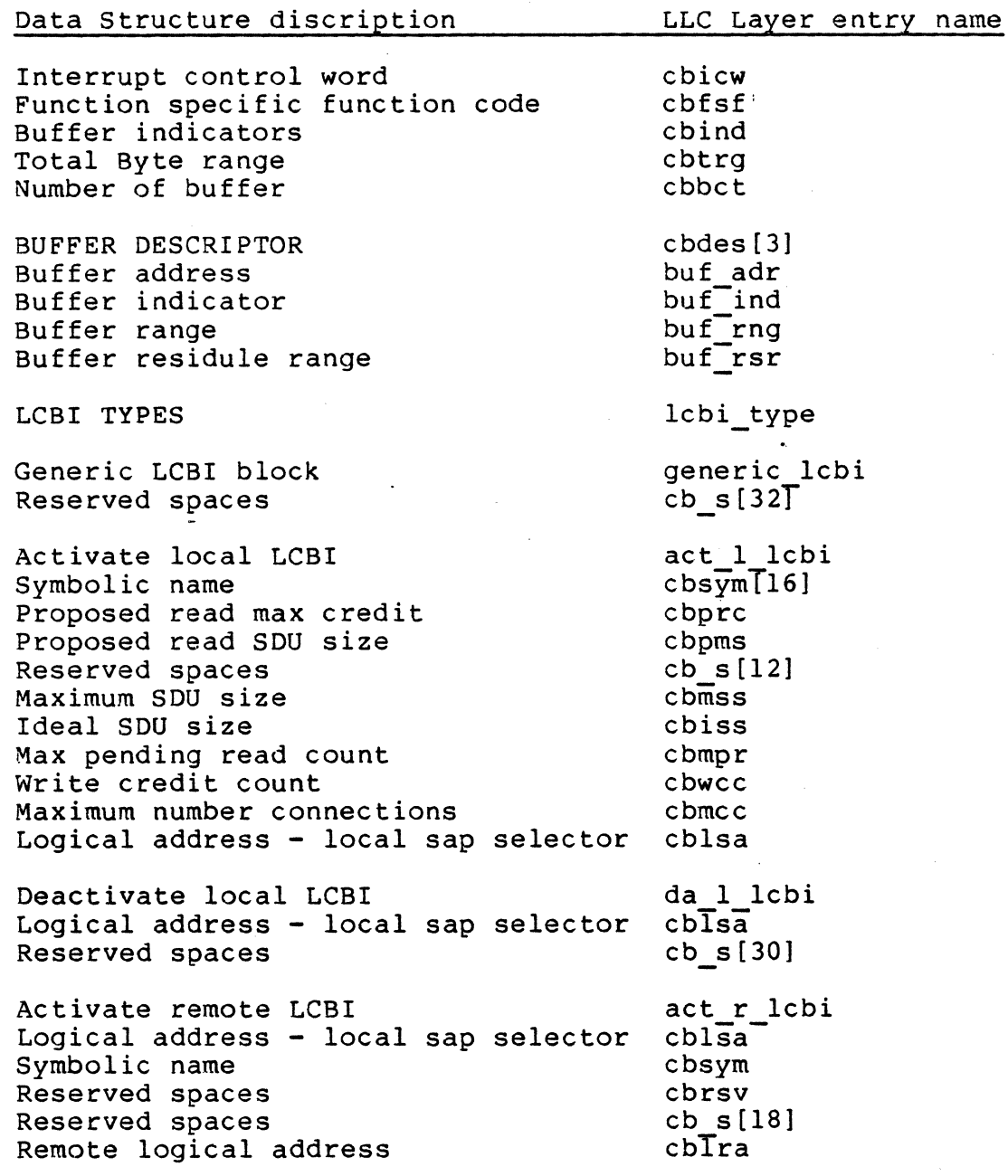

Honeywell Infomation Systems Page  $-19-$ 

 $\overline{C}$ 

Read LCBI information Local lsap logical address Reserved spaces Local actual buffer address SAP additional read credit Actual buffer size Remote sap indicator Remote logical address Write LCB information Logical locap sap address Remote logical address Class of service Reserved spaces Write credit Event LCBI information Connect indicate event information Function specification wd Quality of service Expidited data option Return sap indicator Logical remote address Connection id Data arrival event information Reserved spaces Actual buffer size Additional write credit event Reserved spaces Additional write credits SAP error event Reserved spaces SAP error reason code Controller status Indicator word Completion word read lcbi cblsa cb s[21] cbIbs cbabs cblri cblra trans lcbi cblsa~ cblra cbcls cb s[26] cbawc event: lcbi cn ind  $cb$  $s23$ cbcls cbexd cbrsi cblra cbcid data arr  $cbs$   $\lbrack \overline{6} \rbrack$ cbabs add wc cb  $\overline{s}[7]$ . cbawc sap err  $cb \overline{s[7]}$ cbrcd cbets cbfss cbcbs

2.1.4 Layer Function Directory

Entries in the Function Directory used by the LLC Layer Instance are limited to receive, transmit, activate, and event.

 $\zeta$  )

2.1.5 Mesasge Formats

According to the message MSG data structure definition of the Bridge Communication Kernel, the message common data structure is as follow:

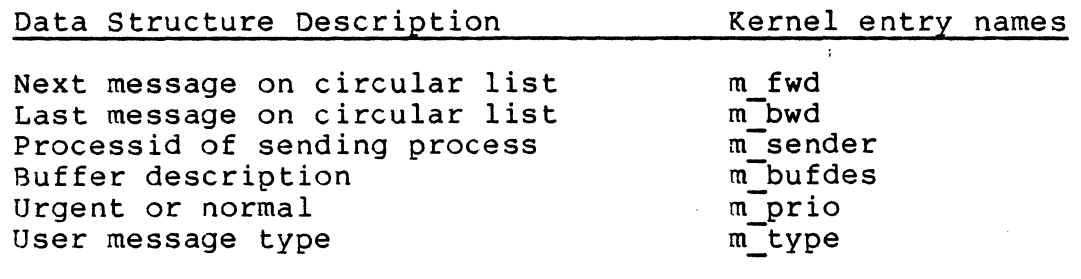

2.1.6 MAC\_DATA request message format

The following is a generic Medium Acess Control Layer data request mwssage format for different MAC layers.

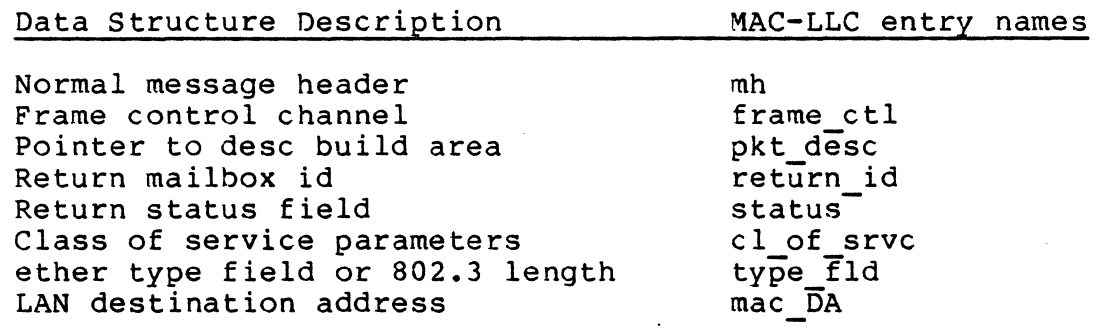

#### 2.2 EXTERNAL INTERFACES

c

 $\blacksquare$ 

As mentioned above, all interfaces with other processes on the<br>LACS board will be by mailbox messages. All of the messages board will be by mailbox messages. All of the messages seen by the LLC process have their formats defined by the<br>respective process. Consult the MAC layer, the megabus respective process. Consult the MAC interface software, an the system management services for the message formats.

In the execution of a request by one of these layers, several steps involving exchanges of messages with other processes will take place. Once a message has been "mailed" to another process<br>the context and state of the "transaction" is lost. Therefore the context and state of the "transaction" is lost. some mechanism must be in place to retrieve the context and state when the next step is to be executed. The method used in this code consist of a "transaction block" message.

The transaction block message is composed of a header area that is large enough to hold any of the messages that must be exchanged with other processes. After the header area, pointers to tables and values that are part of the transaction context become part of the transaction and are passed along with the message.

Transaction blocks are created at two times, once when an IOLD is received and once when the MAC layer sends a data indicate message •.

Transaction blocks are used to send the following messages.

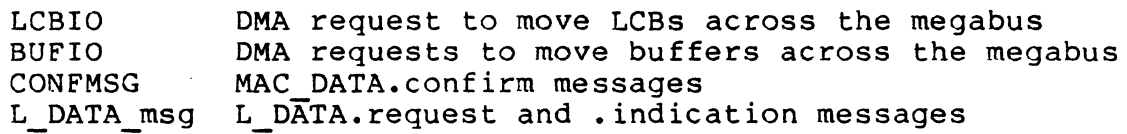

In addition, the transaction block carries pointers to the LCBI related to this transaction, the L6 memory address of the LCB, the length of the LCB, and the channel control word to be used when the LCB is returned to the L6.

The Logical Link layer transaction block data structure is listed at the following. At the top of the structure is a union of several message types used in the processing of a transaction to reduce the decoding and table lookup that would otherwise required.

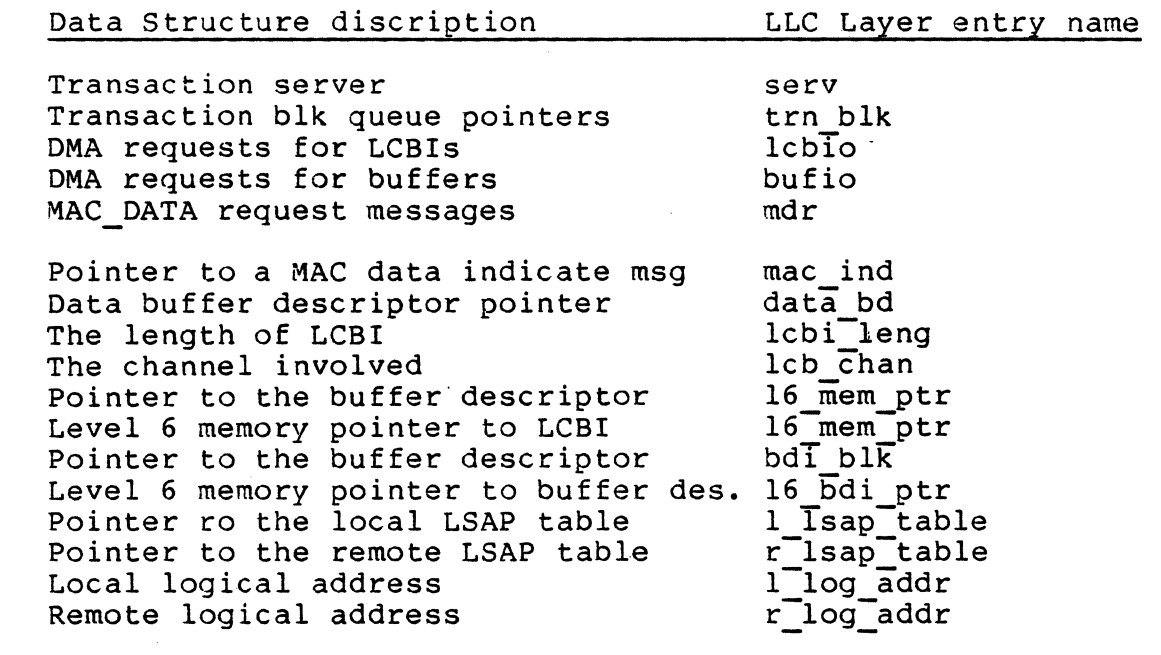

#### 2.3 INITIALIZATION REQUIREMENTS

Tables that describe the adapter that is being supported by this LLC layer process and a SAP component for LLC Layer Management will have been created by the initialization code of the process when it is created by the layer management.

#### 2.4 TERMINATION REQUIREMENTS

There are no termination requirements for the LLC layer since it will be active in one form or another as long as the LACS board is active.

#### 2.5 ENVIRONMENT

 $\overline{\mathbf{C}}$ 

All LLC layer functions will be coded in the 'C' language, compile to 68000 assembly language by the cc68 compiler, and run under the Bridge real time kernel. Macros and header files from<br>the Bridge communication development environment will be used the Bridge communication development environment where they can without alteration. The LLC layer will also use the header files from the megabus interface software, the MAC layer, and system management to define message formats and content. Refer to the respective header files for the details.

#### 2.6 TIMING AND SIZE REQUIREMENTS

The code should be as efficient as prosible.

# 2.7 ASSEMBLY AND LINKING

All source code for the LLC layer will be under the version and release control of the SCCS (Source Code Control System) release control of the SCCS (Source Code Control facilities provide by the UNIX development environment and the project source code administrator Assembler ad68 which is provided by the Bridge Communication development is used. Linking will be under the control of the master product Makefile used to combine all modules that constitute the product. Linker ld68 which is provided by the Bridge Communication development is used. Refer to UCOS UNIX MENU and the Bridge Communication Software Specification for the detailed description of these facilities.

2.8 TESTING CONSIDERATIONS

All product's sofeware functions are tested by the developer.

#### 2.9 DOCUMENTATION CONSIDERATIONS

All LACS Logical Link Control Layer documentations will be written by follow the recommendations of The Honeywell software documentation guidelines. Also, all code design descriptions will be accompanied by a Procedural Design Language description.

# 2.10 OPERATING PROCEDURES

---~ -~ --- ~----~---

The LLC layer must recieve an IOLDs request before any other request take should always message in the case of kernel running out of memory. place. The emergency event transaction availible for catastrophic error .report block event

--~~ -~~- -- ----~~

/ '

2.11 ERROR MESSAGES

Logical Link Control Layer errors can be divided into the following classes:

- Catastrophic Errors
	- Unreportable Catastrophic Errors.
	- Refortable Catastrophic Errors.
- Fatal Operartion Errors
	- Fatal Operation Error that must be reported to the initiator or the operation.
	- Fatal Operation errors that must be reported to the initiator of the operation and as an event to the System Management.
- Non-Fatal Operation errors.
- Recoverable Errors.
- Protocol Errors.
- DPS6 System Error.

2.11.1 ERROR CONDITION DEFINITIONS

Unreportable catastrophic errors are errors where the integrity of the LACS .controller is corrupted suffic iently to warrant halting the LACS controller. Futhermore the controller cannot be trusted to event report the error. These are typically hardware errors such as parity error while executing instructions, LACS internal bus errors.

Reportable catastrophic errors are errors where the integrity of the LACS system is corrupted sucfficiently to halt the LACS but it is possible to make an effort to report the error. These are typically caused by software errors where the LACS system is not set up correctly.

Fatal operational errors are errors which cause the process to abort the particular operation that it is performing and require that the layer server deactivate a SAP or disconnect a connection.

Non-fatal operation errors are errors which cause the process to abort the particular operation that it is performing.

Recoverable errors are errors which are temporary in nature typically caused by a temporary lack of controller resoiurce.

The protocol errors and DPS-6 system errors do not fall in the classes described above.

#### 2.11.2 ERROR CONDITION HANDLING

For the unreportable catastrophic errors, the approach taken in handling such errors is to immediately halt all LACS processing in order to preserve the state of the LACS at the time of the errors occurence. The DPS6 detects a LACS fatal unreportable catastrophic error through the absence of any LACS response or as a result of exceeding the allowed limits for a IO instruction. There is a exceeding the allowed flatts for a followind the struction. There is a due to the severity of a nonreportable catastrophic errors.

----\_. - ----- ~----

If the errors are reportable catastrophic errors, any process detecting these errors must record the location and type of the error in a common area associated with the process and report it to the layer management process it associated 'with. An error event indication is sent to LACS system management. The LACS system management process will attempt to report to the SM layer in the DPS 6. In the event that the system management process failed to report it to the DPS6, it will request the controller to halt the LACS. The controller process will also save an indication of the type of error in a known system area and set up the controller to all I/O orders.

### C 2.11.3 ERROR MESSAGE CODES

 $\overline{C}$ ./

All errors that detected by the LLC layer are handled at the llc  $\frac{1}{2}$  respective that decodes  $\frac{1}{2}$  and  $\frac{1}{2}$  and  $\frac{1}{2}$  are manufacture. The Codes listed below included all detected error conditions.

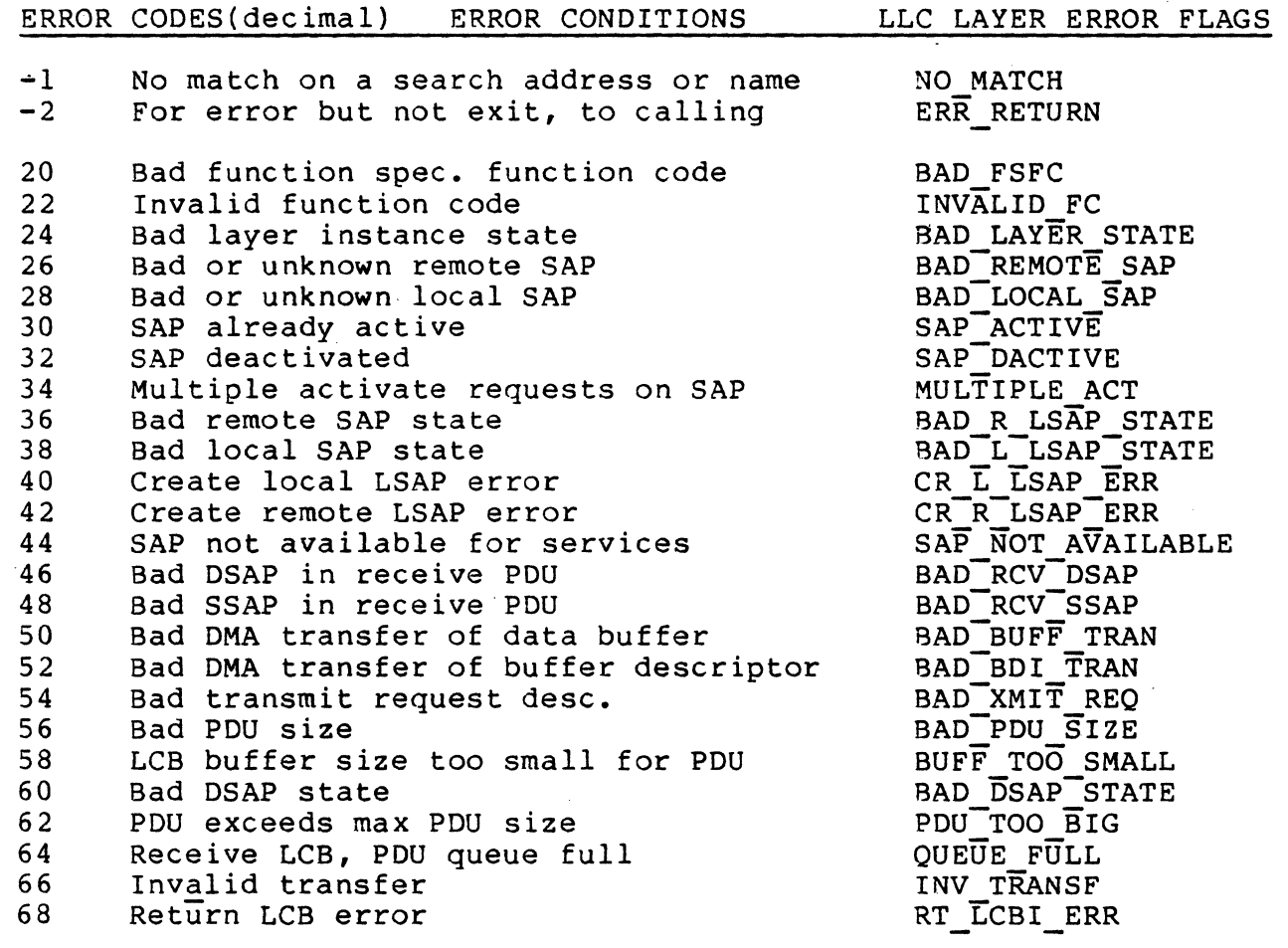

 $\mathcal{L}_{\mathcal{A}}$ 

 $\sim$ 

70 72 74 75 76 77 78 79 80 81 82 83 84 85 86 87 88 89 90 91 92 93 94 95 96 97 . 98 Bad LCBI response - big err Incorrect venue value Data too long for data in LCB LLC layer event code DMA of a buffer failed Send message fail Bad register mail box directory Mail box delete fail Bad receive POU Mail box turn off fail Invalid System Management request Mail box turn on fail XIO transaction error register mail box fail XIO respound error Resolve mailbox fail Unknown message type Allocate no memory availible Bad io message Getbuf could not allocate Invalid SM return mailbox Genaric default error SM return mailbox full MAC return mailbox full Invalid OMA mailbox Invalid MAC mail box OMA return mailbox full

BAD LCBl RP BAD-VENUE TOO-LONG OLCB LLC\_EVENT. DMA-BUF FAIL SENDMSG-ERR BAD REG-MBXOlR  $MBOX$   $DL$   $ERR$ BAD RCV REQ MBOX OFF ERR BAD SM REQ MBOX ON ERR XlD XMIT ERR BAD<sup>-</sup>REG MBOX XIO-RSPO ERR BAD-RESOLVE MBOX UNKN MSG NO MEM ALO BAD IO MSG NO MEM-GET BAD SM-MBOX DEFAULT ERR SM MBOX FU MAC MBOX FU BAO-DMA M'BOX BAO-MAC-MBOX DMA\_MBOX\_FU

/

Honeywell Infomation Systems<br>Page -29-

#### 3. LOGICAL LINK LAYER INTERNAL SPECIFICATION

#### 3.1 OVERVIEW

 $\mathbf{C}$ 

~'\

Code that implements the LLC functionality will have been<br>linked with the Kernel, the System Management, and the with the Kernel, the System Management, and the<br>e Software-before being loaded on the LACS-board. All Interface Software before being loaded on the LACS board. All<br>required LLC processes will be activated via the actions of the required LLC processes will be activated via the actions<br>system management process. When an adapter is to be sup system management process. When an adapter is to be supported, system management will create a LLC layer instance process system management will create a LLC<br>for that adapter. The initialization for that adapter. The initialization code in the LLC layer<br>process will in turn create the receive and transmit turn create the process passing a pointer to table structures for the instance.

# 3.2 SUBCOMPONENT DESCRIPTION

Each process supporting LLC layer activity for an instance, is a collection of procedures that will perform a series of steps required to execute the various commands supported. Requests<br>for LLC actions are in the form of Kernel mailbox messages. for LLC actions are in the form of Kernel mailbox me<br>Each message is a request to perform the next step Each message is a request to perform the next step in the sequence required by the type of request.

. Type 1 operations will conform to two operating states, active and inactive. In the inactive state, the LSAP has been defined but will not process any messages addressed to that address. transition to the active state, the LSAP must have been defined<br>via a create LSAP command from system management and then command from system management and then<br>LSAP command from the user via a LCB. The receive an activate LSAP command from the user via a LCB. circumstances under which the states change are outlined in the following table.

#### Type 1 Operations States

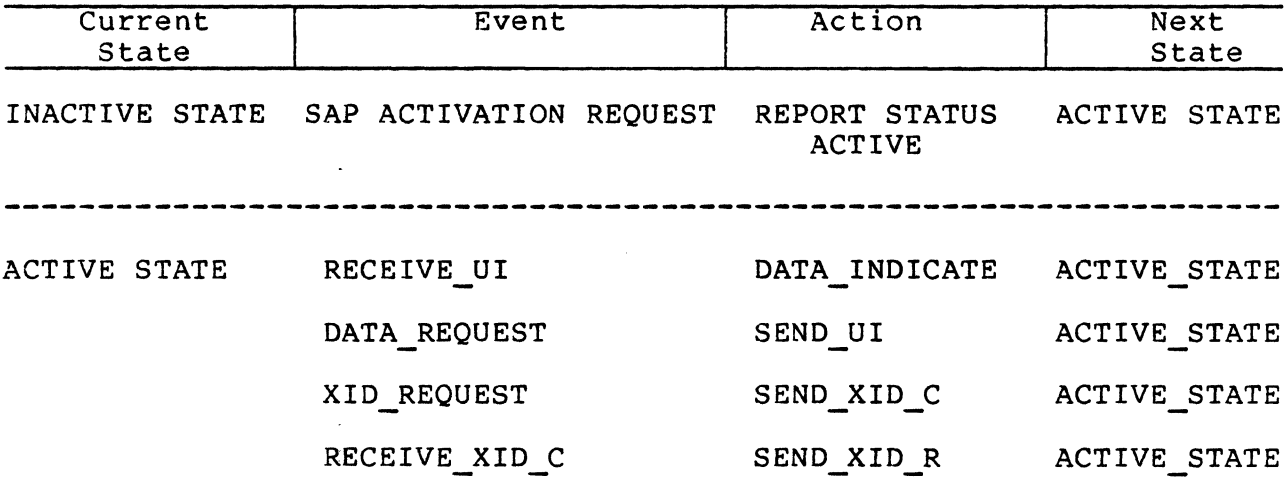

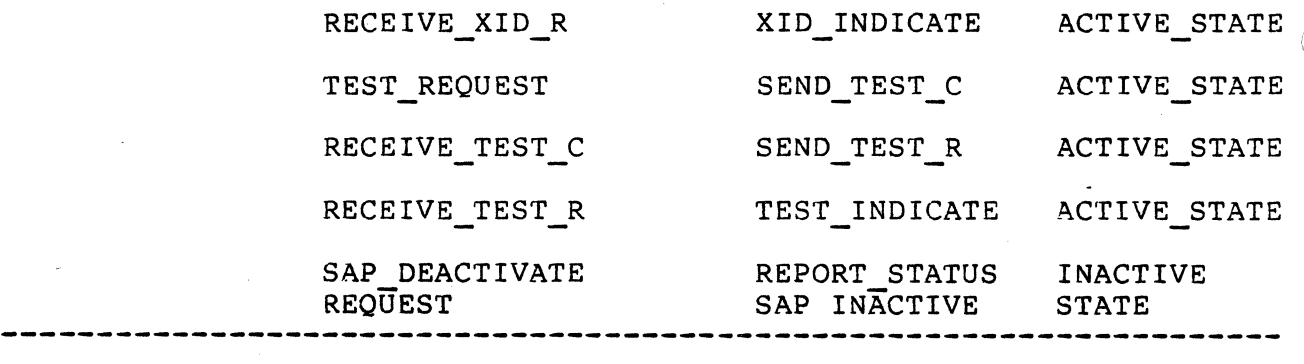

"

The terms used in the above table are defined below.

- INACTIVE STATE The LSAP is defined but will not respond to incoming messages. User requests will be returned with an inactive status indicated. with an inactive status indicated.
- ACTIVE STATE The LSAP is ready to process incoming messages, or user requests.

SAP\_ACTIVATION The activate request LCB from a user. **REQUEST** 

- RECEIVE UI An unnumbered information frame was received by the MAC layer and resulted in a message in the LLC laye $\gamma$ mailbox. The message type is MAC DATA. indication.
- An L DATA. request message from a network layer or the DATA REQUEST megabus has been received.
- XID REQUEST A send XID command was received from system management.
- RECEIVE XID C An XID command was received for this LSAP.
- RECEIVE XID R The XID command has returned as this message type.
- TEST REQUEST A request to send a TEST message was received from system management.
- RECEIVE TEST C A TEST command was received for this LSAP.
- RECEIVE TEST R A TEST command· response was received from the LSAP addressed in the TEST request.

SAP DEACTIVATION A request has been received from SM or the REQUEST user to deactivate the LSAP. user to deactivate the LSAP.

- .. -~~-- --- -----\_.

LOGICAL-LINK CONTROL LAYER (IEEE 802.2, in LACS) Component Specification DATA INDICATE Generate a L DATA. indication message from the MAC DATA. indicate received.

c

 $\overline{\mathbf{C}}$ 

SEND UI Generate a MAC DATA.request message from the L DATA. request adding the local and addresses. remote SAP

SEND XID C Create a XID command from the system management request and send it.

SEND XID R When a XID command arrives from a remote LSAP, return the message as a XID response.

XID INDICATE When the XID response to a XID command returns, the system management message is returned as a XID INDICATE.

SEND TEST C Create a TEST command from this system management request and send it to the LSAP addressed.

SEND TEST.R When a TEST command is received at this LSAP, the TEST response message is returned.

TEST INDICATE The LSAP component has received the TEST response<br>from a remote SAP. An indication of this event is An indication of this event is returned to System Mgmnt.

REPORT STATUS SAP INACTIVE This is the response returned to System Management when requested to deactivate an LSAP.

---.\_- - --------.\_--. -- --

 $\mathscr{J} \subset \mathbb{R}$ 1\,,\.....,,;.7

#### 3.3 LOGICAL LINK CONTROL Layer Initialization

Each instance of the code executes as three independent processes under the control and scheduling of the kernel. System Management will use the kernel procreate ser.vice call to initiate the LLC layer management process and pass the pointer to a layer instance table. There are two parts to each process,<br>an initialization phase and a normal execution phase. During initialization phase and a normal execution phase. During the initialization phase, each process will test the step number<br>in the instance table to determine which elements are, to be the instance table to determine which elements are to be initialized. Each step will save the pointer to the instance table passed by system management for future use. Step 0 will cause layer management related initialization steps to take place including the allocation of a function table for mailbox IDs. After the LME mailbox ID is entered in the proper place, the table is registered with IOLD software. The step count is incremented to 1, and the instance table pointer is passed in a<br>receive process via a create call to the kernel services. This receive process via a create call to the kernel services. time receive initialization steps are performed. The instance table pointer is saved, receive mailboxes created and registered in the function table, and the step number incremented to 3.

The transmit process is created passing the pointer to the instance table as a parameter. Again. the instance table is saved for the transmit process to use in future events and transmit related initialization takes place. Mailboxes  $\mathbf{a}_i$ created and their IDs entered into the function table in the  $>$ transmit positions.

Each process suspends execution at the end of initialization and bach process suspends exocution at the shall interalization and<br>waits for messages. The kernel will give the process control when the criteria for priority and messages waiting for the process have been met.

----,----------- ---

#### 3.4 Normal operations

Two parameters are present when the process is restarted, a pointer to the message and the mailbox 10 used by the kernel to determine process state. This process will accept ejther of two messages from system management at the mailbox assigned when the process was created. The first to arrive will be a request<br>to create a local LSAP. Table space will be allocated from Table space will be allocated from<br>for the LSAP status. The pointer is PRIVATE memory large enough for the LSAP status. then entered into the LSAP directory for this layer instance. The table will have entries for LSAP name, LSAP address, type, and the local MAC address to be used filled in. After setting the state of the LSAP to inactive, the message is returned to system Management with an indication of success or failure with an indication of success or failure status.

The next type of messsage is the create remote LSAP. message will cause the process to allocate a remote LSAP table from PRIVATE memory and add it to the layer's remote LSAP directory. The name, type, address, and remote MAC address will directory. The name, type, address, and remote MAC address<br>be filled in and the LSAP left in an inactive state. message is also returned to system Management. This This

#### 3.4.1 Activate LSAPs

When the activate LSAP message is received via LCBs, the named local LSAP is located in the layers LSAP directory. The MAC associated with this LSAP is determined and message exchanged with the MAC layer. After with the MAC layer. After saving the MAC haver mailbox ID, placing the LSAP in the active state, the number of 10 credits and logical address (for local and remote lsap, must be in the LSAP directories range) is returned in the LCB. The LSAP is now ready to process messages.

A similar set of steps are performed for activate remote LSAP except for the registration with any MAC layer. The remote LSAP is now active and messages from this address will now be recognized.

Until a local and a remote LSAP are both defined and placed in the active state, messages with these addresses will be ignored.

#### 3.4.2 IOLD Messages <sup>~</sup>

This is the first step in any request. The message indicates<br>that a LCB block of a given length at a L6 address is to be a LCB block of a given length at a L6 address is to be transfered across the megabus. A message with the length and L6 address is sent to DMA services. When it returns, the next step will be performed.

 $\sim$ 

 $/$  -  $\sim$ 

#### 3.4.3 Connectionless Event Indication

A test is made for the existence of the LSAP spec ified in the request. If the LSAP is present, a test is made for the active<br>state. If both tests indicate that a LSAP is present and state. If both tests-indicate that a-LSAP is present-and<br>active, the addressed LSAP tables are scanned for addressed LSAP L DATA.indicate messages. If one or more messages are waiting, the LCBI is completed and a request to transfer it back to the L6 is made to DMA services. When there are no messages waiting, the LCBI will be queued on the LSAP table to await the arrival of a message.

#### 3.4.4 Read Connectionless Data

The same tests that are made for Connectionless Event Indicati $\sim$ <br>commands in 3.4.3, are made for Read Connectionless Data commands in 3.4.3, are made for Read Connectionless commands. If the LSAP is both present and active, the message waiting queue is checked. If there are messages waiting, the buffer is transferred across the megabus to the memory address found in the LCB for the length specified. The LCBI is marked completed and returned across the megabus also. When the message queue is empty, the LCBI is queued to await the arrival of a message.
LOGICAL LINK CONTROL LAYER (IEEE 802.2, in LACS) Component Specification

## 3.4.5 Write Connectionless Data

When a LSAP is both defined and active, as in 3.7, Write will cause the buffer to be transferred across the megabus. The Write request is changed into a L DATA.request transaction and sent to the LLC layer for transmission. When the confirm is returned, the LCBl is completed and returned across the megabus.

3.5 Local Area Control Subsystem Code **--** Layer Management

Code that will create the layer SAP lists, and make or delete entries in those lists-will reside in the LACS Code-Layer<br>Management. Inquiries returning the physical-address or the Inquiries returning the physical address logical route number as is appropriate for the layer will also<br>be supported by this code. Laver management consist of supported by this code. Layer management consist procedures that process the messages listed below.

#### 3.5.1 L\_TEST.request

This request will cause the SAP component to transmit a TEST<br>frame with the buffer passed as the data field. The the buffer passed command-response bit will be set to command.

THIS FUNCTION IS NOT IMPLEMENTED AT THIS VERSION YET> IT SHOULD BE IMPLEMENTED AT THE NEXT VERSION, AS PLANNED.

## 3.5.2 L TEST. indication

TEST commands are processed at the SAP component since they do require a logical link to be active. If the<br>d-response bit indicates that this message is a response, command-response bit indicates that a search will be made for the TEST. request command that will be waiting for completion. When found, the message will be waiting for completion. When found, the message will be returned with the buffer.

When the command-response bit is set to command, and the optional information field is present, it will be returned without modification as a TEST response. The SAP address fields are exchanged, the command-response bit set to response, and the message queued to the transmit process. No states or modes are affected.

### 3.5.3 XID.indication

This request will cause LLC to issue a XID command and wait for This request will cause LLC to Issue a AID command and walt LOT<br>the response to return from the addressed LSAP. When it arrives, the XID information field will be returned in the arrives, the<br>indicate.

LOGICAL·LINK CONTROL LAYER (IEEE 802.2, in LACS) Component Specification

3.5.4 SM\_DATA.request

THIS FUNCTION IS NOT IMPLEMENTED AT THIS VERSION YET> IT SHOULD BE IMPLEMENTED AT THE NEXT VERSION, AS PLANNED.

3.5.5 SM DATA. indicate

THIS FUNCTION IS NOT IMPLEMENTED AT THIS VERSION YET> IT SHOULD BE IMPLEMENTED AT THE NEXT VERSION, AS PLANNED.

#### 3.5.6 LM SET VALUE.request

This message is a request to set one of the values in the parameter set being maintained for a layer. The message will contain a return mailbox, a parameter identifier, a parameter value access control information, and an empty field for return status.

When the message is returned as a LM SET VALUE.confirm, the status will be set to the results of the action. Resulting status may be success or failure reasons: success, fail\_operation, fail access control. Access control used<sup>-</sup>in this first release. for one of the following fail parameter, fail value  $\text{with parameter, } \text{tail\_value}$ 

THIS FUNCTION IS NOT IMPLEMENTED AT THIS VERSION YET> IT SHOULD BE IMPLEMENTED AT THE NEXT VERSION, AS PLANNED.

#### 3.5.7 LM GET VALUE.request

This message is the request to read out the value of a parameter. The message will contain a return mailbox, a parameter identifier, access control information, a field for the returning parameter value, and a field for return status. The return message, a LM READ VALUE.confirm, will contain status and the value requested.

THIS FUNCTION IS NOT IMPLEMENTED AT THIS VERSION YET> IT SHOULD BE IMPLEMENTED AT THE NEXT VERSION, AS PLANNED.

# 3.5.8 LM\_ACTION.request

This message will contain a return mailbox, an action identifier, an action\_value, access\_control\_information action field for returning status. When the message returns as  $\mathbb{C}$ LM ACTION.confirm, the status and action value will have been set. The actions defined thus far include the following.

3.5.9 LM EVENT. indicate

LOGICAL LINK CONTROL LAYER (IEEE 802.2, in LACS) Component Specification

## 3.7 FUTURE DEVELOPMENT AND MAINTENANCE

Future development is expected to include the Transport and<br>Network modules. Both will conform to OSI standards to insure . Both will conform to OSI standards to insure<br>with other vendors in the domestic and compatability with other vendors international markets. The future of Honeywell product lines depends heavily on the adherence to these standards. These two<br>layers are described in this text only to delineate the are described in this text only compatability issues.

#### NEXT RELEASE IMPLEMENTATION ISSUES

In the next release (Dec. 1986), some of the issues to implement in the Logical Link Control layer for the LACS communication software are listed as following:

Implement generic LCBI data structure in order to coordinate with Network and Transport layers. and Transport layers.

Improve error checking algorithm, and error condition handling.

Improve source code readibi1ity

Set up mail box message limitation to 16 or so. Detect the mailbox full situation, and status counter set up for message dropped.

Transport, Network layer interfaces.

Aging counter set up for PDU, LCB. Or using LIFO or FIFO mechanism to handle queue full condition.  $(currently,$ implemented) FIFO mechanism for PDU, and LCB queue is

System management GET function support.

System management UPDATE function support.

Efficiency improvement at IOLOs, Transmit, Receive processes.

LOGICAL-LINK CONTROL LAYER (IEEE 802.2, in LACS) Component Specification

## 4. PROCEDURAL DESIGN

Design procedul is as the following:

1. IEEE 802 standard review and implementation algorithms discussion.

- 2. Data structure design.
- 3. PDL presudo code implementation.
- 4. C code implementation.
- 5. Compiling, assembling, and linking debugging.

6. LAN software testing debugging.

7. Release.

----- -- -~~--~~~

8. Support and efficience improving for the future version.

 $\sim$   $\sim$ 

 $\sim$ 

LOGICAL· LINK CONTROL LAYER (IEEE 802.2, in LACS) Component Specification

### APPENDIX B

c

The following standard BNF definitions describe the various system mamagement messages that can be received by the LLC Layer and the parameters involved.

LAYER MANAGEMENT MESSAGE ::= MESSAGE HEADER, MESSAGE TYPE, MESSAGE INFORMATION MESSAGE HEADER ::= Kernel message header MESSAGE TYPE ::= REQUEST | CONFIRM | EVENT REQUEST ::= xx CONFIRM ::= xx EVENT ::= xx<br>MESSAGE INFORMATION ::= EXCHANGE ID, LAYER INTERNAL SELECTOR,<br>ACCESS CONTROL, STATUS, OPERATION CODE, CONTROL, STATUS, OPERATION CODE, OPERATION INFORMATION POINTER EXCHANGE ID ::= A 16 bit integer<br>LAYER INTERNAL SELECTOR ::= LAYER INTERNAL SELECTOR ::= NAME, CLASS, TYPE, VENUE, STATE, SUBSTATE NAME ::= 8 ASCII characters  $CLASS : := 05$ TYPE ::= 8022 VENUE ::= LOCAL I IMAGE  $LOGAL :: = 1$  $IMAGE ::= 2$ STATE ::= SUBSTATE ::= ANY | RESET | HALTED | LOADED | STARTED | OPERATIONAL ANY ::= 00 LOCKED  $::= 03$ ANY | LOCKED | ENABLED | DISABLED | TEST | DOWN SHUTDOWN | INUSE ENABLED  $::= 04$ DISABLED ::= 05  $TEST ::= 06$ DOWN ::= 07 SHUTDOWN ::= 08 INUSE ::= 09 RESET ::= 01 HALTED ::= 02 LOADED  $::= 03$ STARTED ::= 04 OPERATIONAL ::= 05 ACCESS CONTROL ::= 00 STATUS ::= STATUS CODE, STATUS INFO STATUS CODE : := SOURCE, STATUS ID SOURCE ::= 02 STATUS 10 ::= 8 bit integer STATUS INFO ::= STATUS LENGTH, STATUS INFO DATA STATUS LENGTH ::= 16 bit integer STATUS INFO DATA ::= xx

LOGICAL LINK CONTROL LAYER (IEEE 802.2, in LACS) Component Specification<br>
OPERATION CODE ::= LM\_GET\_VALUE | LM\_SET\_VALUE | LM\_ACTION<br>
LM\_GET\_VALUE ::= 1<br>
LM\_SET\_VALUE ::= 2 OPERATION CODE ::= LM\_GET\_VALUE | LM\_SET\_VALUE | LM\_ACTION LM\_GET\_VALUE ::= 1<br>LM\_SET\_VALUE ::= 2  $LM$  ACTION :: = 4 LM\_GET\_VALUE STATUS ID ::= STD STATUS LM\_SET\_VALUE STATUS ID ::= STD STATUS | BAD PARAMETER VALUE  $LM$  ACTION STATUS ID ::= STD STATUS | BAD STATE | BAD SUBSTATE ILLEGAL STATE CHANGE STD STATUS ::= SUCCESS | NOT SUPPORTED | BAD ACTION OPERATOR | BAD LAYER INTERNAL SELECTOR SUCCESS ::= 00 NOT SUPPORTED ::= xx BAD ACTION OPERATOR ::= xx BAD LAYER INTERNAL SELECTOR ::= xx BAD PARAMETER VALUE ::= xx BAD SUBSTATE ::= xx ILLEGAL STATE CHANGE ::= xx BAD LAYER INTERNAL SELECTOR ::= xx OPERATION INFORMATION ::= LM GET VALUE OP INFO ILM\_SET\_VALUE OP INFOI LM-ACTIoN OP INFO LM GET VALUE OP INFO ::= LM\_SET\_VALUE OP INFO ::= PARAMETER ID, PARAMETER VALUE  $LM$ <sup>-</sup>ACTION OP INFO  $::=$ PARAMETER IO ::= xx FARAMEIER ID ::= XX<br>CONFIRM INFORMATION POINTER ::= values | list of values PARAMETER VALUE POINTER : = pointer to new value ACTION OPERATION ::= UPDATE STATE | CREATE | DELETE | LIST | TEST ACT UPOATE STATE ::= xx CREATE  $::=$   $xx$ DELETE ::= xx LIST  $::=$   $xx$ TEST ACT ::= xx PARAMETER 10, CONFIRM INFORMATION POINTER ACTION OPERATION, STATE | SUBSTATE

/

\_ .. \_--------- .- --.... \_ ... - --.

## APPENDIX B

# THE PROCEDURAL DESIGN LANGUAGE LISTING OF LOGICAL LINK CONTROL LAYER

Table of Contents

 $\ddot{\phantom{a}}$ 

 $\sim$ 

 $\sim 10$ 

 $\mathcal{L}^{\pm}$ 

llc\_lme<br>llc\_init<br>llc\_rcv  $11c$  xmit llc\_const<br>llc\_struct<br>llc\_includes  $11c$   $\frac{1}{2}$  mac lic\_trans<br>lic\_trans<br>lic\_dbg<br>lic\_stubs  $11c$  common  $\begin{array}{c}\n \text{llc} - \text{event} \\
 \text{llc} - \text{err}\n \end{array}$ 

 $\sim 10^7$ 

sep 18 1o:35 1986 /usr/dvlp/llc\_pal/llc\_lme.c.pdl Page 1

\*\*\*  $\star \star \star$ HONEYWELL  $\star \star \star$ \*\*\* \*\*\* Local Area Network \*\*\* C O V T R O L LOGICAL LINK \*\*\* \*\*\* LAYER \*\*\* \* \* \*  $x + t$ layer Management module \*\*\* \*\*\*  $\star \star \star$ Copyright: Honeywell Information System  $\star \star \star$ All rights reserved. \*\*\* Cereate Date: 1/25/35 \*\*\*  $3y:$ D. Oshaughn \*\*\* Discription:  $\star \star \star$  $\star \star \star$ Revision #: \*\*\* 1 Date:  $3/25/36$ \*\*\* \*\*\*  $3y:$ M. Lu Discription: \* \* \* \*\*\* \*\*\* Revision #: \*\*\* Date: د د ه  $3x:$ Discription: \*\*\* \*\*\* \* \* \* \*\*\* \*\*\* functions & Parameters: llc\_tme (moxptr/mbx\_name) MSG \*mbxotr; MBID mbx\_name; lme\_lcb(mbxptr.lica\_p) MSG \*mbxptr; \* Pointer to Lcb message LICA \*lica\_o; \* Pointer to llc layer inst. table \* sm\_req(moxptr,lica\_p) MSG \*moxptr; \* Pointer to llc layer inst. table \*  $LICA$  \*lica\_p; \* Pointer to llc layer inst. table \* mu\_reg\_ak(mbxptr/lica\_p) MSG \*mbxptr;  $LICA$  \*lica\_p;  $\star$  Pointer to the process variables  $\star$ reg\_normal(mbxotr/lica\_p) MSG \*mbxptr; LICA \*lica\_p; \* Pointer to the process variables \* lm\_set(mbxptr,lica\_p)

```
Sep 18 15:35 1955 /usr/dvlo/ilc_pal/llc_lme.c.pdl Pace 2
      MSG *mbxptr;
      LICA *lica_p;
                    * Pointer to the process variables *
   lm_cmpr_n_set(mbxotr,lica_p)
      MSG *moxptr2
      LICA - tlicaj→ Pointer to the process variables *
   lm_get(mbxotr,lica_p)
\starMSG *mbxptr2
\hat{\mathbf{x}}LICA *lica_p;
                   \star Pointer to the process variables \star.
\starIm_action(moxptr/lica_o)
      MSG *mbxptr;
                    * Pointer to the process variables *
      LICA \starlica_p;
   ageing_alarm(mbxptrxlica_p)
\hat{\mathbf{x}}MSG *mbxotr;
      LICA *lica_p;
\star\star Pointer to the process variables \star.
   search_r_sap(remote_addr.r_dir_table.dir_index.lica_p)
      char *remote_addr; * address of the remote LSAP to search
      R_LSAP_DIR *r_dir_table; * Pointer to a remote LSAP directory table *
                              * Pointer to index into remote SAP directory *
      ushort *dir_index;
                              * Pointer to the layer instance table
      LICA *lica_p;
   srch_name(lsap_name,lsap_dir,dir_sz,dir_index,lica_p)
      char *lsap_name; * Pointer to the LSAP name for search
\pmb{\star}\bigstar* Pointer to a LSAP directory table *
      R LSAP DIR *lsap dir;
\begin{array}{c}\n\star & \star \\
\star & \star \\
\hline\n\end{array}ushort dir_sz;
                              * Size of SAP directory *
      ushort *dir_index;
                              * Pointer to index into SAP directory *
      LICA *lica_p;
                             * Pointer to the layer instance table
   next_sap(r_dir_tablexdir_sizexdir_index)
      R_LSAP_DIR *r_dir_table; * Pointer to a remote LSAP directory table *
      ushort dir_size; \star Size of directory being searched \starushort *dir_index; * Pointer to index into remote SAP directory \pi\star I
This is the LLC Layer management that exist once for each
* LLC Layer instance created. The combination of this process,
* the recieve process and the transmit process constitutes one
* LLC Layer instance.
       TITLE:
                      LLC LAYER MANAGEMENT INITIALIZATION FUNCTION
       FUNCTION:
                      TBS
       INPUT:
       OUTPUT:
* The following conventional 'C' code header file is used
* by this process. See the respective files for definitions,
 structures and macros.
              \star /
```
Seo 18 15:35 1986 /usr/dvlp/llc\_pdl/llc\_ime.c.odl Page 3

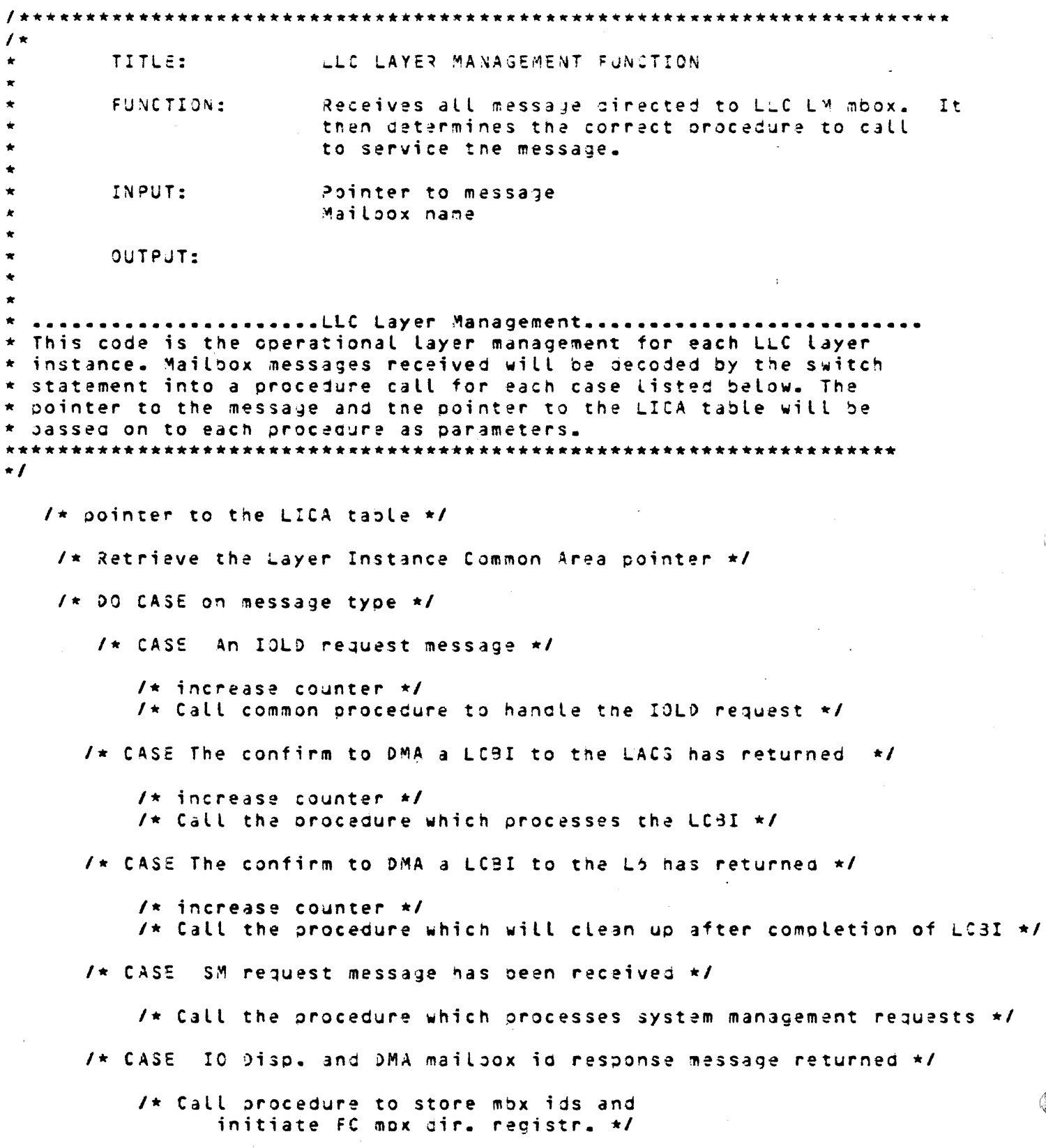

Sep 16 16:35 1986 /usr/avip/lic\_pdi/lic\_ime.c.pdi Page 4  $\blacksquare$ /\* case serve to transport layer activate request \*/ /\* call transport interface activate procedure \*/ /\* CASE FC mbx din. registration resoonse message has neturned \*/ /\* Call proceuure to cleanup after registration response returned \*/ /\* CASE - MAC Activate message returned form MAC layer mor \*/ /\* case (MU\_REG\_RQ + CNFRM\_MSG): \*/ /\* Call procedure to cleanup after activation response returned \*/  $I \star$  CTHERWISE  $\star I$ /\* The message can not be decoded into any that are expected by this  $\star$  process. \* At this stage, \* the space used by the message is returned to the kernel \* until a method is designed to handle the problem. \* Also alarm messages should be added  $\star$   $\prime$  $\sqrt{1}$  $m$ free(moxptr); \*/ /\* return to the calling \*/ /\* if ERR\_RETURN \*/ /\* ENDCASE End of the message type decoding \*/  $1 \star$  switch  $\star$ /  $1$ \* lic\_ime \*/ /\* Pointer to Lco message  $\star$  / /\* Pointer to llc layer inst. table \*/ /\* Error status \*/ /\* Pointer to the transaction block \*/  $1$ \* A casting step \*/  $I*$  DO CASE on function specific function code in the LC3I  $*I$  $1 \star$  CASE An event order  $\star I$ /\* CASE The activate LSAP order \*/ /\* deactivate case \*/ /\* OTHERWISE (invalid order for this channel) \*/  $\prime\star$  Set completion word in the LCBI  $\star$ /\* Request DMA services to transfer LCB  $\star$  $1 +$ This is one of the difficult errors to hangle  $\star$ /  $1$ \* if ERR RETURN \*/

Sep 18 16:35 1986 /usr/dvlp/tlc\_pat/tlc\_tme.c.pat Page 5

```
/* return to the calling */
/t if ERR RETURN */
```
 $1$ \* Report the presence of an invalid function code \*) /\* ENDCASE \*/  $1*$  switch  $*1$ 

 $1 \star$  llc lme lcb  $\star$ /  $\prime$  + TITLE: SM REQUEST FOR LLC LM FUNCTION FUNCTION: Receives a SM request message and determines whether it is a valid request. The meesage is then forwarded to the function which can execute the request. INPUT: Pointer to mailpox message Pointer to layer instance table OUTPUT: بدانها بهانها \*\*\*\*\*\*\*\*\*\*\*\*  $\star$  /

/\* Pointer to llc layer inst. table \*/ /\* Pointer to llc layer inst. table \*/

 $I*$  Pointer to the SM request  $*I$ /\* Error code

 $\star$ /

 $1 \star$  A casting step  $\star$ /

 $1 \times 00$  CASE on operation code in the request  $\star$ /

/\* CASE A GET request \*/

 $I \star$  CASE A SET request  $\star I$ 

case SET:

/\* CASE A Compare and Set request \*/

/\* CASE An ACTION request \*/

/\* OTHERWISE (invalid request) \*/ /\* if ERR\_RETURN \*/

/\* ENDCASE \*/  $/*$  switch  $*/$ 

/\* Set message type to indicate a SM Confirm message

 $\star$ 

 $1 \star$  Send the response message to SM  $\star$ /

seb 13 15:35 1986 /usr/avtb/ttc\_odt/ttc\_tme.c.pdt Page 6 /\* return to the calling \*/ /\* if ERR\_RETURN \*/ /\* return to the calling \*/ /\* if ERR\_RETURN \*/  $\prime\star$  return to the calling  $\star\prime$  $1*$  if ear return  $*1$  $/\star$  lic\_sme\_req  $\star/$  $\ell \star$  The procedures in this section support the layer management functions \* for the LLC layer. \* The MAC signtin message has returned  $\star$  /  $1 \star$  Pointer to the process variables  $\star I$ /\* This message is returning from the MAC sign-in process. \*/  $\prime$ \* Pointer to the returning query message \*/ /\* Save the mailoox ID to send MAC\_DATA.request messages \*/ /\* Release the message block to free memory again \*/  $\frac{1}{x}$  mu\_req\_ak \*/ /\* ========================= LLC Layer Management ===================== \*/  $1$ \* The IOLD sign-in message nas returned \*/  $1\star$  Pointer to the process variables  $\star I$ /\* This message has been returned from IOLD sign-in and is counted \* as part of the transition to the 'ready state' for the instance. \* Each message received increments the count by one.  $\star$  /  $1$ \* IF the registration was a success \*/ /\* Record the return of one of the REG\_NORMAL messages \*/  $1 \star$  ENDIF  $\star$ / /\* LLC LME Iniitialization complete  $\star$   $\prime$ /\* NEED TO FIND OUT IF EVENT SHOULD BE ISSUED HERE OR IS IT OPTIONAL \*/  $\sqrt{\star}$  Release the message block to free memory  $\star$ /

Sep 13 16:35 1985 /usr/dvlp/llc\_pdi/ilc\_tme.c.pdt Page 7

```
1* reg_normal */
```

```
/* ------------------------- LLC Layer Management --------------------- */
/* LM_SET.request */
\prime\star Pointer to the process variables \star\prime1 \times 00 CASE on parameter_identifier \star/
   /* CASE each valid parameter */
   /* IF the access_control_information is correct then */
   \sqrt{\star} IF this parameter may be altered then \star/
        \sqrt{\star} If the new parameter is in range for this item \star/
            \prime\star set the parameter to the new value \star\prime/* select success status */
        1 \star ELSE \star/
            /* select fail value status */
        1* ENDIF *11* ELSE *11* select fail_operation status */
      1* ENDIF */
    1* ELSE, */
     /* seiect fail_access_control status */
   1* ENDIF *11* CTHERWISE */
   /* select fail_parameter status */
   1 \star ENDCASE \star/
   /* return a LM_SET_VALUE.confirmation message with selected status */..
      1* lm set */
/* ------------------------- LLC Layer Management --------------------- */
/* LM_COMPARE_AND_SET.request */
\prime\star Pointer to the process variables \star\prime/* DO CASE on parameter_identifier */
   /* CASE each valid parameter */
   /* IF the access_control_information is correct then */
      \sqrt{\star} IF this parameter may be altered then \star/
         \sqrt{s} IF the new parameter is in range for this item \pi/* IF the expected_parameter_value is correct then */
                1* set the new parameter value */
                /* select success status */
            1 \star \epsilon \epsilon \star \star\prime\star select fail_expexted_value status \star\prime1* ENDIF *11 \star ELSE \star/
             /* select fail_value status */
```

```
Seo 13 15:35 1986 - Zusr/dvlp/llc_pdl/llc_tme.c.pdl Page o
          1 \star ENDIF \star/
        1 \star ELSE \star/
           /t select fail operation status \star/
           1 \times ENDIF \times/
      1 \star ELSE \star/
        /* select fail_access_control status */
      /* ENDIF */
      /* CTHERWISE */
      /* select fail_parameter status */
      1 \star ENDCASE \star/
      1* lm_cmpr_r_set */
/* ------------------------- LLC Layer Management ---------------------- */
/* LM_GET.request message */
/* Pointer to the process variables */
   1 \star DO CASE on parameter_identifier \star/
   /* CASE any valid parameter */
   \sqrt{\star} IF access_control_information is correct \star/
      /* IF parameter is readable */\prime\star read the parameter value \star\prime/* select success status */
       1 \star ELSE \star/
          1* select fail_operation status *1/\star ENDIF \star/
      1* ELSE *1/* select fail_access_control status */
      1 \star ENDIF \star/
      /* OTHERWISE
                 \star/
     /* select fail_barameter status */
     I \star ENDCASE \star I/* return LM_GET.confirmation with selected status */
      1 \star lm get \star I/* LM GET.request message */
/* Pointer to the process variables */
   /* DO CASE on parameter_identifier */
   /* CASE any valid parameter */
   /* IF access_control_information is correct */
      /* IF parameter is readable */1* read the parameter value */
          /* select success status */
       1 \star ELSE \star/
           /* select fail_operation status */
        /\star ENDIF \star/
      1* ELSE *1
```

```
Sep 18 15:35 1986 /usr/dvlp/llc_pdl/llc_lme.c.pdl Page 9
        /* select fail_access_control status */
       1* ENDIF *1/* CTHERWISE */
       /* select fail_parameter status */
       1 \star ENDCASE \star/
       /* return LM_DEL.confirmation with selected status */
       1* lm del */
-------------------------- LLC Layer Management ----------------------- */
I +\prime \starTITLE:
                       ACTION REQUEST PROCEDURE
                       Determines whether it is a valid action request
        FUNCTION:
                        and routes the request to the procedure required
                        to perform the operation.
       INPUT:
                      Pointer to message
\bigstarPointer to LLC common data table
\star\starOUTPUT:
\star/* L.M_ACTION.request message */
                                      ************************************
/**********************************
\prime\star Pointer to the process variables */
    /* SHOULD LLCERR code BE INITIALIZED ????
                                                        \star /
    /* Cast action request onto the message
                                               \star/
    1 \star 00 CASE on action_identifier \star I/* CASE of a LIST ALL request
          /* IF request is to list all remote LSAP
                                                          \star /
           I \star THEN
                                                               \star /
             /* Call list all remote LSAP procedure
                                                                   \star /
           /* ELSE if request is to list all local LSAP
                                                              *1
              /* Call list all local LSAP procedure
                                                                  \star/
           /* CTHERWISE it must be a error
                                                              \star/
        /x ENDIF
                                                            \star /
         /* CASE of a UPDATE STATE request
                                                       \star/* Call update LSAP state routine
                                                           \star /
      breaki/* CASE of a CREATE LSAP request
                                                      +1case CREATE:
          /* If request is for a remote LSAP creation
                                                           \star /
            1* THEN
                                                               \star /
              /* Call create remote LSAP procedure
                                                                 \star /
                                                              \star I/* ELSEIF request is to create a local LSAP
```

```
Sep 18 15:35 1986 /usr/dvtp/ttc_pat/ttc_tme.c.pdt Page 10
\mathbf{I} ,
            /* Call create local LSAP orocedure
                                                         \star /
          /* OTHERWISE it must be a error.
                                                        \star /
         I \star ENDIF
                                                       \star /
       /* CASE of a DELETE LSAP request
                                                \star/
       /* DEFAULT an unsupported action identifier
                                                    \star/
                                                        \star /
        /* Cast action response on message
        /* Set status to indicate an unsupported action identifier */
      1 \star ENDCASE \star/
      1* switch */
  У
\mathcal{Y}1* lme_action *1/* Message aging alarm message */
/* This message is the returning alarm request from setalarm. All liodu
   *messages attached to all LSAPs will be aged one time increment. Any message
   * found to be over the age limit will be released back to the buffer pool.
   * The assumption is that overaged messages are unexpected and a LCB will
   * never be issued.
   \star/
   \sqrt{\star} IF this instance is in the ready state then \star/
      /* FOR each IEEE802 defined LSAP that can exist */
        \sqrt{\star} Point to the LSAP table \star/
        /* IF the LSAP has been defined */
           /* DC for each message on the waiting-for-LCB queue */
              1* Increment the aging counter *1\prime\star IF the aging counter is GTE the limit \star\primeI* Remove the message from the queue */
                \prime\star Release the buffer space to the pool \star\prime1* update the queue counter */
                1* Release the memory to the memory pool */
                /* Notify SM of the event */
              1 \star ENDIF \star/
              /* Roll thru the queue to the next entry */
          /\star ENDDO \star/
       1 \star ENDIF \star/
     I \star ENDFOR \star I/* ENDIF *//* Request the next aging alarm period */
```
Sep 1d 16:35 1986 /usr/dvlp/llc\_pdl/llc\_lme.c.pdl Page 11

-------------- \*/ ----------- LLC Layer Management ------SEARCH REMOTE LSAP ADDRESS PROCEDURE TITLE: FUNCTION: This procedure searches the remote LSAP directory from a supplied address for a match to a given address. It returns pointer to a value containing an index into the remote LSAP directory table if it is already defined, otherwise it will return a negative error value. INPUT: Remote LSAP Acdress Pointer to remote LSAP table directory Pointer to directory index value OUTPUT: Error status  $\star$  /  $\sqrt{\pi}$ \*\*\*\*\*\*\* NEED TO REVISIT THIS IN ORDER TO SUPPORT \*\*\*\*\*\*\* **EXAMA A GENERIC LAYER FUNCTION** \*\*\*\*\*\*\*  $\star$  / /\* Initialize flags, indexes, and counts  $\star$  / /\* DO WHILE the remote directory index value is less than or equal to max number of entries in the directory \*/ /\* IF the directory index points to a valia entry (non null entry)  $\star$ /  $I \star$  THEN  $\star$  / /\* Fetch the pointer to the address in the remote LSAP table \*/ /\* Set the status flag to indicate a match initially (null value)  $\star$  1 /\* Initialize count to zero  $\star$ /  $I^*$  Compare the two addresses an octet(byte) at a time to determine if there is a match  $\star$ / /\* DO WHILE the number of address octets checked is less or equal to 7 xxx Lu. and the address octets match  $\star$ /  $\sqrt{\star}$  If the given address octet is equal to the address octet in the remote LSAP table  $\star$   $\prime$  $I$ \* THEN  $\bullet$   $\prime$ /\* Increment the pointer to the address octet in the remote LSAP teaple  $\star$ /

```
Sep 18 16:35 1986 /usr/dvip/ilc_pdi/lic_ime.c.pdi Page 12
                    1* Increment the number of octets checked */
                  /* ELSE there is no address match
                                                    \star/
                    /* Sec status flag to indicate a no match */
                    /* Increment the directory index value
                                                           \frac{1}{\sqrt{2}}1* ENDIF *11 \star 50002 \star 1/* ELSE directory entry is not valid (null) */
            /* Set status flag to indicate a no match */
            /* Increment the directory incex value
                                                    \star/
          1 \star ENDIF \star/
        /* Set status flag to reflect match flag status
                                                            \star/
        1 \star ENDDO \star/
    x = RETURN * xTITLE:
                      SEARCH LSAP NAME PROCEDURE
                       This procedure searches a local or remote LSAP directory
       FUNCTION:
                       for a match to a given name. If a match is found ,
                       it returns pointer to a value containing
                       an ingex into the LSAP directory table.
                       Otherwise it will return a negative error value.
       INPUT:
                       Pointer to LSAP Name
                       Pointer to LSAP table directory
                       Size of LSAP directory
                       Pointer to directory index value
                       Pointer to layer instance table
      OUTPUT:
                       Error status
\star /
   1\starNEED TO REVISIT THIS IN ORDER TO SUPPORT *******
     *******
     ******* a GENERIC LAYER FUNCTION
                                                    *******
    ******* ALSO make presentable
                                                    *******
   \star /
   /* Initialize flags, indexes, and counts
                                                                     \star /
   /* DO WHILE the remote directory index value is less than or equal to
                              max number of entries in the directory */
       /* IF the directory index points to a valid entry (non null entry)
                                                                         \star /
```
seo 18 16:35 1986 /usr/dvlp/llc\_pol/llc\_lme.c.pal Page 13  $1$ \* THEN \*/ /\* Fetch the pointer to the name in the LSAP table  $\star$  / /\* Compane the two addresses an octet(byte) at a time to determine if there is a match /\* Set the match flag to indicate a match initially (null value)  $\star$ /  $\star$  / /\* Initialize count to zero /\* DO WHILE the number of address octets cnecked is less or equal to 16 and the address octets match  $\star$  / /\* If the given name octet is equal to the name octet in the remote **LSAP table**  $\star$  /  $/$ \* THEN \*/  $1 \star$  Increment the pointer to the name in the remote LSAP table \*/ /\* Increment the number of octets checked  $\star$  / /\* ELSE there is no address match \*/ /\* Set status flag to indicate a no match \*/ /\* Increment the directory index value \*/  $I \star$  ENDIF  $\star I$  $1*$  ENDOO \*/ /\* ELSE directory entry i mot valis (null) /\* Set match flag to indicate a no match \*/ /\* Increment the directory index value \*/ /\* ENDIF  $\star$  /  $\prime\star$  Set the status flag to reflect the compare operation  $\star\prime$  $1 \star$  ENDDO  $\star$  /  $1 \star$  RETURN  $\star$ /  $1$ \* srch name \*/  $\prime$  + SEARCH FOR NEXT AVAILABLE DIRECTORY ENTRY PROCEDURE TITLE: FUNCTION: This procedure searches the remote LSAP directory from a supplied address for a null entry address. It returns pointer to a value containing an index into the remote LSAP directory table if it is already defined, otherwise it will return a negative error value. INPUT: Pointer to LSAP table directory LSAP table directory size Pointer to directory incex value **OUTPUT:** Error status

```
Sep 18 16:35 1986 /usr/avlp/llc_pat/ttc_tme.c.odt Page 14
                      \star /
   1********
            NEED TO REVISIT THIS IN CROER TO SUPPORT KRRKKRK
    ******* a GENERIC LYAER FUNCTION
                                                      *******
    \star /
   /* Initialize flags, indexes, and counts
                                                                       \star /
   /* DO FOR the remote directory index value is less than or equal to
       max number of entries in the directory
                       AND the directory entry is null
                                                                       \star /
                                                         \sim\prime* Increment the directory index */
       1* ENDDO */
    /* If the directory index points to an available entry (null entry) */
    1* THEN */
       /* Set the status flag to indicate a success (null value)
                                                                       \star /
     /* ELSE there is no address match */
       /* Set status flag to indicate a no availoale entry */
       1* ENDIF */
   1* RETURN */
```
Sep 13 16:12 1986 /usr/avlp/llc\_pdl/llc\_init.c.pdl Page 1

```
***
...
\rightarrowHONEYWELL
...
                           Local Area Network
***
* * *
              LOGICAL
                                         CONTROL
                              LINK
. . .
                             LAYER
***
. . .
                      layer initialization module
***
ه به به
***
       Copyright: Honeywell Information System
***
***
                  All rights reserved.
***
                         3125/35***Cereate Date:
       34.5M. Lu
نه نه با
       Discription:
. . .
. . .
       Functions & Parameters:
\star \star \star***
   llc_lme_init (startup_param)
      STARTUP_PARAM *startup_param; * Pointer to startup parameter block
   llc_req_io_dma(return_mbox,lica_p)
      MBID return_moox;
      LICA *lica_p;
   rcv_mbx_ids(mbxptr,lica_p)
      MSG *mbxptr;
      LICA *lica_p; * Pointer to the process variables *
   reg_fcmbx_dir(lica_p)
      LICA *lica_p;
                               * Pointer to Layer Instance table *
   create_1_1sap(mbxptr,lica_p)
      MSG *mbxptr2
                          * Pointer to create local LSAP message *
      LICA \starlica_p;
                    * Pointer to the intance table *
   create_r_lsap(mbxptr,lica_p)
      MSG *mbxptr;
                          * Pointer to create local LSAP message *
      LICA *lica_p; * Pointer to the instance table *
       Revision #:
ن پرد
       Dares
       3y:. . .
       Discriotion:
. . .
e de de
...
       Revision #:
\mathbf{r}Date:
***
       3y:***
       Discription:
```

```
Sep 18 16:12 1935 /usr/dvto/ttc_pdt/ttc_init.c.pdt Page 2
                  \star /
 ...................LLC Layer Management...................
 This is the LLC Layer management that exist once for each
* LLC Layer instance created. The combination of this process,
* the recieve process and the transmit process constitutes one
* LLC Layer instance.
                   LLC LAYER MANAGEMENT INITIALIZATION FUNCTION
      TITLE:
      FUNCTION:
                   TRS
      INPUT:
      OUTPUT:
\star The following conventional °C° code header file is used
* by this process. See the respective files for definitions,
* structures and macros.
This is the initial entry point for The process. The
* code is executed once as an initialization step. All other
* entries are at llc lme.
                      **************************
\star /
/* Pointer to startup parameter block */
                 /* index variable for array initialization */
      /* clear olock size */
           I \star Priority of receive process
                                            \star /
           /t Priority of transmit process
                                            \mathbf{r}/* Pointer to the layer instance common area */
 /* Pointer to this layer instance receive process name */
 I* Pointer to this layer instance xmit process name */
  /* Return code from kernel calls */
 /* Pointer to IOLD signin message */
   I^* Pointer to the receive process PC3 *I/* Pointer to the transmit process PCB */
 /* How do you make this a variable
                                  \star/
   /* Start of LLC layer management initialization
                                               \star/
   /* Allocate space for the LLC Layer Instance Common Area table */
  /* memory alocation error handl */
                           1* return to the calling */
```
sep 18 16:12 1986 /usr/dvlp/llc\_pal/llc\_init.c.pdl Page 3 /\* if ERR\_RETURN \*/  $1$ \* record the lica at reserved table \*/ /\* Initialize all of layer instance table to NuLL  $\star$ /  $\sqrt{1 + 1}$  set layer instance table pointer  $\sqrt{1 + 1}$  $1 \star$  Clear it all  $\star$ /\* Save the pointer to the LICA table for this process \*/ /\* Allocate space for the LLC local LSAP directory table \*/  $\sqrt{\pi}$  memory alocation error handl  $\pi$  $1$ \* return to the calling \*/ /\* if ERR\_RETURN \*/ /\* record the l\_lsap\_dir pointer at reserved table \*/ /\* Initialize all local lsap entries to NULL /\* Allocate space for the LLC remote LSAP directory table \*/ /\* memory alocation error handl \*/  $\sqrt{\star}$  return to the calling  $\star$ /  $1$ \* if ERR\_RETURN \*/ /\* record the r\_lsap\_dir pointer at reserved table \*/ /\* Initialize all remote lsao entries to NULL  $\cdot$  \*/ /\* Allocate space for the LLC emergency message to SM \*/  $\sqrt{\star}$  memory alocation error nangl  $\star$ /  $1 \star$  return to the calling  $\star I$ /\* if ERR\_RETURN \*/  $\sim$   $\sim$ /\* Initialize all LLC emergency message entries to NULL  $\star$  /  $1*$  Clear it all  $*1$ /\* Create a second mailbox for LLC LME \*/ /\* Add LLC Layer Management mailbox ID to the function code directory \*/ /\* THIS IS A TEMPORARY PIECE FOR DEBUG  $\bullet$   $\prime$ /\* Resolve mailbox for Controller LME and Store in layer instance table \*/ /\* return to the calling \*/ /\* if ERR\_RETURN \*/  $1 \star$  Set layer to equal LLC (layer =2)  $\star$  /  $/*$  Save the instance number passed by SM  $*/$  $\prime\star$  Fetch the priority of the receive process  $\star$  / /\* Fetch the priority of the transmit process  $\star$  /

Seo 13 16:12 1986 /usr/dvlp/ilc\_pdl/llc\_init.c.pdl Page 4  $\sqrt{x}$  DO CASE on the layer instance number to determine process name  $\sqrt{x}$ /\* CASE This is layer instance zero  $\star$  / /\* Register the well known mailbox name  $1$ \* return to the calling \*/ /\* if ERR\_RETURN \*/ /\* Set layer instance process name for instance 0  $\star$ /\* set pointer to receive process name \*/ /\* set pointer to transmit process name \*/ /\* CASE This is layer instance one /\* Register the well known mailbox name  $\star$  /.  $1$ \* return to the calling \*/ /\* if ERR\_RETURN \*/ /\* Set layer instance process name for instance 1  $\star$ / /\* set pointer to receive process name \*/ /\* set pointer to transmit process name \*/ /\* CASE This is layer instance two /\* Register the well known mailbox name  $\star$  / /\* return to the calling \*/ /\* if ERR\_RETURN \*/ /\* Set layer instance orocess name for instance 2  $\cdot$   $\star$  / /\* set pointer to receive process name \*/ /\* set pointer to transmit process name \*/ /\* CASE This is layer instance three  $\star$  / /\* Register the well known mailbox name  $\star$  / /\* return to the calling \*/  $1$ \* if  $SRR$  Return \*/ /\* Set layer instance process name for instance 3  $\star$ /  $/*$  set pointer to receive process name \*/  $\prime\star$  set pointer to transmit process name  $\star\prime$ /\* DEFAULT - error  $\star$  /  $1*$  if ERR\_RETURN \*/  $I \star$  END CASE  $\star$  /  $/\star$  switch  $\star/$ /\* SHOULD THE RCV AND XMIT PROCESS MBOXXES BE STORED AWAY ???  $\star$  / /\* Create a receive process for this LLC instance \*/ /\* Create a transmit process for this LLC instance \*/ /\* Request the DMA and IO mbox ids  $\star$ /

Sep 18 16:12 1986 /usr/dvlp/llc\_pdl/llc\_init.c.ool Page 5

 $1$ \* return to the calling \*/  $1*$  if  $EPR\_RETURN * I$ 

 $I \star$  Now it a matter of waiting for request mox ios message to return  $\star I$ /\* Request Mailbox Ids for IO Dispatcher and DMA procedure  $\star$ /  $1\star$ TITLE: REQUEST MAILBOX IDs for IO DISPATCHER and DMA PROCEDURE  $\bullet$  $\star$  $\bullet$ FUNCTION: Issues a message to the Controller layer manager requesting  $\hat{\mathbf{x}}$ the IO Dispatcher and DMA mailbox ids.  $\star$  $\bigstar$ Input: Access to common system management data structures Return mailbox id  $\star$  $\bullet$ Output: Error Status  $\star$  / /\* ID and DMA mbox id req. msg. \*/  $1$ \* clear block pointer \*/  $1$ \* block size \*/ /\* clear block counter \*/ /\* Allocate some space for an IOLD sign in message \*/  $\prime\star$  return to the calling  $\star\prime$ /\* if ERR\_RETURN \*/  $\prime\star$  clean up all mem moid ptr  $\star\prime$  $\prime\star$  Set the priority and clear the buffer descriptors  $\star\prime$  $1$ \* Set the message type to register \*/  $1$ \* Set return mailbox ID \*/  $\prime\star$  Clear the return code  $\star\prime$ /\* Turn response mailbox on \*/  $/*$  return to the calling \*/ /\* if ERR\_RETURN \*/  $\cdot$ /\* Send message to CT LM to fetch IJ Dis. and DMA  $\star$   $\prime$ /\* return to the calling \*/ /\* if ERR\_RETURN \*/  $1 \star$  Return  $\star$ /  $1 \star$  reg<sub>io</sub>dma  $\star I$  $+ + + + + + +$ 

```
Sep 18 16:12 1966 /usr/dvlp/llc_pdl/llc_init.c.pdl Page 6
            The ID Dispatcher and DMA mailbox id request has returned */
\sqrt{1}TITLE:
                RECEIVE MAILBOX IDS for ID DISPATCHER and DMA PROCEDURE
       FUNCTION: Receives a message from the Controller layer manager
                returning the IO Dispatcher and DMA mailbox ids. These
                mailbox ids are stored away in the layer instance table
                and the registration of the the function code mailpox
                directory with the Controller LM is initiated.
       Input:
               Access to common system management data structures
                Error Status
       Jutput:
        \star /
 1 \star Pointer to the process variables \star I\sqrt{\epsilon} Pointer to the returning message \star/
                                         \star /
     J* Error status
   /* The sign-in message has returned fron IOLD interface software */
   /* This message has been returned from IOLD sign-in */
                             1* return to the calling */
                      /* if ERR_RETURN */
                      \prime\star return to the calling \star\prime/* if ERR RETURN */
   1* STORE away the iodisp and dma mailbox *1/* Release the message block to free memory */
   /* Register with IO Dispatcher the function code mailbox directory
                                                                    \star/
                             \prime\star return to the calling \star\prime/* if ERR_RETURN */
   /* Now it a matter of waiting for IGLD registration to raturn */
   1* Return
                                               \star/
       1* rcv_mox_ids */
REGISTER FUNCTION CODE MAILBOX DIRECTORY
       TITLE:
       FUNCTION:
                      Issues a registration message to the IO Dispatcher
                      which contains a pointer to the mailbox directory
                      of a LLC layer instance. May be used by other layer
                      protocols by modifying layer value (i.e XPORT - set
                      layer = 4) and redirecting error processing.
```
Sep 18 16:12 1986 /usr/dvlp/llc\_pdl/ilc\_init.c.pdl Page 7 INPUT: Pointer to function code mailbox directory Return mailbox id Value of layer instance CUTPUT: Ennon code  $0 -$ success  $\star$ / /\* Register Function Code Mailbox Directory routine  $\star$ / /\* Pointer to Layer Instance table \*/ /\* Pointer to fo mbox directory registration message \*/  $I*$  Error code  $\rightarrow$  1 /\* clear block pointer \*/  $/*$  block size  $*/$ /\* clear block counter \*/  $\prime\star$  Allocate some space for an IC dispatcher sion in message  $\star\prime$  $1$ \* return to the calling \*/  $I \star$  if  $ERR$  RETURN  $\star I$  $\sqrt{\star}$  clean up all mem moid ptr  $\star$ / /\* Set the priority and clear the buffer descriptors \*/  $1 \star$  Set the message type to register  $\star I$ /\* Set return mailbox ID to this layer manager instance mailbox  $\star$ /  $\sqrt{\star}$  Set pointer to function code mailbox directory  $\star$ /  $\prime\star$  set channel for layer (shifted to left 3 bits) and layer instance  $\star\prime$  $1 \star$  Clear the return code  $\star I$  $1 \times$  Send message to IO Dispatcher \*/  $\prime\star$  return to the calling  $\star\prime$ /\* if ERR\_RETURN \*/  $\prime$ \* Release the message block to free memory \*/ /\* Return with error code  $\star$  /  $1$ \* reg\_fcmbx\_dir \*/  $\prime\star$ \*\*\*\*\*\*\*\*\*\*\*\*\*\*\*\*\*\*\*\*\*\*\*LLC LAYER................................ This is a collection of procedures that implement and support the three processes that are a LLC layer instance. They are constructed to take \* advantage of the 'C' code oarameter passing by value and automatic \* variables to implement the reentrant characteristics that will be

```
Sep 18 16:12 1986 /usr/dvtp/ttc_pdt/ttc_init.c.odt Page 8
\epsilon required to support use by several processes under the kernel. Some
* procedures, such as the megabus support routines, will be used by all three
* processes in each of the four posible instances. The value parameters
* and automatic variables will allow simultaneous use by the three processes
\star within any one instance and the layer instance common area tables will
* provide the context for each individual instance.
\star \prime\prime\bulletTITLE:
                   CREATE LOCAL LSAP PROCEDURE
      FUNCTION:
                    Receives a creat local LSAP request message ,
                    creates a LSAP table and intitializes it the values
                    contained in the message. All statistical counters
                    are reset to zero. No values are defaulted.
      INPUT:
                    Pointer to mailbox message
                    Pointer to layer instance table
      OUTPUT:
/* ------------------------- LLC Layer Management ---------------------- */
   This procedure creates LSAP tables and sets initial values. The procedure
* must be called with Create message pointer
* and a pointer to the instance table that
* the LSAP is associated with.
\star /
      /* Pointer to create local LSAP message */
 /* Pointer to the intance table */
                    /* pointer to create local lsap message */
   /* Pointer to a LSAP table memory block */
    /* Number of the LSAP */
    /* Index integer for arrays */
    1* LLC error status *11 \star plock size \star/
      1* clear blocks pointer *1/* Cast on create lsap message
                                         \star/* Fetch lsap number from LLC address
                                           \star/* fix for all dir start at 1 */
   /* IF lsap already existed
                                          \star/
   /* THEN there is an error
                                          \bullet \prime\prime\star return notice to the calling modules bad_create request \star\prime
```
Sep 18 15:12 1986 /usr/dvlp/ltc\_pdl/ltc\_init.c.pdl Page 9

 $1*$  ENDIF  $\star$  / /\* Allocate some space for the LSAP table \*/  $\sqrt{\star}$  IF space was available then  $\star$ / /\* Set all initial values in the LSAP table \*/ /\* Clear the name  $\star$  1  $I\star$  Allocate space for the activated remote LSAP directory and clear it  $\star I$ /\* Initialize all remote lsap entries to NULL \*/ **III WHAT TO DO ABOUT GROUP ADDRESSES**  $\prime$  +  $\star$  1 /\* III WHAT TO DO ABOUT GROUP ADDRESSES  $\star$  / /\* Clear the group addresses  $\star$  /  $1 \star$  Clear group addresses  $\star I$ /\* copy LSAP name from message \*/  $1$ \* copy type 3022 from message  $x/$ /\* copy LSAP address from message NEED TO REVISIT \*/ /\* coby LSAP address from message \*/ /\* NEED TO REVISIT - WHAT to do about adoress length  $\star$  / /\*lsap\_table->lsap\_adr++; \* fix for start from 1 \*/  $1*$  set class to LL  $*1$  $1$ \* set venue to local \*/  $1*$  set state  $*1$ /\* set substate \*/  $1$ \* set MAC mapping \*/ /\* set to maximum number of transmit bytes  $\star$  / /\* set to maximum number of receive bytes  $\star$  $/*$  set to type 1  $*/$  $/*$  set to maximum POU size in bytes  $\star$  / /\* set maximum receive credit  $\star$  / /\* set maximum transmit credit  $\star$  / /\* Initialize all working queues, buffers and lists  $\star$   $\prime$ /\* NEED TO REVISIT  $\star$   $\prime$ /\* clear indicator flag  $\star$  /  $1$ \* End of the list \*/  $I*Top$  of the list  $*I$  $1*$  End of the list  $*1$ /\* Reset all statistical counters  $\star$  / **/\* NEED TO REVISIT**  $\star$  /

Sep 13 16:12 1986 /usr/dvtp/ttc\_pot/ttc\_init.c.odt Page 10 /\* recieve Lob queue counter \*/  $1$ \* recieve pau queue counter \*/ /\* recieve Lco queue counter \*/ /\* recieve pdu queue counter \*/ /\* Data octets transmitted \*/ /\* Data octets received \*/  $1$ \* Unknown commands \*/  $\sqrt{\star}$  number of LCB transmitted  $\star$ /  $1$ \* number of LCS received \*/ /\* receive connection ICLDs \*/ /\* number of event IOLDs \*/ /\* number of active ICLDs \*/ /\* UI frames transmitted \*/  $1$  + UI frames received  $\star$ / /\* XID commands transmitted \*/  $1$ \* XID commands received \*/  $/*$  XID responses transmitted \*/  $1$  x1D responses received  $\star$ / /\* TEST commands transmitted \*/ /\* TEST commands received \*/ /\* TEST responses transmitted \*/  $1$ \* TEST responses received \*/  $\sqrt{\pi}$  number of xmit bou droped  $\pi$ / /\* number of rov pdu droped \*/ /\* Save the address of the LSAP table in the adapter table \*/  $/t$  Set status  $\star$  / /\* set source to indicate its an LLC status  $\star$ / /\* zero out statusid to indicate success \*/  $1$  set to 2 bytes  $*1$ /\* set data to zero \*/ /\* ELSE – a bad request  $\star$  $/*$  Set status  $\star$ / /\* set source to indicate its an LLC status \*/ /\* zero out statusid to indicate failure \*/  $1*$  set to 2 bytes  $*1$  $\sqrt{\star}$  set data to zero  $\star$ /  $1*$  ENDIF  $*1$ /\* Set message type to indicate a SM Confirm message  $\star$ /  $1*$  create\_1\_1sap  $*1$ TITLE: CREATE REMOTE LSAP PROCEDURE Receives a create remote LSAP request message , FUNCTION: creates a remote LSAP table and intitializes it the values contained in the message. All statistical counters are reset to zero. No values are defaulted. Seo 18 16:12 1936 /usr/dvlo/llc\_pal/llc\_init.c.pdl Page 11 INPUT: Pointer to mailbox message Pointer to layer instance table OUTPUT:  $\star$  / /\* ------------------------- LLC Layer Management ---------------------- \*/ /\* This procedure creates LSAP tables and sets initial values. The procedure \* must be called with Create message pointer \* and a pointer to the instance table that  $\star$  the LSAP is associated with.  $\star$  / /\* Pointer to create local LSAP message \*/ /\* Pointer to the instance table \*/ /\* pointer to create local lsap message \*/ /\* Pointer to a LSAP table memory block \*/ /\* Number of the LSAP \*/  $1$ \* Index integer for arrays \*/  $/*$  Index into remote SAP directory \*/ /\* clear block pointer \*/  $1$ \* block size \*/ /\* LLC error status  $\rightarrow$  1 /\* Cast on create remote lsap message  $\star$ /\* Call routine to search remote SAP directory for remote address \*/  $1*return (CR_R_LSSAP_ERR)$ ;  $1$ \* return pad status \*/ /\* Call routine to search remote SAP directory for next available entry  $\frac{1}{2}$  return to the calling \*/ /\* if ERR\_RETURN \*/ /\* Allocate some space for the remote LSAP table \*/ /\* IF no memory available for the remote LSAP table \*/ /\* THEN there is an error  $\sqrt{\star}$  return to the calling  $\star$ /  $1$ \* if  $ERR$  RETURN \*/  $1*$  ENDIF  $\star I$ /\* Set pointer to remote LSAP into next directory entry \*/  $\sqrt{\star}$ increment index  $\star$ / /\* Initialize the remote LSAP taple  $\star$  / **III WHAT TO DO ABOUT REMOTE GROUP ADDRESSES ???**  $\mathbf{1}$   $\mathbf{r}$  $\star$  $1 \star$  Clear group addresses  $\star$ /

sep 13 16:12 1956 /usr/dvlo/llc\_pal/llc\_init.c.oal Page 12 /\* copy LSAP name from message \*/  $1$ \* copy type 8022 from massage \*/ /\* Copy Lsap address tenuth into remote tsap table  $\star$  / /\* copy LSAP address from message NEED TO REVISIT address length \*/ /\* set class to LL \*/ /\* set venue to remota \*/  $/*$  set state  $*/$ /\* set substate \*/  $\prime\star$  set to type 1  $\star\prime$  $1 \star$  initialize log. addr.  $\star$ / /\* clear indicator flag  $\star$ / /\* clear current number of act.  $\star$ / /\* Reset all statistical counters /\* NEED TO REVISIT /\* Data octets transmitted \*/ /\* Data octets received \*/ /\* Unknown commands \*/ /\* UI frames transmitted \*/  $\sqrt{\star}$  UI frames received  $\star$ / /\* XID commands transmitted \*/ /\* XID commands received \*/ /\* XID responses transmitted \*/  $\sqrt{\star}$  XID responses received  $\star$ / /\* TEST commands transmitted \*/ /\* TEST commands received \*/ /\* TEST responses transmitted \*/ /\* TEST responses received \*/ /\* Set status  $\star$  / /\* set source to indicate its an LLC status \*/ /\* zero out statusid to indicate success \*/  $1*$  set to 2 bytes  $*1$  $1$  set data to zero \*/  $/*$  create remote lsap  $*/$ 

Sep 19 09:27 1986 /usr/dvlp/llc\_pdl/ilc\_rcv.c.pdl Page 1

```
\bullet\bullet\bullet***
\pm \pm \pmHONEYWELL
\bullet\bullet\bullet\star \star \star+ + +Local Area Network
***
              LOGICAL
                            LINK
                                         CONTROL
***
***
                             L A Y E R
***
***
***
                          receive module
***
***
       Copyright: Honeywell Information System
***
***
                  All rights reserved.
***
                         1/25/85\bullet\bullet\bulletCereate Date:
***
       3x:D. Oshaughn
\pm \pm \pmDiscription:
***
       Revision #:
***
                     1
                     3/25/30***
       Date:
***
       3y:M. Lu
***
       Discription:
***
       Revision #:
***
***
       Date:
       3y:***
***
       Discription:
***
+ + +...Functions & Parameters:
٠
               Llc_rx_inir (Lica_p)
\bulletLICA *lica_p; * Pointer to the layer instance common area *
                ilc_rx (mbxptr/mbx_name)
                 MSG *mbxptr;
                 MBID mbx_name;
               rcv_lcbi_to_lac(mbxptr,lica_o)
                 MSG *moxotr;
                 LICA *lica_p; * Pointer to the process variables *
                rcv_buf_to_li(mbxptr,lica_p)
                 MSG *moxptr;
                 LICA *lica p;
               mac_ind(mbxptr>lica_p)
                 MSG *moxotr;
                 LICA *lica_p; * Pointer to the process variables *
                validate_pdu(indmsg,llc_frames,r_log_addr,lica_p)
                  DATA_IND_MSG *indmsg; * Pointer to the data indicate message *
                 LLC_FRMS *tlc_frames; * Pointer to incoming frames *
```

```
Sep 19 09:27 1986 /usr/dvlp/llc_pdl/llc_rcv.c.pdl Page 2
             u_long *n_log_addr; * Pointer to remote LSAP logical address *
              LICA *lica_p; * Pointer to the process variables *
             send_buf_to_l6(llc_trans,lica_p)
              LLC_TRANS *llc_trans; * Pointer to the LLC transaction block *
              LICA *lica_o; * Pointer to the process variables *
             aging_alarm(moxptr>lica_o)
              MS3 *moxptr2
              LICA *lica_o; * Pointer to the process variables *
+ + +\star /
\prime +
 ..................LLC Receive Initialization...........................
  This code initializes a receive process for a LLC Layer instance.
      TITLE:
                   LLC RECEIVE INITIALIZATION PROCEDURE
      FUNCTION:
                   Initialize the Receive process by storing
                   the pointer to the layer instance common table
                   in the receive process PCB. This procedure
                   also create the mailboxes required for transmit
                   oberation and stores their id in the function
                   code mailbox directory
    INPUT:
                   Pointer to Layer Instance common table
      OUTPUT:
\star /
/* The following conventional 'C' code header file is used
* by this process. See the respective files for definitions,
* structures and macros.
\star /
  1 \star START \star/
   /* Save the pointer to the LICA taple for this instance */
   /* NEED TO REVISIT
                            \star/* Create a mailbox for receive functions, save default for alarms */
   /* need limit to 16 or so, and error condition detecting handling */
 \mathcal{A} /* Add LLC Receive mailbox ID to the function directory */
   /* Create the mailoox for MAC DATA.indication messages */
```
Seo 19 09:27 1986 /usr/avip/ilc\_pal/lic\_rov.c.pdl Page 3

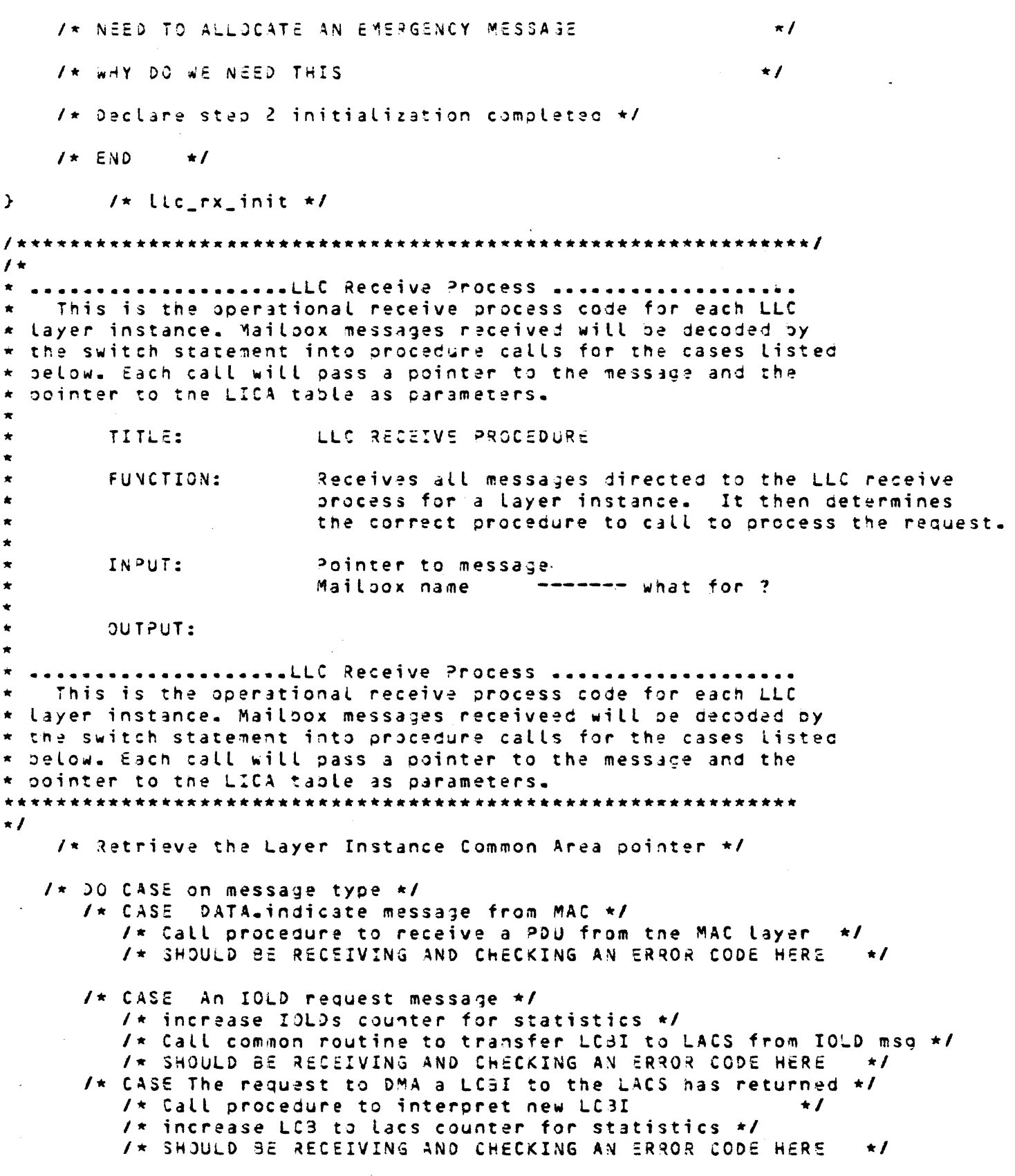
Sep 19 09:27 1986 /usr/dvlp/tlc\_odt/tlc\_rcv.c.pat Page 4 /\* CASE The request to DMA a buffer descriptor to the LACS has returned \*/ /\* increase puffer to lacs counter for statistics \*/ It Call noutine to fetch data buffer from L6  $\star$ / /\* SHOULD BE RECEIVING AND CHECKING AN ERROR CODE HERE  $\cdot$  / /\* CASE The request to DMA a buffer to the Lo has returned \*/ /\* increase ouffer to is counter for statistics \*/ /\* Call routine to request lobi be moved to L6 \*/  $I*$  should be receiving and checking an error code here  $*I$  $1 \star$  CASE The request to DMA a LCBI to the Lo has returned  $\star I$ /\* Call procedure to terminate LC3I and free all memory  $\star$  / /\* increase LCB to 16 counter for statistics \*/ /\* SHOULD BE be making sure all memory returned  $\star$  / /\* SHOULD BE RECEIVING AND CHECKING AN ERROR CODE HERE 4/  $1$ \* CTHERWISE \*/ The message can not be decoded into any that are expected by this  $\star$  process. \* At this stage, the space used by the message is returned to the kernel  $\star$  until a method is designed to hangle the problem.  $\star$  /  $1 \star$  set up unknoen error counter  $\star$ /  $1$ \* send event message to the sme \*/  $\prime\star$  ENDCASE End of the message type decoding  $\star\prime$  $\mathcal{F}$  $1$ \* llc\_rx \*/  $\frac{1}{2}$ /\* The request to DMA a LC9I from the L6 to the LACS has returned \*/  $I +$ INTERPRET RECEIVE LCB REQUESTS PROCEDURE TITLE: ÷ FUNCTION: Receives all DMA confirm messages due to the completion of a transfer of a LCBI to the LACS memory. This  $\star$ routine determines if an additional transfer of a buffer descriptor is required and sends a message to the DMA software if it is neccesary. If a ouffer descriptor is not associated with the LCa then this  $\star$ procedure will determine whether this is an event LC3 or connectionless read request and call the appropriate procedure. INPUT: Pointer to message pointer to the layer instance table OUTPUT:

Sep 19 09:27 1986 /usr/dvlp/llc\_pdl/llc\_rcv.c.pdl Page 5  $\star$  1 This message has been returned from DMA services. The following \* code witt check the results of the \* transfer request and getermine if it was \* successful.  $\star$  / /\* Local lsap index (equivalent to logocal address) \*/ /\* Cast on a transacation block structure  $\star$ / /\* IF the request was successful \*/  $1$ \* THEN  $\star$  /  $\star$  /  $I*$  00 CASE on the function code in the LCSI /\* CASE of an event LCB  $\star$  / /\* EVENTS ARE NOT SERVICED UNTIL LATER  $\cdot$  1 /\* CASE of a Connectionless read request  $\star$  /  $1 \star$  fetch local sap index  $\star I$ /\* IF the LSAP number is valid and the LSAP is ACTIVE (INUSE state) \*/ /\* Set the local lsap table pointer into transaction block \*/ /\* Set the local isap logical address into transaction olock  $\star$ / When the ouffer pointer is in the LCBI, a search of the 'waiting pdu ' queue is made. If one is found, the LCBI will be completed and returned, otherwise the LCBI will \* be added to the 'waiting LC3I' queue.  $\star$  /  $\sqrt{\star}$  If the pdu waiting queue is empty  $\star$ /  $1$ \* check bound limit \*/  $\prime\star$  over the bound limit, drop the request  $\star\prime$ /\* Sat LCBI function specific status to queue full \*/ /\* set the read credit count for lcb user flow control \*/ /\* Indicate LCBI completion in the status \*/ /\* Call common procedure to return LCBI  $\star$  /  $\mathbf{v}$  $1*$  if  $*1$  $\prime\star$  else go ahead to queue up the request  $\star\prime$  $1$ \* update the queue counter \*/ /\* Add the transaction blk to the end of the

### Sep 19 09:27 1986 /usr/dvlp/llc\_pal/llc\_rcv.c.pdl Page 6

waiting list \*/  $\mathcal{Y}$  $1*$  else  $*1$  $1*$  ELSE (There are pouls waiting) \*/ /\* Fetch first transaction blk containing the data indicate \*/ /\* Set the LC81 actual size from the waiting PDU trans.blk.  $\star$ /  $\sqrt{\star}$  subtract three for LLC header  $\star$ / /\* IF LC3 buffer is large enough to contain the PDU \*/ /\* Need to subtract the llc address header \*/ /\* THEN send it back to the Lo  $\star$  / /\* Remove the first message from the waiting queue  $\star$ / /\* delete it from queue \*/  $1$ \* update the queue counter \*/ /\* Strip off LLC header from PDU and set buffer desc into trans.blk \*/ /\* EXTRA STRIP OFF HEADER GET OUT BY M. LU 2/19/36 /\* Copy all pertinent info from /\* Ló memory pointer \*/ /\* Buffer Descriptor pointer \*/  $1 \star$  Lo Buffer Descriptor pointer  $\star I$  $\prime\star$  LCBI size  $\star\prime$ /\* channel stuff \*/ /\* Return the buffer to the Lo \*/ /\* Free memory of transaction block containing the LCBI  $\star$  /  $1 \star i \uparrow \star 1$  $\mathbf{F}$ /\* ELSE Return LC3 with status  $\star$  / /\* Set LC9I function specific status to buffer too small  $\star$ / /\* set the read credit count for Leo user flow control \*/  $\prime\star$  Indicate LCBI completion in the status  $\star\prime$ /\* Call common procedure to return LCBI  $\star$ /  $/$ \* ENDIF \*/ /\* ENDIF  $\star$  / /\* ELSE bad LSAP  $\star$ / /\* Update LCBI to reflect bad local LSAP  $\star$ /

/\* set the read credit count for icb user flow control \*/

```
Sep 19 09:27 1985 /usr/dvlp/llc_pul/tlc_rcv.c.pul Page 7
                     /* Indicate LCBI completion in the status */
                     /* Return LCBI to L6
                                                                   \star /
                   I \star ENDIF
                             \star /
                     bad function code
       /* CTHERWISE
                                                            \star /
         /* Update LCBI to reflect oad function code
                                                      \star /
         /* set the read creatt count for lob user flow control */
         /* Indicate LCBI completion in the status */
         /* Return LC3I to L6
                                                    \star /
       /* ENDCASE
                                             \star /
   1* ELSE */
       /* Set invalid status in the LCBI */
       /* Update LCBI to reflect bad function code
                                                    \star \prime/* Set status in HW error word ??????
                                                       \pm \pm \pm/* set the read credit count for Lcb user flow control */
       /* Indicate LC31 completion in the status */
                                                            \star /
       /* Try to send it back anyway
    1 \star ENDIF \star/
\mathcal{F}/* rcv_lcbi_to_lac */
/* ---------------------------- Megabus Interface -------
\prime\star The request to DMA a ouffer to the L6 has returned \star\prime* This message is returned by DMA services when it completes the
   * transfer of a buffer from the LACS board to the L6 as part of a read
   * transaction. This step will set the status in the LCBI and request DMA
   * services to return the LCB to the L6.
   \pm 1
  /* IF Buffer transfered without any problems
                                                        \star /
       1* THEN
                                                            \star /
       /* set the read credit count for Lcb user flow control */
       /* set remote logical address */
       /* Indicate LCBI completion in the status */
       /* Return the LCBI to Ló memory */
    J.
              1* if NULL *11 + 5 - 5 5 -\star/* Set status in LCBI accordingly
                                                                   \star /
       /* Set status in Hw error word ??????
                                                        \star \prime/* set the read credit count for Lcb user flow control */
       /* Indicate LCBI completion in the status */
       /* ALL MEMORY WILL BE FREED AT COMOPLETION OF LOBI TRANSFER
                                                                \star /
       \prime\star Return the LCBI to L6 memory \star\prime1* else *1ъ
  /x ENDIF
                                                            \star /
Ą,
               /* rcv_buf_to_l6 */
    LLC LAYER XID RESPONSE PROCEDURE
```

```
seb 19 09:27 1936 - Zusr/bvtp/ttc_pdt/ttc_rcv.c.pdt Page 3
        call:
                 lle xid(indmsq,lica.o)
        FUNCTION:
                 when necieve a XID nequest from the LAN.
                 tto tayer witt set up response message
                 and send pack to the XID request source.
        DESCRIPTION:
\star /
  1* Point to the buffer */
  /* Call procedure to validate the PDU request for tnis SAP
                                                                     \star /
    /* IF it is a valid PDU
                                                                     \star /
         /* Fetch the local LSAP table
                      ignore group addresses for now */
         1* swap the lic address */
         /* cast to gata request message */
         1* updating xid xid counter */
         1* count out address for xid message */
         \prime* put in xid response information */
         1* stander info */
         /* put lsap name */
         /* get lsap name */
         /* set message type */
         1 \star set the oriority \star I1 \star swap the mac address \star I1 \times for \star/
          \rightarrow1 \star putin own mac address \star I/*strcpy(rindmsg->layer.mac.source_addr.octet, [_lsap_tbl->mac_adr);*/
         I * for (index = 0; index < L_Lsap_tbl->mac_adr_lngth; index++)
                 \star for \star/
          \rightarrow/* send to mac for tranfmit out */
             1* free the message */
              \sqrt{x} update message gropped counter \pi/
             /* free the message */
                1* else if M3Xfull *1\mathcal{F}1 \star if llcerr */
     \mathbf{F}1 T Drop the incoming paus the LSAP is not defined \star I1 \star update pud drop counter \star I/* Free the MAC message */
     } /*else */
\mathbf{y}1* end ilc_xid */
        LLC LAYER TEST REQUEST PROCEDURE
        call:
                 llc_test(indmsg,lica_p)
        FUNCTION:
                 When recieve a TEST request from the LAN
```

```
3eb 19 09:27 1986 - /usr/dvlp/llc_pdl/llc_rov.c.pdl Page 9.
               tto tayer will set up resconse message
\pmb{\pi}and send back to the TEST request source.
       DESCRIPTION:
\star /
 1 \star Point to the ouffer \star I/* Call procedure to validate the PDU request for this SAP
                                                               \star /
                                                               \star1* IF it is a valid PDU
        /* Fetch the local LSAP table
                    ignore group addresses for now */
        1 \star swap the ilc address \star/
        1* updating test counter */
        /* cast to data request message */
        1* set message type */
        1 \times set the priority \star I1* swap the mac address */
        /* putin own mac address */
        /*strcpy(rindmsq->layer.mac.source_addr.octet,l_lsap_tbl->mac_adr);*/
        \sqrt{x} for (index = 0; index < \lfloor \frac{1}{2} \rfloor sap_tbl=>mac_adr_lngth; index++)
        /* send to mac for tranfmit out */
            1* free the message */
            \sqrt{\star} update message dropped counter \star/
            1* free the message */
               1* else if M3Xfull *1\mathcal{L}\} /* if llcerr */
   else
               1 \star bad test pdu \star/
        \prime* Drop the incoming pdus the LSAP is not defined */
        I* update pud drop counter */
        /* Free the MAC message */
\mathcal{Y}1* end lic_test *1\prime +
       TITLE:
                       VALIDATE RECEIVED PDU PROCEDURE
       FUNCTION:
                       Validates a pdu received from the MAC data
                       indicate mailbox. It determines if local and
                       remote LSAPs have been defined for the layer
                       instance and whether they are in the proper state.
                       In addition the PDU size is checked against the
                       maximum PDU size for this SAP. The remote lsap
                       logical address is returned as well as the error
                       status.
       INPUT:
                       Pointer to MAC data indicate message
                       Pointer to LLC PDU
                       Pointer to Layer Instance common table
       OUTPUT:
                       Pointer to Remote Logical address
                       Error status
```

```
seb 19 09:27 1986 /usr/dvtp/ttc_pat/ttc_rcv.c.pdt Page 10
\star /
/* A MAC_DATA.indicate message */
    /* Clear an error flag
                                                      \star 1
    /* Validate the logical address of the remote and local SAPs */
    /* IF the local log. SAP addr. (same as the OSAP)
      is greater than the local LSAP dir. size \star/
       /* Report a failure */
       1* Set arror code *11* ENDIF */
    /* Fetch the local LSAP table
                      ignore group addresses for now */
    /* Validate that the local SAP exists
                                                             \bullet /
    1* IF the local LSAP does not exist *1/* Set the state of the LSAP and Layer Instance accordingly */
       /* Set LCBI status words
                                                       \star/
       /* Report a LSAP failure */
       1 \star Set enror code \star I1 \star ENDIF \star/
    /* Validate the state of the layer instance
                                                             \star /
    /* If the layer instance is not in the INUSE state */
       /* Set the state of the LSAP and Layer Instance accordingly */
       /* Set LCBI status words
                                                        \star \prime1 \star Report a failure \star/
       1* Set error code *1/* Validate the state of the local LSAP
                                                         \star /
    I\star is there a problem here if this code is executed even though
                SAP IS NON-EXISTENT
                                          access undefined memory
                                                  - ous error
                                                                   \star/
    /* IF the major state of the LSAP is not INUSE
                                                       \star/
       /* Set the state of the LSAP and Layer Instance accordingly */
       /* Set LCBI status words
                                                        \star \prime/* Report a LSAP failure */
       /* Set error code */
    /\star ENDIF \star//* Validate that the LSAP limits are not exceeded
                                                                   \star /
                                                            \star/
    /* IF the PDU size exceeds the maximum PDU size
       /* Update statistical counters for LSAP and Layer Instance accordingly */
       /* Set LCBI status words
                                                        \star/
       1* Report a PDU failure */
       1 \star Set error code \star I1* ENDIF */
    /* Validate the Remote LSAP
                                                              \star /
    \prime\star fetch the full remote LSAP address (llc + mac)
                                                                            \star/
       \prime\star fetch the remote LSAP table \prime ignore group addresses for now \star\prime/* If the SSAP (remote SAP) has been not activated
        and local LSAP permits dynamic addition to Activate directory */
           I \star THEN
                                 \star /
           I* Add the remote to activated list *I/* Allocate memory for a remote LSAP table
                                                           \star/
           /* Call procedure to search for next available LSAP entry */
```

```
Seo 19 09:27 1986 /usr/dvlp/llc_pdl/llc_rcv.c.pal Page 11
        /* ELSE IF remote SAp has not been activated
                                                             \bullet \prime/* Update statistical counters for
                          LSAP and Layer Instance accordingly *1/* Set LC3I status words
                                                              \star /
            /* Recort a Bad remote SAP failure */
            /* Set error code */
      1 \star END IF \star/
      /* Set remote logical address to activate directory index
    \mathbf{r}1 \star end llcerr == NULL \star/
\mathbf{\Sigma}1 \star validate odu \star/
\prime**********************
        LLC LAYER MANEGER DEACTIVATE FUNCTION
        This function will clean up all lob queue llo_trans
        blocks, clean up all pou queue ilc_trans blocks.
        set up locked state, and post back all lcos
1* get the Lsap_table otr */
         /* validate lsap table */
                  /* set up layer NULL ***LOCK state */
          \mathbf{r}1 \star end if \star/
                  /* return not valid lcb error */
                  1 \star completed with error \star/
                  1* return the bad lcb */
                  1 \star get out here \star/
          \mathbf{r}/t else t/\prime\star pull the local l_lsan_table address */
         \prime\star get the l-sap-table ptr \star\prime/* delete from the lcb queue */
                  /* kernel macro function foir queue */
                  \prime\star get the on just take of the queue \star\prime1* if *1\rightarrow/* loop to clean up icb queue trans bik */
                  I* for level \circ information, lob return *I/* level 5 completion bit set up, and err status set */
                  1* gost back lcbi */
                  1 \star delete from the lcb queue \star I/* kernel macro function foir queue */
                  1* get the on just take of the queue *11* while *1\Delta/* get the original trans */
                  1 \star keep track the pdu droped \star I\prime + get the next pdu trans at the queue \star/
                  1* dump the trans blk */
                  1* get the next one to check out */
                 1* if *1/* clean the bdu queue */
                  1* keep track the pdu droped */
                  I* get the next pdu trans at the queue */
                  1* dump the trans blk */
                  1* get the next one to check out */
```
 $\star$ 

```
1 \star while \star/
         医心
        \prime\star get the oricinal trans \star\prime\sqrt{\star} for clean the r_lsap table \star/
        /* toop to clean when r_isab table not empty */
              /* NULL the r_lsap table pointers */
              1* counter */
         \mathcal{F}1 \star while \star/
    /* send event message to system management
       \sqrt{1}send event message to system management module *
       \star /
         1* return event lobi for completed geactive */
        /* the last looi need to set up and send back */
        \prime\star set up for level 6 completion bit and err status \star\prime1* post back lcoi */
\mathcal{L}1* llc lme ca */
/* -------------------------- LLC Layer Management ---------------------- */
/* Message aging alarm message */
* This message is the returning alarm request from setalarm. All l_odu
   * messages attached to all
   * LSAPs will be aged one time increment. Any message
   * found to be over the age limit will be released back to the buffer pool.
   * The assumption is that overaged messages are unexpected and a LCB will
   * never be issued.
   \star /
  1* If this instance is in the ready state then */
      /* FOR each IEEE332 gefined LSAP that can exist */
         /* Point to the LSAP table */
         /* If the LSAP has been defined */
           /* DO for each message on the waiting-pau queue */
              \sqrt{\star} Increment the aging counter \star/
              1* IF the aging counter is GTE the limit */
                 /* Remove the message from the queue */
                 1* update the queue counter */
                 /* Release the memory to the memory pool */
                 /* Notify SM of the event */
              1* ENDIF *1\sqrt{\star} Roll thru the queue to the next entry \star/
           1* ENDDO *11* ENDIF *11 \star ENDFOR \star/
   /* ENDIF */\prime\star Request the next aging alarm period \star\prime
```
Sep 19 09:49 1985 /usr/dvtp/ttc\_pdt/ttc\_xmit.c.oat Page 1

 $+ + +$  $\star \star \star$ نقابت بله HONEYWELL \*\*\* \*\*\* Local Area Network \*\*\* \*\*\* L O G I C A L LINK CONTROL \*\*\*  $\star \star \star$ LAYER \*\*\* \*\*\* transmit module  $\frac{1}{2} \frac{1}{2} \frac{1}{2} \frac{1}{2} \frac{1}{2} \frac{1}{2}$ \*\*\* \*\*\* \* \* \* Copyright: Honeywell Information System All rights reserved.  $\star\star\star$ \*\*\*  $1/25/85$ Cereata Date: \*\*\*  $\star \star \star$  $3y:$ D. Oshaughn  $\star \star \star$ Discription:  $\star\star\star$ \*\*\* Functions & Parameters:  $\star \star \star$  $\bullet$  $\bullet$ llc\_tx\_init (lica\_p) LICA \*tica\_p;  $\bar{x}$  Pointer to the layer instance common area \* llc\_tx (mbxptr,mbx\_name) **MSG \*moxptr;** MBID mbx\_name; xmit\_lcpi\_to\_lac(mbxotr,lica\_p)  $\bigstar$ MSG \*mbxptr; LICA \*lica\_p; \* Pointer to the process variables \*  $\bigstar$ mac\_conf\_err(moxptr/lica\_p) MSG \*moxotr2 LICA \*lica\_p;  $\star$ xmit\_buf\_to\_lac(moxptr/lica\_p)  $\star$ MSG \*mbxptr? LICA \*lica\_p;  $\star$ validate\_data\_req(llc\_trans,lica\_p)  $\hat{\mathbf{r}}$ LLC\_TRANS \*LLc\_trans; LICA \*lica\_p;  $\star$  $\star$ iss\_mac\_dreq(llc\_trans,lica\_p) LLC\_TRANS \*llc\_trans; \* Pointer to transaction block for LLC PDU \*  $\bullet$  $LICA$   $\star$ lica p; \* Pointer to the instance table \* ٠ \*\*\*  $* * *$ Revision #: 1  $3/25/35$ Date: \*\*\* M. Lu \*\*\*  $3Y<sub>z</sub>$ Discription: \*\*\* \*\*\*

```
seb 19 09:49 1986 /usr/dvtp/ttc_pat/ttc_xmit.c.pdt Page 2
***
      Revision #:
\star \star \starDate:
. . .
      3Y:Discription:
***
. . .
\bullet\bullet\bullet\star /
\prime +
  ...................LLC Layer Management...........
  This is the LLC Transmit Process that exists once for each
 LLC Layer instance created. The combination of this process,
* the recieve process and the layer management process constitutes
 one LLC Layer instance.
\star /
\sqrt{1}LLC TRANSMIT INITIALIZATION PROCEDURE
      TITLE:
      FUNCTION:
                    Initialize the Transmit orocess by storing
\starthe pointer to the layer instance common table
                    in the transmit process PC3. This procedure
                    also create the mailpoxes required for transmit
                    operation and stores their id in the function
                    code mailbox directory>
      INPUT:
                   Pointer to Layer Instance common table
      OUTPUT:
*********************LLC Transmit Initialization.........
 This code initializes a transmit process for a LLC Layer instance.
\star /
The following conventional 'C' code header file is used
* by this process. See the respective files for definitions,
* structures and macros.
\star /
   /* START
                                  \star /
   /* Save the pointer to the LICA table for this instance */
   /* NEED TO REVISIT
                                                    \star/* Create mailbox for transmit operations
                                                              \star /
   \prime\starsave default for alarms */
   /* Add LLC Transmit mailoox ID to the function directory */
  . \rightarrow need to allocate memory for an emergency message \star\prime/* WHY DO WE NEED THIS
                                        \star /
   /* Declare step 3 initialization completed */
   / \star END\star /
```
Sep 19 09:49 1985 /usr/dvtp/ttc\_pdt/ttc\_xmit.c.pdt Page 3

ž.  $1$ \* llc\_tx\_init \*/  $1\star$ LLC TRANSMIT PROCEDURE TITLE: FUNCTIONS Receives all messages directed to the LLC transmit process for a layer instance. It then determines the correct procedure to call to process the request. INPUT: Pointer to message  $-----$  what for ? Mailoox name OUTPUT: ...................LLC Transmit Process .................. This is the operational transmit process code for each LLC layer instance. Mailoox messages transmited will be decoded by \* the switch statement into procedure calls for the cases listed \* below. Each call will pass a pointer to the message and the \* pointer to the LICA table as carameters.  $\star$  / /\* Retrieve the Layer Instance Common Area pointer \*/ /\* DO CASE on message type \*/  $1 \star$  CASE An IOLD request message  $\star I$ /\* Call common routine to transfer LCBI to LACS from IOLD msq \*/ /\* update IOLDs counter for tx for statistics \*/ /\* SHOULD BE RECEIVING AND CHECKING AN ERROR CODE HERE  $\star$  /  $1*$  CASE The request to DMA a LCBI to the LACS has returned  $*1$  $\prime\star$  update LCB to lac tx counter for statistics  $\star\prime$ /\* Call procedure to interpret new LCBI  $\star$  / /\* SHOULD BE RECEIVING AND CHECKING AN ERROR CODE HERE  $\star$  / /\* CASE The request to DMA a buffer descriptor to the LACS has returned \*/ /\* Call routine to fetch data buffer from L6  $\star$  / /\* SHOULD BE RECEIVING AND CHECKING AN ERROR CODE HERE  $\star$  / /\* CASE The request to DMA a buffer to the LACS has returned \*/ /\* update BUF to lac tx counter for statistics \*/ /\* Call routine to create LLC PDU and deliver to the MAC layer  $\star$  / /\* SHOULD BE RECEIVING AND CHECKING AN ERROR CODE HERE  $\star$  / /\* CASE The LACS Network Layer has a Data Request for LLC \*/ /\* Call routine to create LLC PDU and deliver to the MAC layer  $\star$  / /\* SHOULD BE RECEIVING AND CHECKING AN ERROR CODE HERE  $\star$  / /\* CASE The request to DMA a LCBI to the L5 has returned \*/ /\* Call procedure to terminate LC3I and free all memory  $\bullet$  1 /\* update LC3 to 16 tx counter for statistics \*/ /\* SHOULD THIS JUST BE "return\_lcbi" procedure call  $\star$  / /\* SHOULD BE RECEIVING AND CHECKING AN ERROR CODE HERE /\* CASE The MAC data request has returned as an error or a confirm error  $\star$ \* Call procedure to handle error and free all memory \* SHOULD BE RECEIVING AND CHECKING AN ERROR CODE HERE  $\star$  /

```
Sep 19 09:49 1986 /usr/dvtp/ttc_pdt/ttc_xmit.c.pdt Page 4
     I \star OTHERWISE \star IThe message can not be decoded into any that are expected by this
        \star process.
        * At this stage, the space used by the
        * message is returned to the kernel
        * until a method is designed to handle the problem.
        \star /
      I \star ENDCASE End of the message type decoding \star I\mathcal{Y}1* switch *1ž.
      1* \lfloor \lfloor c \rfloortx *1/* The request to DMA a LCBI from the L6 to the LACS has returned */
\prime\starINTERPRET TRANSMIT LCB REQUESTS PROCEDURE
\starTITLE:
       FUNCTION:
                    Receives all DMA confirm messages due to the completion
                    of a transfer of a LCBI to the LACS memory. This
\starroutine determines if any other transfers are required
to fetch the data associated with the request. When
                    the data is contained in the LCS, this procedure
                    fetches a buffer to treansfer the data to MAC, attaches
                    a LLC header and issues a data request to MAC.
                    Otherwise a request is made to transfer the data buffer
                    or the ouffer descriptor to the LACS.
      INPUT:
                    Pointer to message
                    pointer to the layer instance table
\bigstar\starOUTPUT:
\star /
  * This message nas been returned from DMA services. The following
   \star code will check the results of the transfer request and if it was
   \star successful.
   \star /
   1* IF the request was successful */
     1 \star THEN
                                                     \star/
     /* DO CASE on the function specific function code
                                                     \star /
       /* CASE of Connectionless Transmit request
                                                       \star /
        1* DO CASE on the type of data buffer in LCBI */
           /* CASE of data buffer contained in the LCB
                                                        \star /
             /* Fetch a buffer to move the data to MAC
             1 \star Set the total range \star/
             \prime\star Get a ouffer that is the requested
                    Length + 4 bytes for headers \star/
             /* allocate extra head 32 oytes and tail 128 bytes */
             /* space for MAC handle small buffer M. Lu */
```
## Sep 19 09:49 1986 /usr/dvlp/llc\_pdl/llc\_xmit.c.pal Page 5

```
1* Reduce the buffer size by 4 bytes for DMA */
  /* and extra header space for mac continguous buffer */
  /* here pecause the old kernel not garantee return
  new buffer discripter */
  1 \star so we keep using the old one.
         not legal for the new kernel M. Lu */
  /* now load in the data to buffer */
  /* reserved space for data in Lcb */
  /* Clear all remaining fields */
 /* Format it as a LLC unnumbered information frame
                                                    \star/
 /* Issue it as a MAC data request
                                                    \star /
 /* Complete the LCBI status and completion word
                                                    \star /
 /* Issue message to the DMA
                                                    \star /
 /* set the read credit count for lob user flow control */
 /* Set the LCBI completion pit
 1* Return the LCBI to L6 memory */
/* CASE of data buffer pointer(s) contained in the LCBI */
  * When the buffer pointer is in the LCBI, the buffer
   \star containing the message must be transfered across from the La
   * to LACS buffer memory. Space is allocated for the message and
   * a request submitted to DMA services to make the move.
  \star /
 /* Request the buffer be transferred from the L6 */
 1* Have the message return to the OMA done mailbox */
 I \star Set priority to normal \star I/* Set the number of L6 buffers
                                      \star/
 /* Initiailize total range to zero
                                                      \star /
 /* DO FOR all buffers in the LCBI
                                                          \star/
     /* Set the L6 buffer descriptors */
     /* Set the Lo buffer range */
     There is a problem if the total range exceeds 32K words
     \pmb{\star}fortunately LLC will always be less BUT
                         DO WE NEED TO VALIDATE RANGE and
                         WHAT ABOUT LCB FORMAT ? (32 or 16 bits)
                         and WHAT ABOUT LCB FORMAT - short now
     \star I1\star Set the total range \star I1* ENDDO
                                     \star /
         1* switch *1\ddot{\phantom{1}}I* Get a buffer that is the requested
         length + 4 bytes for headers \star/
\sqrt{\star} allocate extra head 32 bytes and tail 128 bytes \star/
/* space for MAC handle small buffer M. Lu */
1* Reduce the buffer size by 4 bytes for DMA */
/* and extra header space for mac continguous ouffer */
/* here because the old kernel
   not garantee return new buffer discripter */
1 \star so we keep using the old one.
         not legal for the new kernel M. Lu */
/* Clear all remaining fields */
```
# Seo 19 09:49 1986 /usr/dvlo/ttc\_odt/ttc\_xmit.c.odt Page 6

```
/* Send the request message to DMA services */
             /* special noutine for llc_trans release */
          \rightarrow1* else if full *1/* CASE of a buffer descriptor pointer contained in the LCBI */
         When a buffer descriptor pointer is in the LCEI, the buffer
          * descriptor must be transfered across from the L6
         * to LACS buffer memory. Space is allocated for the messace and
          * a request submitted to DMA services to make the move.
          * This is identical to the LCB transfer performed by the IOLDs
          * procedure.
         \star/
         /* Request the buffer be transferred from the L6 */
         /* Set invalid status in the LCBI */
          \prime\star set the write credit count for ico user flow control \star\prime1 \star Set the LCBI completion bit
                                                       \star /
          /* Return the LCBI to Ló memory */
        1 \star CTHERWISE \star/
          * Can not decode the buffer type into anything
          * that can be processed by this function. Update the LCSI
          * status to reflect the problem and return the LC3I to
          * the Lo.
          \star /
          /* Set invalid status in the LCBI */
         /* set the write credit count for lco user flow control */
          /* Set the LCBI completion bit
                                                    \star/
          1* Return the LCBI to 16 memory */
        1 \star ENDCASE \star/
     \mathcal{F}1 \star switch \star/
   /* CTHERWISE */
   /* Only a connectionless transmit request is currently supported \star/
   \bullet\star Can not decode the requested function into anything
    * that can be processed by this function. Update the LCBI
    * status to reflect the proplem and return the LCBI to
    \star the L6.
    \star /
   /* Set invalid status in the LCBI */
    /* set the write credit count for lcb user flow control */
   /* Set the LCBI completion bit
                                                       \star/* Return the LCBI to L5 memory */
  1 \star ENDCASE \star/
    1* switch */
\mathbf{r}1* ELSE */
   /* Set invalid status in the LCBI */
   /* Try to update status in LC3 and free memory or something */
/x ENDIF x/1* xmit_lcbi_to_lac */
```
 $\mathbf{F}$ 

### Sep 19 09:49 1985 /usr/dvlb/llc\_pdl/llc\_xmit.c.pdl Page 7

```
/* -------------------------- Megabus Interface ------------------------ */
/* The L_DATA=request transaction has returned fromm the LLC layer as a
* L_DATA.confirm. The ouffer and message memory must be released.
\star /
  * This message is the returning MAC conf or MAC error.
  * Release the buffer space *
  * Return the MAC message to LACS memory *
\star /
/* ---------------------------- Mecabus Interfice ------------------------ */
/* The request to DMA a data buffer from the Lo to the LACS has returned */
\sqrt{1}ISSUE MAC DATA REQUESTS PROCEDURE
      TITLE:
\starFUNCTION:
                    This routine is invoked when a buffer is available
                    to be issued to MAC as an LLC PDU. Checks are made
                    to make sure that the layer instance and the LSAP are
                    in the INUSE state. All validation of the request
                    is performed, such as PDU parameters, local PDU limits
                    remote LSAP limits and paramzetersz etc. A LLC
                    header for an unnumbered I frame is appended to the
                    ouffer and passed to the MAC layer mapped to this layer
                    layer instance. The LCBI is then marked completed and
                    the DMA firmware is requested to transfer it back to
                    the Lo.
      INPUT:
                    Pointer to message
                    pointer to the layer instance table
      OUTPUT:
                    The request to DMA a buffer from the L6 has returned *
                    \star /
  This message is returned by DMA services when it completes the
   * transfer of a buffer from the Ló to the LACS board as part of a
   * transmit transaction. This step will add the LLC layer addressing
   * to the message and send the lodu to MAC for transmission.
   \star /
   /* Clear an error flag
                                           \star /
   /* Validate that the transfer was succesful
                                                 \star /
   1* IF the transfer was not a success */
      /* Set the state of the LSAP and Layer Instance accordingly */
      /* Set LC3I status words
                                             \star /
      /* set the write credit count for Lcb user flow control */
      1 \star set the LC3 status to completed \star/
```

```
Sep 19 09:49 1936 /usr/dvtp/ttc_pat/ttc_xmit.c.pdt Page 8
      1* Return the LCBI to L5 memory */
      /* Report a DMA failure */
      \sqrt{x} Set ennon code \star/
   /* ELSE every tning is honkymaary.
                                                 \star /
     /* Set a pointer to the local and remote
                      lsap tables into transaction blk. */
     /* Masking MS 16 bits of log
                      ador. is restrictive out might save some grief */
     /* Call procedure to validate the data request
                                                           \star /
          /* set the write creait count for lcb user flow control */
          1* set error code */
          /* Set status in the LC3I
                                                                         \star /
         /* Call procedure to transfer completed LCBI
                                                                        \star /
     /* Fetch the address of the local table
     from the layer instance local LSAP directory */
     /* Fetch the aggress of the remote table
     from the activate directory of the LSAP \star/
     \sqrt{\star} update UI_tx counter for statistics \star/
     /* Call procedure to create PDU and issue it to MAC
                                                                    \star /
     /* IF no errors have been detected yet
                                                             \star /
       I \star THTN\star* Update Local SAP statistics
        \star /
       /* Update Layer Instance statistics
                                                             \star I* IF Remote SAP Statistic flags indicate to always collect
                             statistics or only if local SAP indicates to
        \bulletcollect it on the remote
        \star1* THEN */
       /* Update remote SAP statistics
                                                                \star /
       1* ENDIF
                                                                     \star/
       \prime\star set the write credit count for lco user flow control \star\prime\star/
       /* Set status in the LCBI
       /* Call procedure to transfer completed LC3I
                                                                      \star /
   /* ELSE Error
                         \star\prime\star set the write credit count for lco user flow control \star\prime1 \star and error \star I/* Return the LCBI to L6 memory */
   /* ENDIF
                                                    \star /
  1* ENDIF */
/**************************
                               ----------- Megabus Interface -------
  Validate a LLC transmit data request procedure
       TITLE:
                      VALIDATE LLC DATA REQUESTS PROCEDURE
       FUNCTION:
                     This routine is invoked when a buffer is available
```

```
Seo 19 09:49 1936 /usr/dvtp/ttc_odt/ttc_xmit.c.odt Page 9-
                      to be issued to MAC as an LLC PDU. Checks are made
                      to make sure that the layer instance and the LSAP are
                      in the INUSE state. All valication of the request
                      is performed, such as PDU parameters, local PDU limits
                      nemote LSAP limits and paramweterswetc.
       INPUT:
                      Pointer to transaction block
                      pointer to the layer instance table.
       OUTPUT:
    ****
\star /
   /* Clear an error flag
                                                \star /
   /* Validate the logical address of the remote and local SAPs */
   /* IF the local log. SAP agdr. is greater than the local LSAP dir. size */
      1* Report a failure */
      1 \star Set arror code \star/
   1* ENDIF */
   /* IF the remote logical SAP ador.
                      is greater than the remote LSAP dir.sz. */
      /* Recort a failure */
      /* Set error code */
   /x ENDIF x//* Validate the state of the layer instance
   /* IF the layer instance is not in the INUSE state */
      /* Set the state of the LSAP and Layer Instance accordingly */
      /* Set LCBI status words
                                                  \star/* Report a failure */
      1 \star Set error code \star I1 \star ENDIF \star/
   /* Validate that the local SAP exists
                                                       \star /
   /* If the local LSAP does not exist *//* Set the state of the LSAP and Layer Instance accordingly */
      /* Set LCBI status words
                                                  \star/* Report a LSAP failure */
      1* Set error code *11* ENDIF */
   /* Validate the state of the local LSAP
   /* IS THERE A PROBLEM HERE IF THIS CODE IS EXECUTED EVEN THOUGH
               SAP IS NON-EXISTENT
                                      access undefined memory
                                             - bus error
    *********************
   \star /
   /* If the major state of the LSAP is not INUSE */
      /* Set the state of the LSAP and Layer Instance accordingly */
      /* Set LCBI status words
                                                  \star /
      1* Report a LSAP failure *11 \star Set error code \star/
    /* ENDIF *//* Validate that the LSAP limits are not exceeded
                                                            \star /
```

```
Sep 19 09:49 1986 /usr/dvtp/ttc_pdt/ttc_xmit.c.oot Page 10
   /* IF the PDU size exceeds the maximum PDU size
                                                    \bullet \prime/* Set the state of the LS4P and Layer Instance accordingly
     /* Set LCBI status words
                                              \bullet \prime/* Report a PDU failure */
     /* Set ennon code */
   1* ENDIF *1/* Validate the Remote LSAP
                                                     \star/
   \sqrt{\star} IF the Remote SAP is not active \star/
     /* Set the state of the LSAP and Layer Instance accordingly */
     /* Set LCBI status words
                                              \star/* Report a LSAP failure */
     1 \star Set error code \star/
   1 \star ENDIF \star/
   1* Just watch how */
   /* Return with error code
                                                         \star /
\mathcal{P}/* validate_data_req */
\mathbf{1}FORMAT UI LLC PDU PROCEDURE
      TITLE:
       FUNCTION:
                     Receives a transaction block containing a pointer to
                     a ouffer of data. The source and destination are
                     are added to the LLC header and the unnumbered
                     control header is added. A MAC data request message
                     is prepared and issued to the MAC transmit process
                     mailbox.
      INPUT:
                     Pointer to LLC transaction block
                     Pointer to layer instance table
       OUTPUT:
                     Error Code
\star /
   * The message is a LLC transaction block complete with pointers to the
   * the local LSAP table, the remote LSAP table, the LCSI and the ouffer.
   \star /
   /* Allocate memory for a MAC data request message */
   /* Set the message type into a MAC DATA.request */
   1 \star Set the priority
                                         \star/
   1 \star Set the return mailbox ID \star/
   /* SHOULD THIS BE NULLED ???*/
   /* / ??? mac_dreq_msg->return_id = lica_p->xmit_mbx; */
   /* Add 3 bytes of LLC address to the begining of the buffer */
       \sqrt{1}for LLC header - what about MAC \star/
   /* Add the LLC addressing (remote and local SAPs) to the POU buffer */
   /* Use a type I unnumbered I-frame command */
   \prime\star set the class of service into the message
                                                   \star/* Move the destination MAC address into the message */
```
seo 19 09:49 1985 /usr/dvlp/lic\_pal/lic\_xmit.c.pdl Page 11

/\* NEED TO TALK ABOUT THIS \_ WOULD COPY BUFFER WORK BETTER  $\star$  / /\* Set the message ouffer descriptor address to point to the LLC PDU \*/ /\* Send the transaction to MAC for transmission \*/ /\* free the message \*/ /\* update message dropped counter \*/  $1 \star$  free the message  $\star$ /  $1 \star$  else if M3Xfull  $\star$ /  $\mathcal{Y}$  $\sqrt{\star}$  Return  $\star$ /

 $1*$  iss\_mac\_dreq \*/

 $\mathbf{\hat{z}}$ 

```
sep 17 15:40 1986 /usr/dvtp/ttc_pdt/itc_const.h.pdt Page 1
\sqrt{\pi}This file (ilc_const.h) defines the constants used in the LLC
\star* Layer processes for the LACS coard.
\star /
/* Define commands, next read, next received, poll-final bit masks */
/* for LLC frames. (see struct llc_frames) */
/* Supervisory frames */
  1 \star Supervisory bit \star/
  /* Receiver Ready command */
  1 \times Reject command \star I/* Receiver Not Ready */
  1 \star Poll-Final \star/
                                                                Contract
  /* Next Received count *//* Information frames */
 /* Information pit */
 /* Next Send count */
 1 \times Poll-Final */
                         QXFEOO Next Received count \star I1 \starN_T/* Unnumbered Frames */
    1* Unnumbered bits */
    /* Set Async Bal Mode Ext */
\bigcup /* \sum Disconnect */
    /* Unnumbered Acknowledge */
    I \star Disconnect Mode */
    /* Frame Reject */#
  /* Exchange ID P bit clear */
  /* Exchange ID P bit set */
  /* Test command P bit clear */
  /* Test command P bit set */
 1 + Poll-final \star/
/* Length of UI POU Header */
/* add special for mac layer send small package, preallocate header 32 bytes */
1 \star M. Lu 2/85 \star/
1 \times 128 pytes more tail for mac */
/* Bit masks for words in the LC3I memory block (See struct lobi_mblk) */
\prime\star The interruot control word (coicw) */
    1 \times 3its 0-7 Channel \star/
    1 \star 3its 8.9 CPU
                      \star/
    1 \star Bits 10-15 Intr level */
1* The function code word (cbfsf) */
    /* Bit mask for function codes */
   \prime* Values that may appear in the function code field */
 \angle /* Connectionless Receive function code */ .
   /* Connectionless Transmit function code */
   1* Event function code *1
```

```
seb 17 16:40 1986 /usr/dvtp/ttc_odt/ttc_const.h.pdt Page 2
   /* Activate local function code */
   /* Activate remote function code */
   I^{\star} Deactivate local function code */
   /* Deactivate remote function code */
   /* Activate for local or renote function code */
/* The controller status word (cocts) *//* Invalid function code */
   /* RAM memory exhaust */
   /* RAM location non-existent */
   1 \times RAM parity error \star/
   /* Ló memory yellow */
   /* Non-existent L6 memory */
   1 \times 16 ous parity error \star/
   /* Lé memory red */
/* The function specific status word (cbfss) */
   /* SAP not active */
   1 \star Lack of resources \star/
   /* Controller unavailable */
   1 \star SM error \star/
   1 \star SAP already active \star/
   \sqrt{\star} undefined \star/
   /* SAP already deactivated */
   /* Receive ouffer too small */
   /* Illegal logical address */
   1* Invalid LCB */
   \prime\star write credit violation \star\primeI* Read credit violation *I1* The completion word (cdcbs) */
   1* Completion bit */
   /* LC3 not processed */
/* Bit masks for the IOLD command word */
/* The "range word" */
   1 \star Function code \star/
   /* Length in bytes */
/* The "Channel Number or Layer Instance Number"
                                                       \star/
   /* Controller address */
   /* Layer number */
   /* Layer instance */
/* Index values for the Function Directory Mailbox array */
/* See struct lica, element fc_mbx[16] */
   1 \star Receive \star/
   1 Transmit \star/
   1 \star Event \star/
   1 \star Activate \star/
   /* Deactivate */
```

```
seb 17 16:40 1985 /usr/dvtp/ttc_odt/ttc_constuhupat Page 3
/* Data buffer type definitions --- NEED TO COORDINATE WITH Lo
                                                                         \star/* Data Suffer pointer(s) in the LCB */
   1 \star All cata contained in the LCB \star/
  1* Suffer Descriptor pointer in the LCD *1/* LSAP Table indicator flag definitions --- */
  1 \star Activate remote saps dynamically */
         \sqrt{\pi} no more read credits can accepted \pi/
1* pad lob set up bit *11* LCBI completion status */
/* LLC Layer Number
                                    \star \prime/* LLC Layer number is equal to 2
                                         \bullet /
\sqrt{x} The definition of 'instance numbers' x/\prime\star The conditions under which messages age out are defined here \star\prime1 \star Alarm cerios \star/
 1* About 3 minutes */
   Maximum directory sizes */
             1 \star 64 for time being \star 1\prime\star until a better suggestion
                                                \star/
             /* who knows when
                                                \star/* States for local LSAPs */
 /* Active state */
 /* Inactiiive status */
1 \star MAC error code \star/
I \star ERRORS and success
                                                                       \star /
        \sqrt{\star} success
                                             \star /
1* 3Ad function spec. function code */
/* Invalid function code */
        /* Bad layer instance state */
/* Bad or unknown remote SAP */
/* Bad or unknown local SAP */
/* SAP already active
                              \star/
/* SAP deactivated
                           \star/
        /* Multiple activate requests on SAP */
         /* Bad remote SAP state */
         \sqrt{\star} 3ad local SAP state \star/
        /* create local lsap error */
        1* create remote isao error */
        1 \star SAP not available for services \star/
        1 \star Bad DSAP in received PDU \star/
        1 \star Bad SSAP in received PDU \star/
        /* Bad DMA transfer of data buffer */
```
seb 17 15:40 1985 /usr/avtp/ttc\_pdt/ttc\_const.h.pdt Page 4

/\* Bad DMA transfer of buffer desc. \*/ /\* Bad transmit request desc.  $\star$ /\* Bad PDU size \*/ /\* LCB buffer size too small for PDU \*/ /\* Bad DSAP state \*/  $I*$  PDU exceeds max PDU size  $*I$ /\* recieve transmit queue full \*/ /\* invalid transfer \*/ /\* return lobi error \*/  $\sqrt{\star}$  bad lobi response - big err  $\star$ / /\* incrrect venue value \*/ /\* data too long for data in lcp \*/ /\* DMA of a buffer failed \*/ /\* bad register mail box directory \*/  $1 \star$  Bad received PDU  $\star$ /  $1$ \* invalig SM request \*/  $1$ \* xid transaction error \*/  $/*$  xid respound error  $*/$ /\* unknown message type \*/ /\* bad io message \*/ /\* invalid SM return mail box \*/  $1 \star$  SM return mailbox full  $\star$ / /\* invalid DMA mail pox \*/ /\* DMA return mailbox full \*/  $1*$  invalid MAC mail box  $*1$ /\* MAC return mailpox full \*/ /\* genaric default error \*/  $/*$  getouf could not allocate \*/ /\* allocate no mem avail \*/  $\prime$ \* resolve mail pox failed \*/  $\prime\star$  registe mail pox failed  $\star\prime$ /\* mail box turn on failec \*/ /\* mail box turn off failed \*/ /\* mail box delete failed \*/ /\* send massege failed \*/  $1 \star$  ilc layer event code  $\star$ /

/\* No match on a search address or name \*/  $1*$  for error but not exit return, to calling \*/

```
Sep 19 09:31 1936 /usr/avip/ilc_pai/lic_struct.h.odi Page 1
          This file (ilc_struct.h) define the structures used in the
* LLC Layer processes for the LACS board.
\star /
/* Define a structure for LLC frames */
/* Structure for supervisory commands */
      /* Structure for unnumbered commands */
      /* Structure for determining PDU type */
/* Define a structure used to enqueue llc_trans on a LSAP taole */
/* Define a structure for LCBI memory blocks */
        \sqrt{\star} Read LCB information
                                       \star/
                                                          \mathbf{r}/* Write LCB Information
                                                \star /
             /* Data Arrival event information
                                               \star/
             /* Additional write credits event information */
             1 \times SAP Error event \star/
/* Define a structure for a ouffer descriptor image
                                                         \star /
/* Define a structure for remote LSAP tables */
                /* NEED TO REORDER FOR STANDARDIZATION
                                                           \star I\mathbf{1} *
                                        Bit 0 - Maintain Stats on all requests
                                        Bit B - Maintain Stats if Local match
                                        9it15 - Dynamic RSAP
                                                                        \star /
   /* THE FOLLOWING STATS FOR REMOTES MUST BE REVISITED
                                                                    \star/
/* Define a structure for a remote LSAP directory */
                /* NEED TO REEXAMINE FOR CORRECTNESS
                                                        \star /
/* Define a structure for tocal LSAP tables */
                /* NEED TO REGRDER FOR STANDARDIZATION
                                                           \star /
                                I +Sit 0 - Maintain Stats on this LSAP
                                        3it 9 - Maintain Stats on Remotes
                                        \text{dist15} = Megabus Exposed LSAP
                                I \star\existsit \theta - Report Data Arrival
                                        \existsit 1 - Report Write Credits - N/A
                                        9it 2 - LSAP Errors
                                \star/
/* Define a structure for a local LSAP directory */
                /* NEED TO REEXAMINE FOR CORRECTNESS
                                                        \star \prime/* A structure for the LLC Instance Common Area */
   /* Mailbox IDs used by the LLC layer */
   /* Local LSAP directory pointers */
   /* Remote LSAP directory pointers */
   /* layer emergency event message ptr */
   /* Remote LSAP event counters */
   /* Layer Instance Parameters */
ALLC layer transaction structure. The top of this structure is
 \anglea union of several message types used in the processing of a transaction.
* Pointers to other memory blocks are carried along with the transaction
* to reduce the decoding and table lookup that would otherwise be required.
```
Sep 19 09:31 1986 /usr/dvto/ttc\_pdt/ttc\_struct.h.pdt Page 2

\*\*\*\*\*  $\star$  / /\* extern (lacs\_cs1) LACS software crash error log reserved location \*/  $------++/$ /\* Llc layer 0 error message stack \*/ /\* extern llc LAYER 1 reserved block \*/ /\* llc layer 1 error message stack \*/ /\* extern llc LAYER 2 reserved block \*/ /\* llc layer 2 error message stack \*/ /\* extern lic LAYER 3 reserved block \*/ /\* llc layer 3 error message stack \*/

n 18 15:18 1985 /usr/avlp/llc\_pal/llcincludes.h.pdl Page 1  $\sqrt{1}$ \* This file (llcincludes.n) is the master include file for LLC Layer \* processes. The header files used are listed below.  $\star$  / /\* Include all kernel neader files \*/ /\* Include all LACS message definitions \*/ /\* Include all Station Management header files \*/ /\* Include all megabus header files \*/ /\* Include all mac header files \*/  $\sim 100$ /\* Include all LLC Layer macros \*/ /\* Include all LLC Layer constants \*/

/\* Include att LLC Layer structures \*/

seb 19 03:56 1985 /usr/dvip/ilc\_pdl/ilc\_mac.c.pdl Page 1

 $\star \star \star$ ... \*\*\* HONEYWELL نه نه به Local Area Network ... . . . LOGICAL LINK CONTROL \*\*\* e e e LAYER  $- + -$ \*\*\*  $+ + +$ mac layer interface module \*\*\* . . . Copyright: Honeywell Information System \*\*\* All rights reserved. \*\*\* \*\*\* 3/25/35 \*\*\* Cereate Date: ...  $3y:$  $M - Lu$ \*\*\* Discription: ... \*\*\* Functions & Parameters:  $\star \star \star$ \*\*\* \*\*\* Revision #: \* \* \* Date:  $3y:$ \*\*\* Discription: ---\*\*\* \*\*\* Revision #: Date: \* \* \* \*\*\*  $3y:$ Discription: \*\*\*  $\pm \pm \pm$ --- $\star$  / *I ........*  $\prime$  + SEND ACTIVATE MESSAGE TO MAC LAYER PROCEDURE TITLE: All mailpoxes are turned off until the MAC FUNCTION: activate message is returned. This is to prevent a number of MAC activate requests being sent due to multiple activates received. A special MAC Activate mailoox is created to return the message frrom MAC. The activate message is sent to the MAC layer manager and the LLC Activate message is sent back to the LLC mailbox.

```
Sep 19 03:56 1986 /usr/avip/lic_pdi/lic_mac.c.pdi Page 2
                       \text{local} \text{LSAP}.
       INPUT:
                       Pointer to layer instance table
        JUTPUT:
     *****
\star /
   /* Create and Store
               MAC registration mailbox to be used for a one time message*/
               /* set limit to one message before full */
   /* Allocate some space for a MAC query message */
   /* DO CASE on the layer instance number of
       /* CASE Instance 0 */
        /* Get MAC mailbox ID for layer instance J */
      /* CASE Instance 1 */
        /* Get MAC mailoox ID for layer instance 1 */
      1* CASE Instance 2 */
        /* Get MAC mailoox ID for layer instance 2 */
      /* CASE Instance 3 */
        1* Get MAC mailbox ID for layer instance 3 *1/* STHERWISE */
        /* Unknown instance number, fatal error */
      1* ENDCASE */
   \mathbf{Y}1 \star switch \star/
                                                                  \star /
  /* Send message to MAC layer manager
  /* Declare the message type to be 'mac activate' */
  /* Set the priority and clear the buffer descriptors \star/
  /* Fill in mailbox for DATA.indicate messages */
  1* Clear the returning mailbox IDs */
  \sqrt{\star} Declare the return mailbox \star/
  1* Send the MAC query message */
 1* Return
                        \star/
\mathbf{A}/* mac_activate */
     ---------- LLC Layer Management ----
\prime\starTITLE:
                      MAC REGISTRATION COMPLETE PROCEDURE
```
Sep 19 Od:56 1986 /usr/avlp/llc\_pal/llc\_mac.c.pal Page 5

The MAC activate request message has returned FUNCTION: completed to LLC. A successfully completed request contains the mailbox id for MAC data request mailbox which is saved in the layer instance taple. All LLC mailboxes are turned and the mac registration mailbox is deleted. The state of the layer instance is set to In-Use state. An unsuccesful completion of the MAC registration will cause the state of the layer instance to be set to ????(DISABLED??) INPUT: Pointer to message Pointer to LLC common layer instance table **OUTPUT:** \*\*\*\*\*\*\*\*\*\*\*\*\*\*\*\*\*\*\*\*\*\*\*\*\*LLC Layer Management.................................. MAC\_ACTIVATE\_COMPLETED.request message  $\star$  / /\* Turn on LLC LME mailboxes used during normal operations \*/ /\* Delete MAC activate message mailbox  $\star$  1  $1$ \* IF the registration was a success \*/  $1 \star$  ELSE  $\star$   $\prime$  $/\star$  ENDIF  $\star$ / /\* Release the message block to free memory \*/  $1 \star$  RETURN  $\star$ / ž.  $1$ \* mac\_act\_comp \*/ A MAC\_DATA.indicate message \*/  $\mathbf{I}$ TITLE: PROCESS A MAC DATA INDICATE PROCEDURE FUNCTION: A mac data indicate message is recieved with a puffer of data intended for an LSAP. The type of POU is determined and processed accordinly. For unumber information frames, the LLC header information is stripped off and delivered to the Network layer or across the MEgabus if a read LCBI is available. If there is no LCBI available the message is queud as part of a transaction block until one is available. INPUT: Pointer to MAC data indicate message Pointer to Layer Instance common table

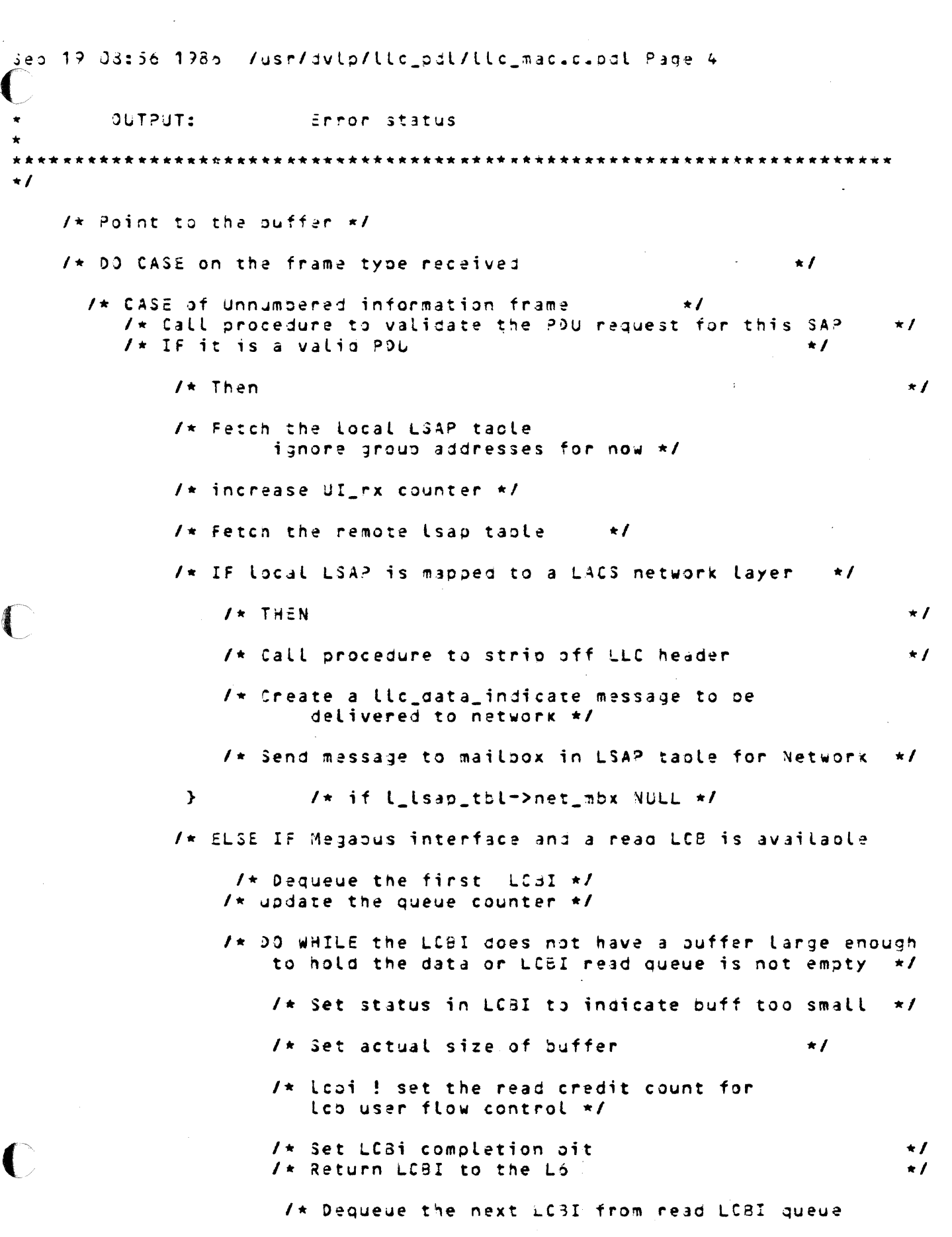

 $\star$  /

 $\star$  /

 $\hat{\mathcal{A}}$ 

## Seo 19 03:56 1986 /usr/dvlo/llc\_pdt/tlc\_mac.c.pdt Page 5

 $1$ \* update the queue counter \*/  $\rightarrow$  $1 \star$  while  $\star$ /  $1 \star$  IF LC3 buffer(s) can contain all of POU  $\star I$ /\* THEN everything is okey dokey  $\star$  / /\* Complet the LCBI status  $\star$ /  $1 \star$  Set the actual size  $\star I$ /\* Set the remote logical address \*/ /\* lobi\_trans->lobi\_blk->lobi\_type.read\_lobi.cblra = r\_lsap\_log\_addr;\*/ /\* Strip off LLC header from PDU /\* Call procedure to complete remainder  $1 \star$  Fix initial mac\_ind FFFFF err. M. Lu.  $3/36 \star$ /  $\mathcal{F}$  $1*$  if obtra  $*1$ /\* ELSE last LCBI buffer too small and no available LC3S left on queue \*/ /\* Create LLC transaction block for PDU  $\star$  / /\* Allocate some space for a LLC transaction block \*/ /\* Save a pointer to the MAC indicate message in the trans. blk. \*/  $\prime\star$  Save the LSAP table pointers and what else  $\star\prime$ /\* save remote sap logical addr \*/ /\* save local lsap table addr \*/  $\sqrt{\star}$  save remote lsap taple addr  $\star$ /  $1*$  Clear the LCBI pointer since there is not one known yet  $*1$ /\* Strip off LLC header from PDU and set ouffer desc into trans.blk \*/ /\* Send LCBI tranaction plock back to the L6  $\star$ /  $\prime\star$  Clear the data buffer in the transaction .blk  $\star\prime$  $1 \star$  Set actual size of buffer  $\star$  / /\* Set status in LCBI to indicate buff too small  $\star$  / /\* lobi set the read credit count for lob flow control \*/ /\* Set LC3i completion bit  $\star$  / /\* Return LCBI to the L6  $\star$  /

Sep 19 08:56 1986 /usr/avip/lic\_pai/lic\_mac.c.pdl Page 5 /\* If data arrival event is to be reported and an event LCBI is handy \*/  $/*$  Then  $\star$ / /\* Queue MAC indicate transaction block on pdu waiting queue  $\star$ /\* Fetch and clear event LCBI pointer from LSAP table  $\star$ / /\* Set buffer size and event status into LCBI  $\star$ /\* Return LCBI to th Lo \*/ /\* Start ageing of message \*/ /\* ELSE IF data arrival event is to be reported but there is not an event LCBI available \*/ /\* Queue MAC indicate transaction plock onto event data arrival queue \*/ /\* Start ageing of message \*/  $1 \star$  ELSE  $\bullet$  / /\* cneck bound limit \*/  $\prime\star$  over the bound limit, drop the request  $\star\prime$  $\sqrt{\star}$  update the odu packet dropped  $\star$ /  $1$ \* dump the trans blk \*/  $\}$  /\* if bound li \*/  $\prime\star$  update the queue counter  $\star\prime$ /\* Queue MAC indicate trans block on to pdu waiting queue  $\star$  /  $1*$  else  $*1$  $\mathcal{F}$  $1$ \* Clear the aging counter ?????????  $\star$ /\* Start ageing of message  $\star$ /  $\sqrt{\star}$  ENDIF  $\star$  $1 \star$  if else cotra  $\star I$  $\mathbf{A}$  $/x$  ENDIF  $\star$  /  $\mathbf{r}$  $1*$  if else if  $*1$ /\* ELSE must be Megaous interface but no outstanding read LC3 \*/ /\* Create LLC transaction block for PDU  $\star$  / /\* Allocate some soace for a LLC transaction block \*/

Sep 19 08:56 1985 /usr/dvtp/ttc\_prt/ttc\_mac.c.pdt Page 7 /\* Save a pointer to the MAC indicate message in the trans. blk. \*/  $\sqrt{\star}$  Save the LSAP table pointers and what else  $\star$ / /\* save remote sab logical addr \*/ /\* save local lsap taole addr \*/ /\* save remote lsap table addr \*/  $I*$  Clear the LC3I pointer since there is not one known yet  $*I$ /\* Strip off LLC header from PDU and set ouffer desc into trans.blk \*/  $I \star$  IF data arrival event is to be reported and an event LCBI is handy \*/  $1$ \* Then  $\star$  / /\* Queue MAC indicate transaction plock on pdu waiting queue  $\star$ /\* Fetch and clear event LC3I pointer from LSAP table  $\star$  / /\* Set ouffer size and event status into LCBI \*/ /\* Return LCBI to th L6  $\star$ /  $I \star$  Start ageing of message  $\star$  $I \star$  ELSE IF data arrival event is to be reported out there is not an event LCBI available \*/ /\* Queue MAC indicate transaction block onto event data arrival queue \*/  $\sqrt{\star}$  start ageing of message  $\star$ /  $1 \star$  ELSE  $\star$ / /\* check bound limit \*/  $\sqrt{x}$  over the bound limit, drop the request  $\pi$ /  $\prime\star$  update the pdu packet dropped \*/  $1 \star$  dump the trans blk  $\star$ /  $\mathbf{r}$  $1 \star i \uparrow \star 1$ /\* update the queue counter \*/ /\* Queue MAC indicate trans block on to pdu waiting queue  $\star$ /  $1*$  else  $*1$ ≯  $\sqrt{\star}$  Clear the aging counter  $222222222$  $\star$  / /\* Start ageing of massage  $\star$  / /\* ENDIF  $\star$  /

Sep 19 05:56 1986 /usr/dvtp/ttc\_pat/ttc\_mac.c.pat Page 3

 $\sim 10^{11}$ 

 $1*$  ENDIF \*/ /\* ELSE an error must have occurred  $\star$ / /\* WHAT ABOUT STATS  $\star$  /  $\prime\star$  Drop the incoming pour the LSAP is not defined  $\star\prime$  $1$ \* Free the MAC message \*/  $1*$  ENDIIF \*/  $1*$  CASE of an XID PDU P bit clear case  $*1$ /\* CASE of an XID PDU P oit set case  $\sim$   $\mu$  $\star$ / /\* CASE of a TEST pdu P bit clear case  $\star$ J/\* CASE of a TEST pdu P pit set case  $\star$ / /\* CTHERWISE itmust be a very bad PDU  $\star$ /  $x \in \texttt{NDCASE}$  $\star$  /  $1*$  switch  $*1$  $\mathcal{F}$  $1$   $\star$  mac\_ind  $\star$ /

Sep 19 09:37 1986 /usr/dvlp/llc\_pal/llc\_trans.c.pdl Page 1

\*\*\* د ده \*\*\* HUNEYWELL ... Local Area Network \*\*\* \* \* \* LOGICAL LINK CONTROL \*\*\* \*\*\* LAYER \*\*\* \*\*\* transport - network layer ... interface module \* \* \* \*\*\* \*\*\* \*\*\* Copyright: Honeywell Information System All rights reserved.  $+ + +$ \*\*\*  $3125185$ Cereate Date:  $\star\star\star$ \*\*\*  $3y:$ M. Lu Discription: \*\*\*  $\dot{r}$   $\dot{r}$ Functions & Parameters: \*\*\*  $\frac{1}{2}$ \*\*\* Revision #:  $\star \star \star$ Date: \*\*\* \*\*\*  $3y:$ Discription: \*\*\* \*\*\* \*\*\* Revision #:  $\bullet\bullet\star$ Date: \*\*\*  $3y:$ Discription: ... \*\*\*  $+ + +$  $\star$   $I$  $1<sup>2</sup>$ TRANSPORT LAYER INTERFACE ACTIVATE LSAP PROCEDURE TITLE: FUNCTION: Receives an activate LSAP request message , from tran local lsap request cause a search of the local LSAP directory to insure the LSAP exists and the LSAP has not been previously activated or in a state prohibiting service to the user. Remote Lsap requests are also checked to insure the LSAP does exist. In addition, a pointer to the remote LSAP table is placed
```
Sep 19 09:37 1986 /usr/dvlp/llc_pdl/llc_trans.c.pdl Page 2
                         in the activated LSAP directory of the local LSAP.
        INPUT:
                         Pointer to mailbox messace -
                         Pointer to layer instance table
\bulletOUTPUT:
\star /
    /* LLC_TRANS *activate_lsap; * pointer to create local lsap message */
    \mathbf{1} \starNEED TO REVISIT THIS IN ORDER TO SUPPORT *******
      *******
              AN ACTIVATE REQUEST FROM A NETWORK LAYER *******
      *******
    \star /
    /* Cast on activate transaction block message
                                                                   \star/* activate_lsap = (LLC_TRANS *)moxotr; */
    /* IF layer instance state indicates llc not registered with
                MAC (state=NULL) */
       I \star THEN
                                                                            \star/* Fetch pointer to lsap name in ACTV_MSG
                                                                          \star /
          /* Call search procedure to determine if LSAP exists
                                                                               \star f
          /* IF LSAP exists in LSAP directory and LSAP state is Nulled
                                                                               \star /
             I \star THEN
                                          \star/
                /* Call mac_activate procedure to activate MAC layer
                                                                                \bullet 1
                /* Remissue activate message to the llc_mailbox
                                                                       \star/* ELSE LSAP doesn't exist
                                                           \star /
                /* Set status of LCBI to indicate bad LSAP */
                \prime\star Set completion word in the LCBI
                                                         \star/
                /* Request DMA services to transfer LCB */
                     This is one of the difficult errors to handle
                \sqrt{1}\star/
            /x ENDIF
                                                  \star/* ELSEIF layer instance is in the INUSE state
                                                                                 \star /
            /* DO CAGE on venue to determine
                whether a remote or local LSAP activate */
               /* CASE of Local venue */
                 /* case ACTV_LDC: */
                 /* Call procedure to Activate a Local LSAP for this request
                                                                                 \star/
                 /* Set status of LCBI to indicate operation status */
                /* CASE of Remote LSAP */
                /* case ACTV_RMT: */
                 /* Call procedure to Activate a
                         Remote LSAP for this request */
                  /* Set status of LCBI to indicate operation status */
                 /* OTHERWISE unknown venue */
                 /* Can this really happen and not
                         be previously detected?
                                                           \star/
                  /* Set status of LCBI to
                         indicate bad function specific function code */
            I \star ENDCASE
                                  \star \prime\star /
          1 \star Set completion word in the LCBI
          /* activate_lsap->lcbi_blk->cbcbs = LC3I_COMPLETED; */
          /* Request DMA services to transfer LC3
                                                                               \star /
          1\starThis is one of the difficult errors to handle
                                                                                \star /
         /* licerr_code = return_icbi(activate_isap,lica_p->ime_mbx,lica_p); */
```
Sep 19 09:37 1986 /usr/dvlp/ttc\_oat/ttc\_trans.c.oct Page 3 /\* ELSE (ayer instance not able to support request  $\star$  / /\* Set status of LCSI to indicate layer unable to support request  $\star$  /  $1 \star$  Set completion word in the LCBI  $\star$  1 /\* activate\_lsap=>lcoi\_olk=>cbccs = LC3I\_COMPLETED | LC8\_ERR; \*/ /\* Request DMA services to transfer LC3  $\star$  / This is one of the difficult errors to handle  $\prime\star$  $\star$   $\prime$ /\* llcerr\_code = return\_lcbi(activate\_lsap,lica\_p=>lme\_mbx,lica\_p); \*/  $/x$  ENDIF  $\star$  /  $/x$  Return  $\star$  /  $\ddot{\phantom{1}}$  $1$ \* llc\_trn\_ac \*/ TITLE: ACTIVATE LOCAL LSAP PROCEDURE FUNCTION: Receives an activate LSAP request message for a Local LSAP. The request causes a search of the local LSAP directory to insure the LSAP exists and the LSAP has not been previously activated or in a state prohibiting service to the user. Pointer to mailbox message INPUT: Pointer to layer instance table OUTPUT: \*\*\*\*\*\*\*\*\*\*\*\*\*\*\*\*\*  $\star$  /  $1 \star$  Fetch pointer to isap name in LCBI  $\star$  / /\* Call search procedure to determine if LSAP exists  $\star$  / /\* IF LSAP exists in LSAP directory and LSAP state is Nulled  $\star$  /  $1$ \* THEN /\* Fetch a pointer to the LSAP table /\* DO CASE on the major state of the /\* CASE OF THE LSAP state is uininitialized ( /\* SET LSAP TO A MEGABUS INTERFACE \*\*\* NEED TO REVISIT FOR NETWORK INTERFACE \*/ /\* Set LSAP state to IN-USE and OPerational \*/ /\* Set logical address into return message or LC3 \*/ /\* Set max numoer of bytes in PDU \*/  $1\star$  Set read and write credit values into LCB  $\star$ / /\* Set status to indicate successful operation \*/ /\* CASE of LSAP state is already IN-USE \*/ /\* Set logical address into return message or LCB \*/ /\* Set max number of bytes in PDU  $\star$  / /\* Set read and write credit values into LCB  $\star$  /  $I*$  Set status to indicate SAP is already activated  $*I$ /\* CASE of LSAP is not available for service (LOCKED, DOWN, etc.) \*/ /\* Set status to indicate SAP is unavailable \*/  $\star$  / /\* ENDCASE /\* ELSE LSAP is non existent  $\star$  / /\* Set status to indicate SAP is bad  $\star$   $\prime$ 

Sep 19 09:37 1986 /usr/avtp/ttc\_pdt/ttc\_trans.c.pdt Page 4  $1$ \* ENDIF  $1 \times$  RETURN  $\star$ /  $\prime\star$ ACTIVATE REMOTE LSAP PROCEDURE  $\bullet$ TITLE: FUNCTION: Receives an activate LSAP request message , ÷ Activate remote Lsap requests are made with respect to a local LSAP. The layer instances local LSAP × directory is checked to insure the local LSAP ÷ exists. If it exists then a check is made on the local LSAP activated remote directory to insure that the remote has not been already activated. The × state of the remote LSAP is set to Activated if not already and a count of the number of activates × received is incremented. Finally a pointer ŧ to the remote LSAP table is placed in the activated LSAP directory of the local LSAP. INPUT: Pointer to mailbox message Pointer to layer instance table  $\star$ OUTPUT: /\* if local lsap address is within dir rang \*/  $I*$  then there is a valid ligical address for the local lsap  $*I$ /\* Fetch a pointer to the local LSAP table  $\bullet$  f /\* IF LSAP exists in LSAP directory and LSAP state is in INUSE state \*/  $I \star$  THEN  $\star$  / /\* Fetch pointer to lsap name in LCBI  $\star$  / /\* Call search procedure to determine if LSAP already activated for SAP \*/ /\* IF Remote LSAP is not activated already for this SAP \*/  $1$ \* Then  $\star$ / /\* Search remote SAP directory for remote LSAP name  $\star$ / /\* IF lsap not defined in directory  $\star$  /  $I \star$  THEN there is an error  $\star$  / /\* Set status to indicate remote LSAP are ready activated for this local \*/ /\* ELSE Activate remote SAP for this local \*/ /\* Set status to indicate successful LCB  $\star$   $\prime$ /\* Fetch a pointer to the remote LSAP table  $\star$  / /\* Call procedure to fetch the next available remote LSAP entry  $\star$ / /\* Set pointer to remote SAP table into activate of local LSAP table \*/ /\* Increment count of number of activates existing for this remote LSAP  $\star$ /  $1 \star$  Set logical address into LC3I for the Remote LSAP  $\star$  /  $\prime\star$  over write the logical addr long word  $\star\prime$ 

Sep 19 09:37 1986 /usr/dvlo/llc\_pdl/llc\_trans.c.pdl Page 5

 $1 \star$  ENDIF  $\star$ / /\* ELSE Remote LSAP already activated for this SAP \*/ /\* Set logical address into LCSI for the Remote LSAP \*/ /\* Set status to indicate remote LSAP are  $\sim$ ready activated for this local \*/  $J*$  ENDIF \*/ /\* ELSE Local LSAP not available for service or nonexistent  $\star$ / /\* Set status to indicate local LSAP is unavailable or non-existent \*/  $I \star$  ENDIF  $\frac{1}{2}$  $1*$  end first if  $*1$ /\* ELSE Local LSAP not available for service or nonexistent  $\star$ / /\* Set status to indicate local LSAP is unavailable or non-existent \*/  $1$ \* Return  $\star$ /

sep 19 G9:04 1986 /usr/dvlo/llc\_odt/tlc\_mega.c.odt Page 1 \*\*\*  $\star \star \star$ ت با با \*\*\* HONEYWELL  $\star \star \star$ Local Area Network \*\*\* \*\*\* LOGICAL LINK CONTROL  $* * *$ \*\*\* LAYER  $+ + +$ \*\*\*  $\star\star\star$ megabus interface module \*\*\* \*\*\* Copyright: Honeywell Information System \*\*\* All rights reserved. \*\*\*  $\frac{1}{2}$ \*\*\* Cereate Date:  $3/25/80$ \*\*\* M. Lu  $3x:$ Discription: \*\*\* \*\*\* Functions & Parameters: \*\*\* Revision #: \*\*\* \*\*\* Date: \*\*\*  $3y:$ Discription:  $\bullet\bullet\bullet$  $\star\star\star$ Revision #:  $\star \star \star$  $x + x$ Date:  $3x:$ \*\*\*  $\star \star \star$ Discription:  $\frac{1}{2}$  $+ + \star$  /  $1\star$ TITLE: ACTIVATE LSAP PROCEDURE  $\hat{\mathbf{x}}$  $\star$  $\star$ FUNCTION: Receives an activate LSAP request message ,  $\star$ local isap request cause a search of the local LSAP  $\frac{1}{\alpha}$ directory to insure the LSAP exists and the LSAP has not been previously activated or in a state prohibiting service to the user. Remote Lsao requests are also checked to insure the LSAP does exist.  $In$  $\frac{1}{\pi}$ addition, a pointer to the remote LSAP table is placed in the activated LSAP directory of the local LSAP.

```
sep 19 09:04 1986 /usr/dvlp/llc_odl/llc_mega.c.pdt Page 2
        INPUT:
                          Pointer to mailbox message
                          Pointer to layer instance table
        OLTPUT:
        \star /
    \sqrt{1 + \frac{1}{2}}NEED TO REVISIT THIS IN ORDER TO SUPPORT *******
     *******
     ******* AN ACTIVATE REQUEST FROM A NETWORK LAYER *******
    \bullet \prime/* Cast on activate transaction block message
                                                                   \star/
                                                             Contractor
   /* IF layer instance state indicates llc not
                 registered with MAC (state=NULL) */
      /* THEN
                                                                              \star /
       /* Fetch pointer to lsap name in LCBI
                                                                               \star /
       /* Call search procedure to determine if LSAP exists
                                                                              \star I/* IF LSAP exists in LSAP directory and LSAP state is Nulled
                                                                              \star /
         I \star Then
                                           \star /
           /* Call mac_activate procedure to activate MAC layer
                                                                                  \star /
           I* Remissue activate message to the lic mailbox
                                                                                   \star/* ELSE LSAP doesn't exist
           /* Set status of LC3I to indicate bad LSAP */
           I* Set completion word in the LCBI
                                                         \star /
           /* Request DMA services to transfer LCB
                                                                                  \star /
           1\starThis is one of the difficult errors to handle
                                                                                   \star /
       I \star ENDIF
                                           \star /
       1 \star i \uparrow \star i\mathcal{Y}/* ELSEIF layer instance is in the INUSE state
                                                                         \star /
       /* 00 CASE on venue to determine whether a
                         remote or local LSAP activate \star/
            /* CASE of Local venue
              /* Call procedure to Activate a Local LSAP for this request
                                                                                \star \primeI* Set completion word in the LCBI
                                                            \star/
                  /* Set status of LCBI to indicate
                          Layer unable to support request \star/
                  /* Request DMA services to transfer LCB
                                                                      \star I/* This is one of the difficult errors to handle */
              /* Set status of LCSI to indicate operation status
                                                                        \star/* CASE of Remote LSAP
              /* Call procedure to Activate a Remote LSAP for this request
              1* Set status of LCBI to indicate operation status */
```
sed 19 09:04 1986 /usr/dvtp/ttc\_pdt/ttc\_mega.c.odt Page 3

/\* DTHERWISE unknown venue  $\star/$ /\* Can this really nappen and not be previously detected?  $\star$  / /\* Set status of LCBI to indicate bad function specific function code \*/  $I \star$  ENDCASE  $\star$  /  $/*$  Set completion word in the LCSI  $\star$  / /\* Request DMA services to transfer LCB  $\star$ /  $\sqrt{r}$ This is one of the difficult errors to handle  $\star$  /  $I\star$  ELSE (Layer instance not able to support request)  $\star$  /  $\sqrt{\star}$  Set status of LC3I to indicate layer unable to support request  $\star$  / /\* Set completion word in the LCBI  $\star$ / /\* Request DMA services to transfer LCB  $\star$  / This is one of the difficult errors to handle  $\star$  /  $\prime$   $\star$  $I \star$  ENDIF  $\star$  /  $/*$  Return  $\star$  /  $\mathcal{Y}$  $1*$  llc\_ime\_ac  $*1$ TITLE: ACTIVATE LOCAL LSAP PROCEDURE Receives an activate LSAP request message for a FUNCTION: local LSAP. The request causes a search of the local LSAP × directory to insure the LSAP exists and the LSAP has not been previously activated or in a state prohibiting service to the user. Pointer to mailbox message INPUT: Pointer to layer instance table CUTPUT: \*\*\*\*  $\frac{1}{2}$ /\* Fetch pointer to lsap name in LCBI  $\star$   $\prime$ /\* Call search procedure to determine if LSAP exists  $\star$ / /\* IF LSAP exists in LSAP directory and LSAP state is Nulled  $\star$  /  $I \star THEN$  $\star$  / /\* Fetch a pointer to the LSAP table  $\star$  / /\* DO CASE on the major state of the LSAP to determine  $actions$  required  $*/$ 

sep 19 09:04 1986 /usr/dvlp/llc\_pdl/llc\_mega.c.pol Page 4 /\* CASE OF THE LSAP state is uininitialized (LSAP major state is null)  $\star$  / /\* SET LSAP TO A MEGABUS INTERFACE \*\*\* NEED TO REVISIT FOR NETWORK INTERFACE \*/ /\* Set LSAP state to IN-USE and OPerational /\* Set logical address into return message or LCB  $\star$  / /\* Set max number of bytes in PDU  $\star$  / /\* Set read and write credit values into LCB  $\bullet$   $\prime$ /\* Set status to indicate successful operation  $\star$  / /\* CASE of LSAP state is already IN-USE \*/ /\* Set logical address into return message or LCB  $\star$  / /\* Set max number of bytes in PDU  $\cdot$   $\prime$ /\* Set read and write credit values into LCB  $\star$  / /\* Set status to indicate SAP is already activated  $\star$  / /\* CASE of LSAP is not available for service (LOCKED, DOWN, etc.) \*/ /\* Set status to indicate SAP is unavailable  $I \star$  ENDCASE \* 1 /\* ELSE LSAP is non existent  $\star$  / 7\* Set status to indicate SAP is bad  $\star$  /  $1 \star$  ENDIF  $I \star$  RETURN  $\star$  /  $\mathcal{F}$  $/*$  act  $\iota$   $\iota$ sao  $*/$ ACTIVATE REMOTE LSAP PROCEDURE TITLE: FUNCTION: Receives an activate LSAP request message , Activate remote Lsap requests are made with respect to a local LSAP. The layer instances local LSAP directory is checked to insure the local LSAP exists. If it exists then a check is made on the local LSAP activated remote directory to insure that the remote has not been already activated. The state of the remote LSAP is set to Activated if not already and a count of the number of activates received is incremented. Finally a pointer to the remote LSAP table is olaced in the activated LSAP directory of the local LSAP. INPUT: Pointer to mailbox message Pointer to layer instance table OUTPUT:

```
.<br>Seo 19 09:04 1955 :/usr/avtp/ttc_opt/ttc_mega.c.out Page 5
\star /
  /* if local lsab address is within dir rang */
     /* then there is a valid ligical address for the local lsao */
      /* Fetch a pointer to the local LSAP table
                                                                             \star /
      /* IF LSAP exists in LSAP directory and LSAP state is in INUSE state */
        I \star THEN
                                                               \star /
          /* Fetch pointer to Usap name in LCBI
                                                                            \star /
           /* Call search procedure to determine if
               LSAP already activated for SAP */
               /* Search remote SAP directory for remote LSAP name
                                                                     \star /
               /* If lsap not defined in directory
                                                                     \star /
                 /* THEN there is an error
                                                              \star/
                     /* Set status to indicate remote
               \sqrt{\star} ELSE Activate remote SAP for this local \star/
                    /* Set status to indicate successful LCB
                                                                      \star /
                    /* Fetch a pointer to the remote LSAP table */
                    /* Call procedure to fetch the next
                     /* Set pointer to remote SAP
                     /* Increment count of number of
                     /* Set logical address
                       into LCBI for the Remote LSAP
                                                              \star /
              /* ELSE Remote LSAP already activated for this SAP */
                /* Set logical address into LCSI for the Remote LSAP */
                /* Set status to indicate remote
                       LSAP are ready activated for this local */
                1 \star ENDIF \star/
                1* if */
         /* ELSE Local LSAP not available for service or nonexistent */
            /* Set status to indicate local
               LSAP is unavailable or non-existent */
         1 \star ENDIF \star/
         1* end first if *1/* ELSE Local LSAP not available for service or nonexistent */
         /* Set status to indicate local LSAP is unavailable or non-existent */
       1 \star Return
                                                                          \star /
Y.
       /* act_r_lsap */
/* -------------------------- Megabus Interface ------------------------ */
/* The request to DMA a LCBI from the L6 to the LACS has returned */
       TITLE:
                       SEND DATA BUFFER TO LO PROCEDURE
                       This routine requests the DMA services to transfer
       FUNCTION:
```
Sep 19 09:04 1986 /usr/dvtp/ttc\_pdt/ttc\_mega.c.pdt Page 6 a data buffer to L5 memory. Data can be transfered in 3 ways: in the LCB itself, to buffer described by the LCB, or into buffers specifed by a buffer descriptor pointed to by the LCB. INPUT: Pointer to MAC data indicate message Pointer to the LCBI transaction block pointer to the layer instance table OUTPUT:  $\star$  $\star$  / This message has been returned from DMA services. The following  $\star$  code will check the results of the transfer request and if it was \* successful.  $\bullet$  1 /\* DG CASE on the type of gata buffer in LCBI \*/ /\* CASE of data buffer contained in the LCB  $\star$  / /\*data in lob, data buffer transfer \*/ /\* for call rcv\_buf\_to\_l6 no poblem set \*/ /\* set the read credit count for lcb user flow control \*/ /\* set remote logical address \*/  $\sqrt{\star}$  Set the LCBI completion pit  $\star$  /  $1*$  get correct ouffer and return  $*1$ /\* CASE of data buffer pointer(s) contained in the LCBI \*/  $1 \star$  Request the ouffer be transferred to the L3  $\star$ / /\* Have the message return to the DMA done mailbox \*/  $1$ \* Set priority to normal \*/  $1 \star$  Set the number of L6 cuffers  $\star$ /\* Set a residual range pointer to point to ouffer 0 residual range \*/ /\* Initiailize total range to pdu minus llc header  $\star$ / /\* OG FOR all buffers in the LCBI  $\star$   $\prime$  $1*$  Set the L6 buffer descriptors  $*1$  $1 \star$  set the L6 buffer range \*/

Seb 19 09:04 1985 /usr/avtp/ttc\_pat/ttc\_mega.c.odt Page 7 There is a problem if the total range exceeds 32K words  $\ddot{\phantom{a}}$ fortunately LLC will always be less BUT  $\ddot{\mathbf{r}}$ DO WE NEED TO VALIDATE RANGE and WHAT ABOUT LCB FORMAT ? (32 or 15 bits)  $\star$ and WHAT ABOUT LCB FORMAT - short now  $\star$  /  $\prime\star$  Set the residual range and update total range  $\star\prime$ /\* IF the total range is equal to zero.  $\star$  / /\* THEN set residual range to equal the whole ouffer \*/  $1$ \* \*rsr\_ptr \*/ /\* ELSE IF total range is less than the buffer  $\star$ / /\* THEN set residual range equal to buffer minus the total range \*/ /\* Set the total range to zero\*/ /\* ELSE resiqual range is zero \*/  $1$ \* \*rsr\_ptr = 0;\* set residual range to zero\*/ /\* Set the total range minus the buffer size \*/  $J \star$  ENDIF  $\star$  / /\* Decrement the resiqual range pointer to point to the next  $\star$ /  $1*$  ENDDO  $\star$ / /\* Set buffer from llc\_ttrans block into dma message \*/  $1 \star$  Clear channel and interrupt level  $\star$ / /\* Clear all remaining fields \*/ /\* Send the request message to DMA services \*/ /\* special routine for llc\_trans release \*/  $\mathbf{y}$  $1*$  else if full  $*1$ /\* CASE of a buffer descriptor pointer contained in the LC3I \*/ /\* Set invalid status in the LCBI \*/  $1$ \* set the read credit count for lcb user flow control \*/  $I \star$  Set the LCSI comoletion bit  $\star$ / /\* Return the LCBI to L6 memory \*/ /\* CTHERWISE \*/ \* Can not decode the buffer type into anything \* that can be processed by this function. Update the LCBI \* status to reflect the problem and return the LC3I to  $\star$  the L<sub>5</sub>.

Seu 19 09:04 1986 /usr/dvtp/ttc\_pdt/ttc\_mega.c.pdt Page 8

 $\star$ / /\* Set invalid status in the LCBI \*/ /\* set the read credit count for ico user flow control \*/  $I*$  Set the LCBI completion bit  $\star$ / /\* Return the LCBI to L5 memory \*/  $1$ \* ENDCASE \*/  $1$ \* switch \*/

 $1*$  send\_buf\_to\_lo \*/

 $\rightarrow$ 

 $\boldsymbol{\lambda}$ 

\*\*\* . . . HONEYWELL  $x \star x$ نه به به Local Area Network \* \* \* \* \* \* LOSICAL LINK CONTROL re e \*\*\* LAYER ے لگ ک  $\star \star \star$ \*\*\* debug module \*\*\* \*\*\* Copyright: Honeywell Information System  $\star \star \star$ All rights reserved. \*\*\* \*\*\* \*\*\* Cereate Date:  $1/25/85$ \*\*\*  $\theta$ y: M. Lu \*\*\* Discription: Functions & Parameters: \*\*\* نها بها با Revision #: re e Date:  $3y:$  $\star\star\star$ \*\*\* Discription: \*\*\* Revision #: \*\*\* Date:  $\star \star \star$  $+ + +$  $3y:$ \*\*\* Discription: ند به بد \*\*\*  $\star$  1  $\prime$  +  $\star \star$  $\star \star$  $\star \star$ This module is using for depugging software break point \*\* set up and othe tool for deougging. the entire module  $\star \star$ and the related deougging statements in the llc layer  $\star \star$ codes should all take out.  $\ddot{\zeta}$ I believe this is the more efficient way to develop software. I t will be proved.  $\star \star$ Autho: M. Lu  $\star \star$ 

. 18 15:20 1986 -/usr/avto/itc\_pdt/ltc\_dog.c.pdt Page 1

```
* *\star \star\pm \pm\star /
\star \star女女
   Software (C) preak points rounte
\star \star**
\star /
\star \star\star \starprint LBC rounte
\star\star\bullet\star /
/*********************************
                     ******************
\star \star\star \star\star \starprint PCB rounte
\star \star\star \star\star /
\star \star\star \star\star \starprint ECB rounte
**
\star \star\star /
\star \star**
* *print message rounte
\star \star\star \star\star /
\star \star\star \star\star\starprint status rounte
**
```
3ep 13 15:20 1985 /usr/dvlp/llc\_pal/llc\_dbg.c.bdl Page 2

Sen 18 15:20 1986 /usr/dvlp/llc\_pdl/llc\_dog.c.pdl Page 3 \*\*\*\*\*\*\*\*\*\*\*\*\*\*\*\*\* \*\*\*\*\*\*\*\*\*\*\*\*\*\*\*\*\*\*\*\*\*\*\*\*\*\*\*\*  $\star$  /  $\star$   $\star$ print startup parameters rounte k A r ÷  $\star$  /

seb 17 15:27 1986 /usr/avip/lic\_pul/lic\_common.c.pdl Page 1

```
*************************
   ***********************
+ + +***HONEYWELL
\star \star \star***
ه خانه
                        Local Area Network
***
             LOGICAL
                           LINK
                                     CONTROL
مراجعا بعد
                          LAYER
***
***
                       common module
***
***
ه ه ه
       Copyright: Honeywell Information System
                All rights reserved.
***
\star\star\starCereate Date:
                       1/25/853y:0. Oshaughn
***
***
       Discription:
\pm \pm \pmFunctions & Parameters:
***
x + x***
       Revision #:
***
                   1
       Date:
                   3/25/56
***
+ + +3y:M. Lu
       Discription:
+ + +Revision #:
\star \star \starDate:
\star\star\star\star \star \star3v:Discription:
***
* * *\star\star\star\star /
I \star------------------------- Lif SAP Component ---------------------- */
\prime *
 * A procedure to return a 'not active' status in the LCBI that has
* just been transfered and the LSAP was not active.
 The parameter is a pointer to the llc transaction.
 FUNCTIONS List:
        lsap_not_active(llc_trans)
          LLC_TRANS *tlc_trans; * A pointer to the llc transaction *
        IOLDs(mbxptr/ret_mbx/lica_p)
```
iseb 17 15:27 1985 - /usr/dvlo/llo\_pol/llo\_common.c.pdl Page Z MSG \*moxotr2 MBID net mox; \* The neturn mailbox ID \* LICA \*tica\_o; \* Pointer to the process variables \* raturn\_lobi(llo\_trans>ret\_mbx>lica\_o) LLC\_TRANS \*LLc\_trans; **M3ID ret\_mox;**  $\star$  The return mailsox ID  $\star$ LICA \*lica\_p; return\_buff(llc\_trans,lica\_b) LLC\_TRANS \*ttc\_trans; LICA \*lica\_p; lcbi\_to\_l5(mbxotr,lica\_o) MSG \*moxotr; k. LICA \*lica\_p; \* Pointer to the process variables \*  $\hat{\mathbf{x}}$  $\star$ buf\_to\_lac(mbxptr/lica\_o) MSG \*mbxatr; LICA \*lica\_p; buf\_to\_l6(moxptr,lica\_p) MSG \*moxatr?  $\star$  $LICA$  \*lica\_p; snort ilc\_alarm(mem\_blk/msg\_type/alrm\_per) AMSG \*mem\_blk; \* Pointer to the memory block \* ushort msg\_type; \* LLC message type \*  $\star$ u\_long alrm\_per;  $\star$  Alarm period  $\star$  $1$ \* A pointer to the llc transaction \*/ /\* Kernel return codes \*/ /\* Set the status for LSAP not active \*/  $1$ \* lsap\_not\_active \*/ /\* --------------------------- Megabus Interface ------------------------ \*/  $\sqrt{\star}$  An IOLD request message  $\star$ / /\* This message is from the megaous interface software and states \*/  $\prime$  \*  $\bullet$ TITLE: RECEIVE IOLD MESSAGE and REQUEST LCBI FORM L6 PROCEDURE FUNCTION: An IOLD command was issued by the L6 for this board and instance. All function specific function codes for the LLC layer and instance are all routed here at sign-in time. The object of this code is to find space for the LCBI and request DMA services to make the transfer across the megabus. The message will be returned when DMA services completes the transfer or finds a reason why the step cannot be performed. A LLC transation block is used from this point on to process requests. The too end of the block is a union of message types used to DMA the  $\star$ LCBI, to DMA any buffers involved, and to request L\_DATA.request. The instance, the LSAP table, and the LCBI all have pointers to them carried along with the transaction block.

Sep 17:16:27 1986 /usr/avip/lic pai/lic common.c.pai Page 3 Pointer to IOLO message Input: Return mailbox id Access to common system management data structures Error Status Jutput:  $\star$   $\star$  $\star$  /  $1$ \* The return mailbox ID \*/  $1$ \* Pointer to the process variables \*/ /\* Pointer to the LLC transaction block \*/ /\* Kernel error codes \*/ /\* clear block pointer \*/  $1$ \* clear block counter \*/ /\* Get some space for a LLC transaction \*/  $1$ \* return to the calling \*/  $/$ \* if ERR RETURN \*/  $1 \star$  initial all null  $\star$ / /\* Set the size of the transfer per the IOLD request \*/ /\* Save the length for the return trip later \*/  $1$ \* Save the channel bits for the return trip \*/  $\sqrt{\star}$  Get and save the pointer to a memory block. the size requested olus queue pointers  $\star$ /  $/*$  IF no space is available  $*/$  $/t$  return to the calling  $\star$ /  $1*$  if ERR RETURN  $*1$  $/$ \* ENDIF \*/ /\* clean up all mem llc\_trans->lcbi\_olk \*/ /\* Point to the LC3I block \*/ /\* Have the message return to the supplied mailbox \*/ /\* Set request type to 'move LCB to LACS' \*/ /\* Set the Lo address from the IOLD request \*/ /\* Save the L6 address for the return trip later \*/  $/*$  Copy channel and level information \*/  $1*$  Set priority to normal \*/ /\* Clear all remaining fields \*/

```
Sep 17 16:27 1986 /usr/dvlp/llc_pdl/llc_common.c.pdl Page 4
    /* Send the request message to DMA */
                       /* return to the calling */
                       1* if ERR_RETURN *11* Free the IOLD request message block */
    /* An ERROR CODE SHOULD BE PART OF THE RETURN
                                                     \star /
    /* RETurn
                                                      \star /
        1* IOLDS */
/* --------------------------- Megabus Interface ------------------------ */
/* A common function to return LCBI blocks across the megacus */
\prime *
         TITLE:
                  RETURN LCBI TO L6 PROCEDURE
\star\starFUNCTION: This function receives a transaction block containing a
\bigstar\bigstara LC3I. It creates amessage to for the DMA software to return it
\starto L6 memory . The LCBI status must have been set by the caller
\star\starInout:
                 Pointer to transaction block
                 Return mailbox id.
                 Access to common system management data structures
        Output:
                Error Status
\star /
  1* The return mailoox ID */
     /* Kernel error return code */
    1* Convert the message into a DMA LCBI request */
    /* Have the message return to the DMA done mailbox */
    1* Set priority to normal */
    \prime\star Point to the LCBI to be transfered \star\prime/* Declare the length to be transferred */
    \prime\star Move the L6 memory address to the DMA request \star\prime/* Copy CPU, channel, and level from LCBI */
    /* Clear all remaining fields */
    /* set error detection bit for level 6 software */
    1* Send the request message to DMA services */
```
seb 17 15:27 1985 /usr/dvlp/llc\_pdl/llc\_common.c.pdl Page 5

```
/* return to the calling */
/* if ERR_RETURN */
```
 $\star$  /

 $/*$  Return

 $1$ \* return looi \*/

 $\prime$  + ---------------------------- Megapus Interface ---------------------------------- $I +$ A common procedure to return message butfers to the L6 memory. The parameters passed are: the LLC transaction, the indication message, \* and the variables for LLC.  $\star$  /  $1 \star$  Kernel return codes  $\star$ / /\* Convert the llc transaction into a puffer DMA request \*/ /\* Have the message return to the DMA done mailbox \*/  $1 \star$  Set priority to normal  $\star I$ /\* Set the buffer count to 1.. Note: There may be more in the future. \*/  $/*$  Set the L6 ouffer descriptors \*/  $1 \star$  Set the L5 buffer range \*/ /\* Copy CPU, channel, and level from LCBI \*/ /\* Clear all remaining fielas \*/ /\* Send the request message to DMA services \*/  $\sqrt{\star}$  return to the calling  $\star$ / /\* if ear return \*/ /\* return\_buf \*/  $\sqrt{1}$ The request to DMA a LBCI to the Lo Has returned \*/  $\prime\star$  $\bullet$ TITLE: LCBI TRANSFER TO L5 COMPLETED PROCEDURE **FUNCTION:** A receive , xmit or lme LC3 data request has been completed and the L6 memory LC3 has been updated by the LACS DMA. This routine releases the LACS memory for the LCBI, for the transaction block, and the buffer descriptor olock (if there is one), for the data buffer(if there is onel, and a mac data indicate message(if there is one).

```
Sep 17 15:27 1985 /usr/dvlo/llc_bdi/llc_common.c.bdt Page 6
                    Pointer to LLC transaction block
       INPUT:
\starPointer to layer instance table
ĸ
٠
       OUTPUT:
                    Ennon Code
\star\star /
 1* Pointer to the process variables */
   * This message is being returned by DMA services after LLC has made
    * a request to transfer a LC3 back to the Lo. The following code will
    * cneck the results of the request and free the message if all went well.
    \star /
    I* Pointer to the LLC transaction block *I/* IF the transfer was successful */
   1 \star ELSE \star/
      /* Decide what to do with DMA failures at this point..*/
  1 \star ENDIF \star/
      1* lcbi_to_l6 */
  TITLE:
                    CLEAN LLC_TRANS BLOCK FUNCTION
                    A receive , xmit or lme
       FUNCTION:
                    This routine releases the LACS memory for the LCBI,
                    for the transaction plock, and the buffer descriptor
\starblock (if there is one), for the data ouffer(if there
                     is one), and a mac data indicate message(if there is
\bulletone.k
÷
      INPUT:
                    Pointer to LLC transaction block
k
       OUTPUT:
                    Ennon Code
      \star /
 1* Pointer to the trans block */
1\star\star IF the transaction block points to service block not NULL \star* THEN release the serv *
        \star ENDIF
     /* If the transaction plock points to mac data indicate message
                                                                \star /
          /* THEN release the mac indicate message
                                                      \sim 10^{-11}\star /
       1 \star ENDIF
                                                      \star/
```

```
sep 17 16:27 1986 /usr/dvlp/llc_pal/llc_common.c.odl Page 7
    /* IF the transaction plock points to data puffer
                                                \star /
        /* THEN release the data buffer
                                          \star /
    /* ENDIF
                                           \star /
    1 if the LCBI points to labi */
        /* THEN release the Lobi */
    \sqrt{\pi} ENDIF
                                           \rightarrow/* IF the LCBI obints to buffer descriptor
                                           \star /
        /* THEN release the ouffer descriptor
     /x ENDIF
                                             \star /
    /* Release the LLC transaction block */
     1* trans clr */
/* --------------------------- Megabus Interface ------------------------ */
/* The request to DMA a puffer from the Lo has returned */
1* Pointer to the i_pdu */
   1 \star Array index \star/
  * This message is returned by DMA services when it completes the
   * transfer of a puffer from the L6 to the LACS board as part of a
   * transmit transaction. This step will add the LLC layer addressing
   * to the message and send the lodu to MAC for transmission.
   \star /
   /* Pointer to the LLC transaction block */
   1* Kernel return codes */
  1* IF the transfer was a success */
     /* Cnange the transaction into a L_DATA.request */
     /* Send to the LLC layer */
  1 \star ELSE */
     /* Report a DMA failure */
     1* Set the LCB status to completed */
     /* Return the LCBI to L6 memory */
   1* ENDIF */
     /* buf_to_lac */
/* The request to DMA a buffer to the L6 has returned */
* This message is returned by DMA services when it completes the
```

```
Seb 17 16:27 1985 /usr/dvlp/lic_pdl/lic_common.c.odl Page 8
    * transfer of a buffer from the LACS board to the L6 as part of a read
    * transaction. This step will set the status in the LCSI and request DMA
    * services to return the LCS to the L6.
    \star /
    /* Pointer to the LLC transaction block */
    1 \star Kernel return code \star/
   /* Indicate LCBI completion in the status */
   /* Return the LCBI to L6 memory */
\mathcal{F}1 \star buf_to_16 \star/
1* End of LLC procedures *1\sqrt{1}This function will request an alarm from the kernel via a
\star* message. The caller must supply a olock of memory the size of
* the alarm message (AMSG), the message type for the returning
* message, and the period to wait before the alarm message is
* returned via the process default mailbox.
 /* Pointer to the memory block */
1* LLC message type */ -
/* Alarm period */
   /* Set the priority and clear the buffer descriptors */
   \prime\star Set the message type to aging alarm \star\prime/* Set length of timeout interval in seconds */
   /* Request the next aging alarm period */
      /* llc_alarm */
```
Seb 13 15:38 1986 /usr/dvtp/ttc\_pdt/ttc\_event.c.pdt Page 1

\*\*\* HONEYWELL Local Area Network LOGICAL LINK CONTROL LAYER **...**  $+ + +$ event message module Copyright: Honeywell Information System All rights reserved. \*\*\*  $\bullet$   $\bullet$ 3/5/36 Cereate Date: . . . M. Lu BY: . . . Discription: \*\*\* Functions & Parameters: ت بہ ب Revision #: Date: \*\*\* \*\*\*  $3y:$ Discription: . . . Revision #: Date: \*\*\*  $3x:$ Discription:  $\star$  / ------------------------- LLC Layer Management ----------------------- \*/  $\prime\star$  $1 +$ A LLC Layer management event message \*/  $1\star$ FUNCTION  $\bullet$  $\bullet$ Handling all error and crash situations. ¥ It will eventually grow up to a large complicate module. The event message recieved by the LLc Layer management mooule is of the format\* \_\_ layer info \_\_ layer inst

```
n 18 15:38 1986 /usr/dvlp/llc_pdl/llc_event.c.pdl Page 2
\star__ layer inter. selector
                       __ event status
Ŕ.
\hat{\mathbf{r}}INPUT:
                 pointer to event message mook.
\pmb{\pi}\hat{\mathbf{x}}pointer to layer instance table.
\hat{\mathbf{x}}\starOUTPUT:
\pmb{\pi}\star /
/* all function moved to common event_msg routine */
                 1 \star ptr to event msq \star I\prime\star iteration index \star\prime1 \star return code \star/
                          /* clear block pointer */
        1 \star block size \star/
        /* clear block counter */
           /* allocate space for event msg*/
                                   1* return to the calling */
                          /* if ERR_RETURN */
                          /x if \star//* clean up all mem msgptr */
                   1* set up event msg */
                   /* load layer internal selector params from llc_trans
                           into event msq */
                          \sqrt{\star} for \star/
                          1* for *1/* set up event status */
                   /* OR error class with specificevent code to get event code */
                   /* send event msg to SM -- use event mailbox ID in LLC_TRANS
                    if error, call mexit \star/
                                   \sqrt{\star} return to the calling \star/
                          /* if ERR_RETURN */
                          1 \star if \star/
                          1* else *11* lic_ev_msg */
        /* Error status
                                   \star / .
  /* lsap index */
     /* An event request has been received via LLC layer management. */
```
Sep 16 15:38 1936 /usr/avio/lic\_pdi/lic\_event.c.pdi Page 3

```
/* get the l_sab_table ptr */
   /* validate isab table */
       /* bull the local L_lsac_table address */
       /* put the event LCS plock to the lsab table */
      1 \star i \uparrow \star 1/* return not valid lco error */
       1* completed with error */
       /* return the bad lob */
       1 \star get out here \star I1 \star else \star/
   /* the common event_msg routine will handle the event LCB return */
      1* llc_lme_ev */
      /* Pointer to activate LSAP message */
\prime\star Pointer to the instance table \star\prime/* pointer to event transaction block message */
    /* Index of remote SAP directory */
   /* LLC error status
                          \star/
      /* pointer to lsab name */
  \sqrt{1}NEED TO REVISIT THIS IN ORDER TO SUPPORT *******
   *******
   ******* AN EVENT MESSAGE FROM A NETWORK LAYER *******
  \star /
  /* An event request has been received via LLC layer management. */
  /* Cast on event transaction block message
                                                                 \star /
  /* Set completion word in the LCBI
                                                                              \star /
  /* Request DMA services to transfer LCB
                                                                           \star /
                 This is one of the difficult errors to handle
  \sqrt{1}\star /
                                 1 \star return to the calling \star I/* if ERR_RETURN */
  /* IF layer instance state indicates
               llc not registered with MAC (state=NULL) */
  I \star THEN
                                                                              \star /
      /* Fetch pointer to lsap name in LCBI
                                                                                \star /
      /* Call search procedure to determine if LSAP exists
                                                                               \star /
      /* IF LSAP exists in LSAP directory and LSAP state is Nulled
                                                                               \star /
      I* THEN
                                 \star /
           /* Call mac_activate procedure to activate MAC layer
           /* Re-issue event message to the llc_mailbox
```
18 15:38 1986 /usr/dvtp/llc\_pdl/llc\_event.c.pdl Page 4 /\* return to the calling \*/ /\* if ERR RETURN \*/ /\* return to the calling \*/  $1*$  if err\_return  $*1$  $1$ \* return to the calling \*/  $1$ \* if ERR\_RETURN \*/ /\* ELSE LSAP doesn't exist  $\star$ / /\* Set status of LCBI to indicate bad LSAP \*/  $1 \star$  Set completion word in the LCBI  $\star$ /\* Request DMA services to transfer LCd  $\star$  /  $\sqrt{\pi}$ This is one of the difficult errors to handle  $\star$ /  $1*$  return to the calling  $*1$  $1 \star$  if ERR RETURN  $\star$ /  $I \star$  ENDIF  $\star$  / /\* ELSEIF layer instance is in the INUGE state  $\star$ / /\* DO CASE on venue to determine whether a \*/ /\* Set completion word in the LCBI  $\star$  / /\* Request DMA services to transfer LCS  $\star$  / This is one of the difficult errors to handle  $\sqrt{1}$  $\star$  /  $1$ \* return to the calling \*/ /\* if ERR\_RETURN \*/  $1$ \* ELSE layer instance not able to support request  $\star$ / /\* Set status of LCBI to indicate layer unable to support request  $\star$  /  $I \star$  Set completion word in the LCBI  $\star$  / /\* Request DMA services to transfer LC3  $\star$  /  $\sqrt{1}$ This is one of the difficult errors to handle  $\star$  /  $1$ \* return to the calling \*/ /\* if ERR\_RETURN \*/  $1 \star$  ENDIF  $\star$  /  $\sqrt{x}$  Return  $\star$  /  $1*$  lic\_ime\_ev  $*1$ 

 $\mathcal{Y}$ 

seo 18 15:30 1986 /usr/dvlp/llc\_pdl/llc\_err.c.pdl Page 1

\*\*\* \*\*\* HONEYWELL Local Area Network CONTROL LOGICAL LINK LAYER  $\mathbf{r}$ error handling module \*\*\* \*\*\* Copyright: Honeywell Information System  $\frac{1}{2}$ All rights reserved. \*\*\* Cereate Date: 3/25/85 ...  $3x:$  $M - Lu$ ritin Discription: \*\*\*  $\pi$   $\star$ Functions & Parameters: \*\*\* llc\_err(errcode,errmsg,err\_trans) نداند ب short errcode; char \*errnsg; \*\*\* LLC\_TRANS \*err\_trans; \*\*\* \*\*\* error cases: \*\*\* case SAP\_NOT\_AVAILABLE: case BAD\_FSFC: \*\*\* case BAD\_LAYER\_STATE: \*\*\* case BAD\_REMOTE\_SAP: \*\*\* \*\*\* case 3AD\_LOCAL\_SAP: case INVALID\_FC: \*\*\* case SAP\_ACTIVE: \*\*\* \*\*\* case MULTIPLE\_ACT: case BAD\_R\_LSAP\_STATE: \*\*\* case BAD\_L\_LSAP\_STATE: case BAD\_BUFF\_TRAN: \*\*\* case BAD\_BDI\_TRAN: r<del>ik</del> it \*\*\* case BAD\_XMIT\_REQ: \*\*\* case BAD\_POU\_SIZE: case BUFF\_TOO\_SMALL: \*\*\* case BAD\_DSAP\_STATE: نه به د case BAD\_RCV\_DSAP: \*\*\* case BAD\_RCV\_SSAP: نه به ب case PDU\_TOO\_3IG: case BAD\_RCV\_REQ: \*\*\* case XID\_XMIT\_ERR:  $\pm$ \*\*\* case XID\_RESP\_ERR:  $x * x$ case UNKN\_MSG  $0x0024$ \* unknown message type \*

```
Seo 1d 15:30 1986 /usr/dvlo/ltc_pol/ttc_err.c.odt Page 2
***
        case BAD_SM_RM30X
                                0x0025 * invalid SM return mail oox *
        case SM_RMBOX_FU
                                0x0026 \rightarrow S<sup>w</sup> return mailoox full *
***
                                         \star invalid SM request \starcase SAD_SM_REA
                                0 \times 0027***
        case NO_MEM_GET
                                0x0028 * getouf could not allocate *
***
        case NO MEM ALD
                                0x0029 \star attocate no mem avail \star***
        case RT_LC3I_ERR
                                0x0030 \times return (cbi ennon x
***
                                0x0031 * invalid DMA mail box *
***
        case BAD_DMA_M30X
        case DMA_M30X_FU
                                0x0032 \rightarrow DMA return mailbox full \star***
        case BAD_LCBI_RP
                                0x0033 * bad looi response - big err *
***
        case DMA BUF FAIL
                                0x0035 * DMA of a buffer failed *
***
***
        default:7 + 4Revision #:
***
        Date:
***
***
        3y:Discription:
x * x\pm \pm \pm\star \star \starRevision #:
        Date:
***
        3y:***
\star \star \starDiscription:
***
\star \star \star1* counters */
        /* event code for event msg */
 /* get layer instance table */
 /* pointer at the ring for last message */
                /* ERR_MSG_COUNT in the error message ring */
                1* ring counter *11* save error message */
                /* pointer at the ring for last message */
                /* ERR_MSG_COUNT in the error message ring */
                \sqrt{\star} ring counter \star/
 /* save the err data block pointer address */
 1 \star save the lica p \star I/* LLC layer error condition case
                                                SAP_NCT_AVAILABLE*/
         /* LLC layer error condition case
                                                 BAD_FSCF */
         /* LLC layer error condition case
                                                 BAD_LAYER_STATE */
         /* LLC layer error condition case
                                                BAD REMOTE SAP */
         /* LLC layer error condition case
                                                 3AD_LCCAL_SAP */
         /* LLC layer error condition case
                                                 INVALID_FC */
         /* LLC layer error condition case
                                                 SAP ACTIVE */
```
Sep 18 15:30 1985 /usr/dvtp/ttc\_odt/ttc\_err.c.pdt Page 3

 $\lambda$  and  $\lambda$  layer error condition case MULTIPLE ACT \*/  $1*$  LLC layer error condition case  $3AD_R_LLSA^2_STATE \star /$  $1*$  LLC layer error condition case 3AD\_L\_LSAP\_STATE ★/ *1\** LLC layer *error* cono;tion case **BAD\_BUFF\_TRAN ★/** 8A0 30I TRAN \*/ /\* LLC layer error conaition case *1\** LLC layer error condition case SAD\_XMIT\_REQ \*/ *1\** LLC layer error conaition case  $3AD_$  PDU\_ SI ZE \*/ I- LLC layer *error* condition case 3UF\_TOO\_SMALL *\*1 1\** LLC layer error conoition case 3AD\_DS~?\_STATE *\*1*  I~ lLC layer *error* condition case  $BAD$  RCV DSAP \*/  $3AD$ <sup>2</sup>CV<sup>SSAP</sup> \*/ *1\** LLC layer error condition case *1\** LLC layer *error* condition case PDU\_TCO\_BIG \*/  $1*$  LLC layer arror condition case BAD REV REQ \*/ *1\** LLC layer error condition case XID\_XMIT\_E~~ *\*1 1\** LLC layer *error* condition case XIO\_RESp\_e~R *\*1 1\** LLC layer *error* condition case *\*1 1\** LLC layer ~rror condition case ~~D\_SM\_~M90X *\*1 1\** invalid SM return mdil oox *\*1 1\** LLC layer *error* condition case SM\_RM9CX\_FU *\*1 1\** S~ return mailDox full *\*1 1\** LLC layer error condition case 3AO\_SM\_~EQ *\*1 1\** invalid SM reQuest *\*1 1\** LLC layer *error* cona;tion case NO\_~£~\_~ET *\*1 1\** getDuf could not allocate *\*1 1\** LLC layer *error* condition case NO\_ME~\_ALO *\*1 1\** allocate no mem availible *\*1 1\** LLC layer *error* condition case RT\_LC9I\_ERR \*/ *1\** return lco; *error \*1 1\** LLC layer *error* condition case SAD DMA MBOX \*/

*1\** invalid D~A ma;l box *\*1* 

*I'*   $\sim$ 

- /\* LLC layer error condition case DMA\_M30X\_FU \*/ /\* DMA return mailbox full \*/
- /\* LLC layer error condition case **EAO MAC MBOX \*/**  $I \star$  invalid MAC mail box  $\star I$
- /\* LLC layer error condition case MAC\_MBOX\_FU \*/  $1 \times$  MAC return mailpox full  $\star I$
- /\* LLC layer error condition case BAD LCBI RP \*/  $1*$  bad (cbi response - big err \*/
- /\* LLC layer error condition case TOO\_LONG\_DLCB \*/  $/*$  data too long to put in lcb  $*/$

/\* LLC layer error condition case DAM\_SUF\_FAIL \*/  $I \star$  DMA of a buffer failed  $\star I$ 

/\* LLC layer error condition case BAD RESOLVE MBOX  $\star$  / /\* LLC layer error condition case BAD\_REG\_MBOX  $\frac{1}{2}$ /\* LLC layer error condition case MBOX\_ON\_ERR  $\star$  / /\* LLC layer error condition case MBOX\_DFF\_ERR  $\star$ / /\* LLC layer error condition case MBOX\_DL\_ERR  $\star$  f /\* LLC layer error condition case SENDMSG ERR  $\star$ /\* LLC layer error condition case BAD\_IO\_MSG  $\star$  /  $\star$ / /\* LLC layer error condition case BAD\_REG\_MBXDIR /\* LLC laver error condition case INV TRANSF  $\star$ / /\* LLC layer error condition case QUEUE\_FULL  $\star$  / /\* LLC layer error condition case DEFAULT\_ERR  $\star$  $\star$ /  $1 \star$  LLC layer error condition case -1 /\* LLC layer error condition case 1  $\star$ / /\* LLC layer error condition case 0  $\star$  $1 \star$  switch  $\star$ /  $/*ttc\_event\_cd = EVENT\_INDIC;$ \* event indicate mssage \*/  $/*$  event indicate mssage  $*/$ /\* send event message to system management \*/  $1*$  end lic\_err \*/

 $/*$  central handling for exit condition \*/

## Sep 18 15:30 1986 /usr/dvlp/llc\_pal/llc\_err.c.pdl Page 5

/\* kernel call, shut down the lacs \*/ /\* end llc\_exit \*/

/\* only return to the calling. not exit \*/  $1* -2$  for all error case  $*1$ /\* end lic\_err\_return \*/

## Document Summary

Document Name:LLCSPN Edition: .042 Protect:No<br>Author: MICHAEL LU Author: MICHAEL LU<br>Title: IEEE 802.2 Title: IEEE 802.2 LLC LAYER SPECIFICATION<br>Comments: Michael Lu After Release Michael Lu After Release<br>64 Lines/Page: 64<br>Total Pages: 42 Total Pages: Widow Length: 05 (Pagination)<br>Zone Length: 05 (Hyphenation (Hyphenation) Pitch: 1 Justify Right:Yes Font: (1=10 chars per inch, 2=12 cpi, 3=15 cpi) (Yes or No) Function: Typed Changed Printed Filed Date: 85/08/19 86/09/25 86/09/25 86/09/02 (l=Non-Proportional) Time: 13:56 15:09 15:11 13:59 Operator: OSHAUGHNES LU LU LU Volume: FIUR31 FIUSR2 FIUSR2 (Yes or No)

 $\mathbf{C}$ 

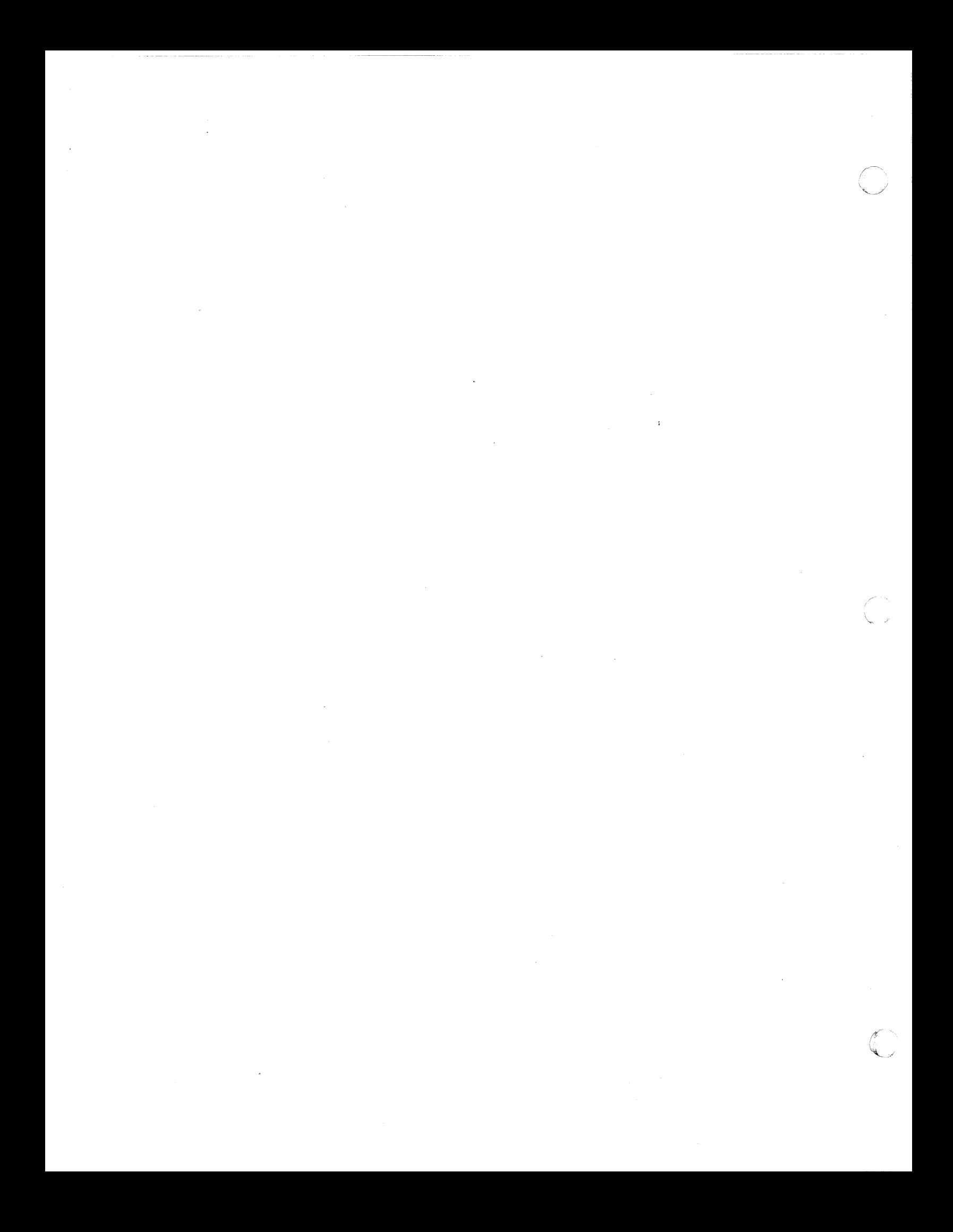